# **i.MX5x VPU Application Programming Interface Linux Reference Manual**

# **1 Introduction**

This section presents general information about the i.MX5x Video Processing Unit (VPU).

# **1.1 Overview**

The i.MX5x Video Processing Unit (VPU) is a high performance multi-standard video decoder and encoder engine that performs multiple standard decoding and encoding operations. The VPU codec is fully compliant with H.264 BP/MP/HP, VC-1 SP/MP/AP, MPEG-4 SP/ASP except GMC, Divx(Xvid), MPEG-1/2 and MJPEG decoding and encoding. The VPU supports up to HD (1920×1088) decoding, SD (720×576) encoding on i.MX51 and 720P(1280×720) encoding on i.MX53. It can encode or decode multiple video clips with multiple standards simultaneously. A block diagram of the i.MX5x VPU is shown in Figure 1.

The VPU connects with the system through the 32-bit AMBA3 APB bus for system control and the 64-bit AMBA3 AXI for data throughput. The VPU also takes advantage of on-chip memories to achieve high performance.

#### **Contents**

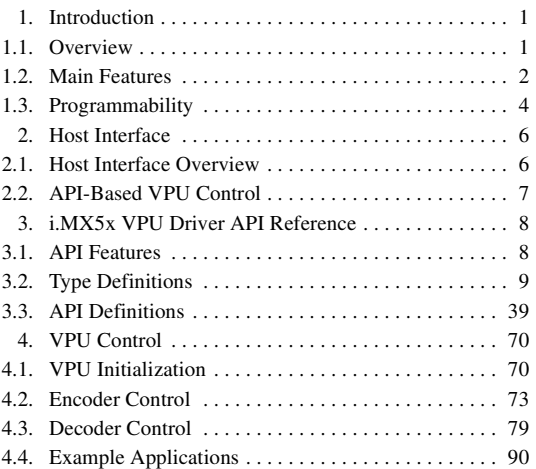

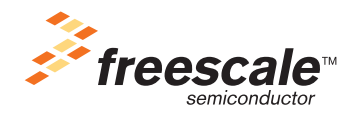

#### **Introduction**

Most video hardware blocks in the VPU are optimally designed for shared usage between different video standards, which provides ultra low power and low gate count with powerful performance. As shown in Figure 1, the VPU has a 16-bit DSP core, the BIT processor, which controls the internal video codec operations.

For simple and efficient control of the VPU by the host processor, the VPU provides a set of registers called the host interface registers. Most commands and responses between the host processor and the VPU are transmitted through the host interface registers. Stream data and some output picture data are directly accessed by the host processor and the VPU. For a more comprehensive way of controlling the VPU, a set of API functions are provided that includes all of the required operations from the host processor side.

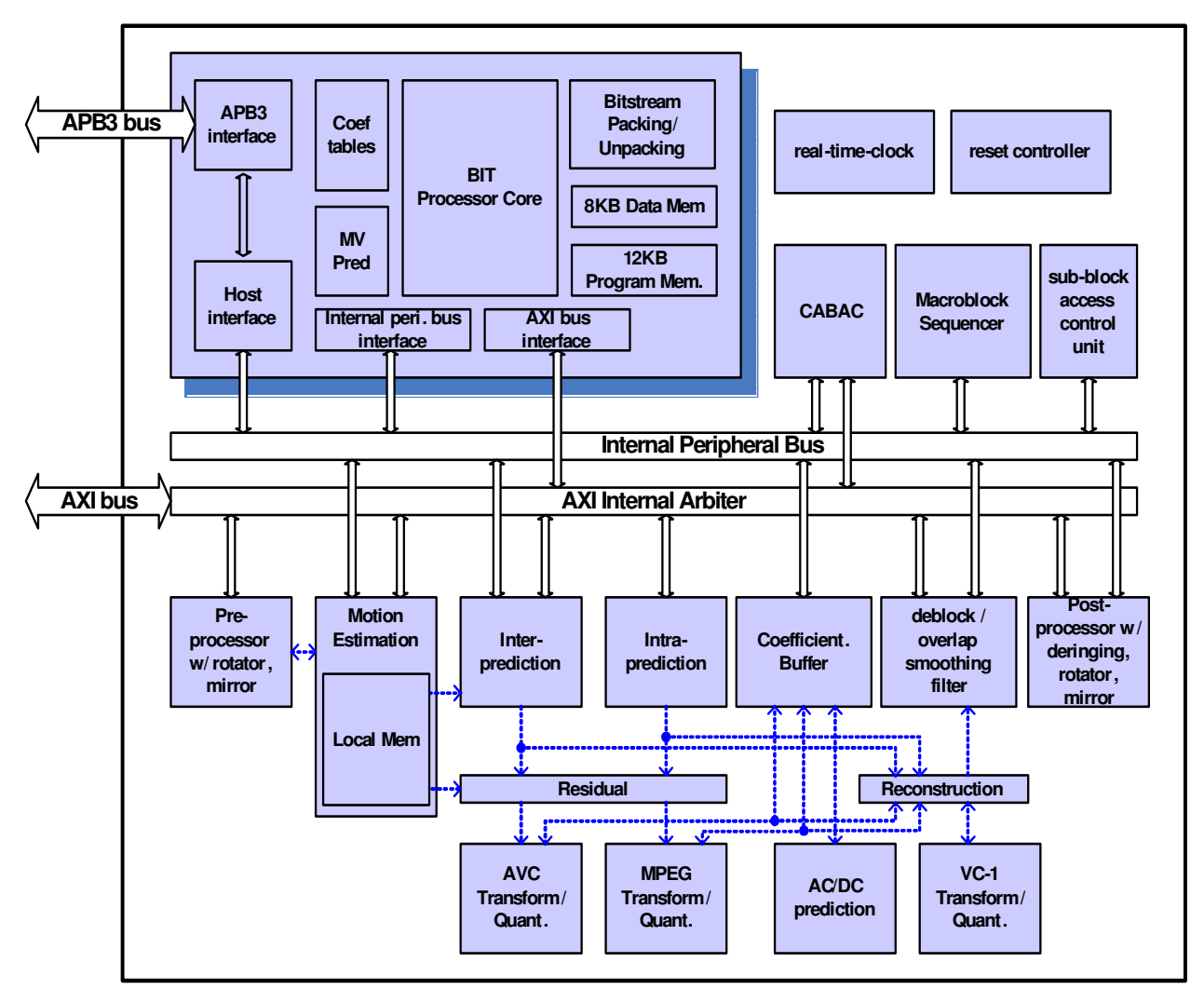

**Figure 1. i.MX5x VPU Block Diagram**

# **1.2 Main Features**

The VPU is fully compliant with H.264 BP/MP/HP, VC-1 SP/MP/AP, MPEG-4 SP/ASP except GMC, Divx (Xvid) and MPEG-1/2 and MJPEG. Image sizes up to HD (1920×1088 or 2048×1024) are supported for decoding, up to SD (720×576) are supported for encoding on i.MX51 and 720P(1280×720) encoding on i.MX53. The VPU supports various error resilience tools and also supports multiple decoding and full duplex multi-party-call simultaneously. The VPU provides programmability, flexibility and ease of upgrade in decoding and encoding or host interface because all of the controls in the decoding and encoding process and host interface are implemented as firmware in the programmable BIT processor.

The detailed features of the VPU are as follows:

- Encoding
	- $-$  [ $\pm$ 32,  $\pm$ 16] 1/2 and 1/4-pel accuracy motion estimation
	- $-$  16×16, 16×8, 8×16 and 8×8 block sizes
	- Configurable block sizes
	- Only one reference frame for motion estimation
	- Unrestricted motion vector
	- Prediction
		- MPEG-4 AC/DC prediction
		- H.264/AVC intra-prediction
	- H.263 Annex J, K (RS=0 and ASO=0), and T
	- Error resilience tools
		- MPEG-4 resync marker and data-partitioning with RVLC (fixed number of bits/macroblocks between macroblocks)
		- CIR (Cyclic Intra Refresh)/AIR (Adaptive Intra Refresh)
		- Bit-rate control (CBR and VBR)
	- Up to 4:2:2 format for MJPEG encoder
	- 48×32 pixel minimum encoding image size (48 pixels horizontal and 32 pixels vertical)
- Decoding
	- H.264
		- Fully compatible with the ITU-T Recommendation H.264 specification in BP/MP and HP
		- CABAC/CAVLC
		- Variable block size—16×16, 16×8, 8×16, 8×8, 8×4, 4×8 and 4×4
		- Error detection, concealment and error resilience tools
	- $-$  VC1
		- All VC-1 profile features—SMPTE Proposed SMPTE Standard for Television: VC-1 Compressed Video Bitstream format and Decoding Process
		- Simple/Main/Advanced Profile
		- Multi-resolution (dynamic resolution) is not processed inside the video decoder
	- MPEG-4
		- Simple/Advanced Simple profile except GMC
		- H.263 Baseline Profile
		- Divx version 3.x to 6.x

**Introduction**

- Xvid
- MPEG-2
	- Fully compatible with ISO/IEC 13182-2 MPEG2 specification in main profile
	- I,P and B frame
	- Field coded picture (interlaced) and fame coded picture
- $-$  RV-8/9/10
- MJPEG
	- Baseline ISO/IEC 10918-1 JPEG compliance
	- JFIF 1.02 input format with up to 3 components
	- 8-bit samples for each component
	- Support up to 4:4:4
- 64×64 pixel minimum decoding size; 16×16 pixels is supported for MJPG decode
- Value added features
	- MPEG-2 partial acceleration
	- De-ringing
	- Pre/Post rotator/mirror
	- Built-in de-blocking filter for MPEG-2/MPEG-4 and Divx
- Programmability
	- 16-bit DSP processor dedicated to processing bitstream and controlling the codec hardware
	- General purpose registers and interrupt for communication to and from a host processor
- Performance
	- All video decoder standards up to 1920×1088 @ 30 fps at 133 MHz
	- All video encoder standards up to  $720\times480$  @ 30 fps  $(720\times576$  @ 25 fps) at 66 MHz
	- MJPEG decoder supports 32 M pixel per second and the image size is up to 8196×8196 @ 133 MHz
	- MJPEG encoder supports 64 M pixel per second and the image size is up to 8196×8196 @ 133 MHz
	- MJPG decoder on 4:2:0 supports 64 M pixel per second @ 133MHz
	- MJPG encoder on 4:2:0 supports 85.3 M pixel per second @ 133MHz
- Interrupt
	- Interrupt from and to external host processor or interrupt controller

# **1.3 Programmability**

The VPU has an internal DSP called the BIT processor which controls the internal hardware blocks for video decoder operations. The operation of the BIT processor is determined by the dedicated microcode called the BIT firmware. The VPU has a complete set of BIT firmware codes as well as a complete set of VPU control functions, called the VPU API. Therefore, application developers do not need to manage codec-specific issues on host processor.

# **1.3.1 Frame-Based Processing**

The BIT processor completes decoding operations on a frame-by-frame basis, which allows low level independency of VPU operations to the host processor. While frame operations are running, there is no need for communication between the host processor and the VPU. Therefore, the VPU does not burden the host processor during decoder operations.

After issuing a picture processing command, the host application performs its own operations until it is ready for the next picture processing operation or until it receives an interrupt from VPU informing the host processor of completion of the picture processing.

# **1.3.2 Program Memory Management**

The VPU has its own program memory to load BIT firmware for supporting application-specific operations. In order to use this internal memory efficiently, the BIT firmware has a dynamic re-loading scheme, which enables the VPU to have a small amount of program memory.

For example, if a MPEG-2 decoder operation is running on the VPU, then the VPU program memory is filled by the MPEG-2 decoder firmware in the VPU. If a H.264 decoder operation is newly issued, then the BIT processor automatically loads the H.264 decoder firmware from the SDRAM to program memory.

Because of the frame-based operation of VPU, the maximum rate of this dynamic reloading operation is approximately 30 times per second in a single instance decoder case. Since the amount of BIT firmware for one decoder standard is smaller than 16 Kytes, this is not a large burden for the VPU operations in performance and memory bandwidth.

# **1.3.3 Multi-Instances**

The VPU supports multiple instances which can be helpful for multi-channel decoder applications. In order to support this multi-instance operation, the BIT processor uses an internal context parameter set for each decoder instance. When creating a new instance and starting a picture processing operation, a set of context parameters is created and updated automatically within the VPU. This internal context management scheme allows different decoder tasks running on the host processor to control VPU operations independently with their own instance numbers.

When creating a new instance, an application task receives a new handle specifying an instance if a new handle is available on the VPU. All the subsequent operations for the given application task are handled separately by the VPU using this task-specific handle. When writing a VPU driver, this handle can be regard as a device-ID or a port-ID of the VPU for each task. Since the VPU can only perform one picture processing task at a time, the application task should check if the VPU is ready before starting a new picture operation. An application can easily terminate a single task on the VPU by calling a function for closing a certain instance.

**Host Interface**

# **2 Host Interface**

This section presents a general description of the host interfaces provided for a host processor to control the i.MX5x VPU.

# **2.1 Host Interface Overview**

This section presents an overview of the host interfaces.

# **2.1.1 Communication Models**

The VPU requires a dedicated path for exchanging data and/or messages between the host processor and the VPU. The VPU uses shared memory for exchanging data between the host processor and the VPU. This shared memory is accessible through the ABMA host bus. Bitstream data and frame data are exchanged using this shared memory space.

Independent of data exchange path, a dedicated path for messages between the host processor and the VPU is provided using a set of VPU registers called the host interface registers. All commands and responses between the host processor and the VPU are exchanged through these registers as shown in Figure 2.

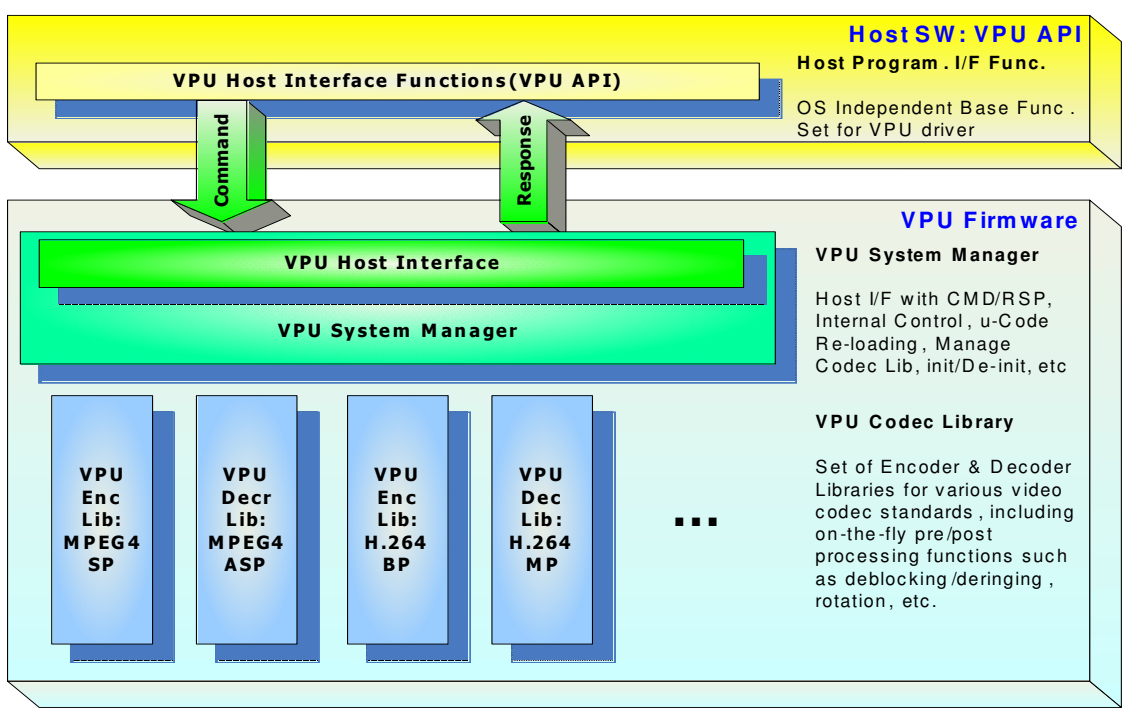

**Figure 2. Data and Message Exchange Between Host and VPU**

All of the bitstream and picture data is accessed directly by the host processor and the VPU. The related information about the data transfer as well as command and responses is exchanged through the host interface. The host interface of the VPU uses a set of registers accessible from the host processor. Some of these host registers are used for exchanging actual command and responses and other registers are used to give information about the internal status of VPU to host processor. Firmware running on the BIT processor is well-optimized for a given set of commands and responses.

# **2.1.2 Data Handling**

All of the pixel data or stream data transactions are performed by the host processor or the VPU through the shared memory space in the SDRAM. In order to assure safe transactions between the host processor and the VPU, all the required information is stored in the host interface registers. Generally, these transactions are one-directional transactions—the host or VPU writes the data and the other reads the data on a single data buffer. Therefore, transactions are easily and safely controlled using a pair of read and write pointers.

As well as the common data buffers in shared memory, the BIT processor requires a certain amount of memory for processing, called the working buffer. The working buffer can only be accessed by the VPU. In addition, the frame buffers used in picture decoding are managed by the VPU exclusively, which ensures safe decoding in the VPU.

For proper streaming, the available free space in the decoder stream buffer can be accessed using the buffer read pointer, write pointer and buffer size. A set of APIs is provided for this purpose that can be called by the application at anytime.

# **2.1.3 Host Interface Registers**

A set of commands is provided for controlling codec operations on a frame-by-frame basis as well as the corresponding responses. The host interface registers can be partitioned into three categories as follows:

- BIT processor control registers—Update or show BIT processor status to the host processors. Most of these registers are used for initializing the BIT processor during boot-up.
- BIT processor global registers—Store all the global variables which are reserved even while an active instance is changed. All the buffer addresses and some global options are safely stored in these registers.
- BIT processor command I/O registers—Overwritten or updated whenever a new command is transmitted from the host processor. All the commands with input arguments and all the corresponding responses with return values are handled using these registers.

In addition, command I/O registers are used in a pre-defined way for each command to control the VPU.

# **2.2 API-Based VPU Control**

Host applications generally control the VPU through a set of pre-defined APIs by sending a command and corresponding arguments to the VPU. After receiving an interrupt from the VPU, signalling the completion of the requested operation, the host application acquires the results as shown in Figure 3.

Each API definition includes the requested command as well as the input and output data structure. The given command from the API function is always written on a dedicated I/O register, but the input and output data structure is transmitted through a set of command I/O registers that contain the input arguments

and output results. Therefore, application developers do not need know the details of the host register definitions and usage.

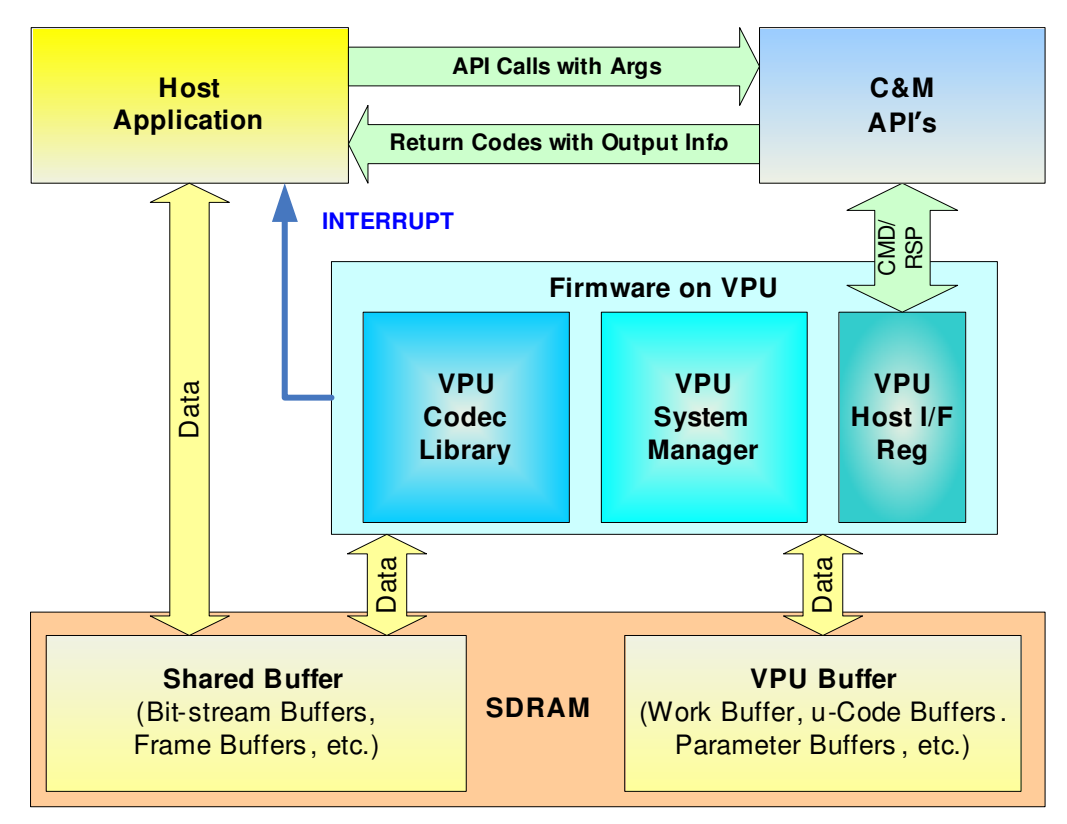

**Figure 3. Software Control Model of VPU from Host Application**

# **3 i.MX5x VPU Driver API Reference**

# **3.1 API Features**

A set of API functions is provided to efficiently control the VPU. The VPU API covers all functions of the i.MX5x VPU. This API-based approach speeds up the development process of application software. Important features of the API for the i.MX5x VPU are summarized in the following sections.

# **3.1.1 Simple Software Control**

The i.MX5x VPU API provides a simple way to control the i.MX5x VPU and avoid errors in application software. The host application does not need to know the details of the i.MX5x VPU internal operations. For example, in order to initialize the VPU, an application simply calls an API for initialization, **vpu** Init(), and no additional information is required for calling this API. The **vpu** Init() API performs all the required steps for initializing the i.MX5x VPU. When issuing a picture decoder operation, the application simply changes some variables included in the well-defined input data structure.

# **3.1.2 Handling Multi-Instances**

The i.MX5x VPU supports multiple instances for decoding and encoding at the same time, which can be used in multiple decoding and encoding and multi-party call applications. To support multi-instance operations, the i.MX5x VPU API provides a full set of functions for handling the instances with ease. When opening a new instance, an application receives a handle specifying the new instance, if a new handle is available at that time. The operations for a given instance are separately controlled using the corresponding handle. An application can easily terminate a single task on the VPU by calling a function for closing a certain instance.

# **3.1.3 Frame-Based Codec Processing**

The i.MX5x VPU completes decoding and encoding operation on a frame-by-frame basis, which enables low level independency of VPU operations on the host processor. While frame processing operation are running, there is no need for communication between the host processor and the VPU. Therefore, the VPU does not burden the host processor during decoding and encoding operations.

# **3.2 Type Definitions**

This section describes the types and structures used in the VPU API.

# **3.2.1 Type Definitions**

This section describes the common data types used in the VPU API functions.

# **3.2.1.1 Uint8**

typedef unsigned char Uint8:

# **Description**

8-bit unsigned integer type used for declaring pixel data

# **3.2.1.2 Uint16**

typedef unsigned short Uint16;

# **Description**

16-bit unsigned integer type

# **3.2.1.3 Uint32**

typedef unsigned int Uint32;

# **Description**

32-bit unsigned integer type used for declaring unsigned variables with wide ranges such as the size of a buffer

**i.MX5x VPU Application Programming Interface Linux Reference Manual**

Freescale Semiconductor 9

# **3.2.1.4 PhysicalAddress**

typedef Uint32 PhysicalAddress;

### **Description**

Represents physical addresses that are recognizable by the VPU. In general, the VPU hardware does not know about the virtual address space that is set and handled by the host processor. The virtual addresses are translated into physical addresses by the Memory Management Unit (MMU). Data buffer addresses, such as input bitstream buffer or frame buffer, are given to VPU as an address in the physical address space.

# **3.2.1.5 CodStd**

```
typedef enum {
         STD_MPEG4 = 0,STD_H263,
         STD_AVC,
         STD_VC1,
         STD_MPEG2,
         STD_DIV3,
         STD_RV,
         STD_MJPG
} CodStd;
```
#### **Description**

Enumeration for declaring code standard type variables. The following video standards are supported by the VPU:

- MPEG4 SP/ASP
- H.263 Profile 3
- AVC (H.264) BP/MP/HP
- VC-1 SP/MP/AP
- MPEG-2, MPEG-1
- Divx3
- RealVideo 8/9/10

#### **NOTE**

The MPEG-1 decoder operation is handled as a special case of the MPEG-2 decoder. The RealVideo 8/9/10 decoder is only available for licensed customers.

# **3.2.1.6 RetCode**

```
typedef enum {
        RETCODE_SUCCESS = 0,
        RETCODE_FAILURE = -1,
        RETCODE_INVALID_HANDLE = -2,
        RETCODE_INVALID_PARAM = -3,
        RETCODE_INVALID_COMMAND = -4,
        RETCODE_ROTATOR_OUTPUT_NOT_SET = -5,
```

```
RETCODE_ROTATOR_STRIDE_NOT_SET = -11,
        RETCODE_FRAME_NOT_COMPLETE = -6,
        RETCODE_INVALID_FRAME_BUFFER = -7,
        RETCODE_INSUFFICIENT_FRAME_BUFFERS = -8,
        RETCODE_INVALID_STRIDE = -9,
        RETCODE_WRONG_CALL_SEQUENCE = -10,
        RETCODE_CALLED_BEFORE = -12,
        RETCODE NOT INITIALIZED = -13,
        RETCODE_DEBLOCKING_OUTPUT_NOT_SET = -14,
        RETCODE_NOT_SUPPORTED = -15,
        RETCODE_REPORT_BUF_NOT_SET = -16,
        RETCODE_FAILURE_TIMEOUT = 17
} RetCode;
```
#### **Description**

Enumeration for declaring the return codes from API function calls. The meaning of each return code is the same for all API functions, but the reason of non-successful return might be different. Details of the reasons for the return code are described in Section 3.3, "API Definitions." Table 1 shows the basic meaning of each return code.

| Code                               | <b>Description</b>                                                                                                    |
|------------------------------------|----------------------------------------------------------------------------------------------------|
| RETCODE SUCCESS                    | Operation successful                                                                                                    |
| RETCODE FAILURE                    | Operation not successfully; this value is returned when an<br>un-recoverable decoder error occurs such as a header parsing error                                                 |
| RETCODE INVALID HANDLE             | Given handle for current API function call is invalid, for example, not<br>initialized yet or improper function call for the given handle                                        |
| RETCODE INVALID PARAM              | Given argument parameters (for example, input data structure) is invalid<br>(not initialized yet or not valid anymore)                                                           |
| RETCODE INVALID COMMAND            | Given command is invalid, for example, undefined or not allowed in the<br>given instance                                                                                         |
| RETCODE_ROTATOR_OUTPUT_NOT_SET     | Rotator output buffer is not allocated even though rotation is enabled                                                                                                    |
| RETCODE_ROTATOR_STRIDE_NOT_SET     | Rotator stride is not provided even though rotation is enabled                                                                                                    |
| RETCODE FRAME NOT COMPLETE         | Frame decoding operation is not completed, so the given API function<br>call is not allowed                                                                                      |
| RETCODE INVALID FRAME BUFFER       | Certain frame buffer pointers are invalid (not initialized yet or not valid)                                                                                                    |
| RETCODE INSUFFICIENT FRAME BUFFERS | Given numbers of frame buffers are not enough for the operations of the<br>given handle. This return code is only received when calling the<br>DecRegisterFrameBuffer() function |
| RETCODE INVALID STRIDE             | Given stride is invalid (for example, 0, not a multiple of 8 or smaller than<br>the picture size). This return code is only allowed in API functions which<br>set stride         |
| RETCODE WRONG CALL SEQUENCE        | Current API function call is invalid considering the allowed sequences<br>between API functions (for example, missing one crucial function call<br>before this function call)    |
| RETCODE CALLED BEFORE              | Multiple calls of current API function for a given instance are invalid                                                                                                    |

**Table 1. Return Codes**

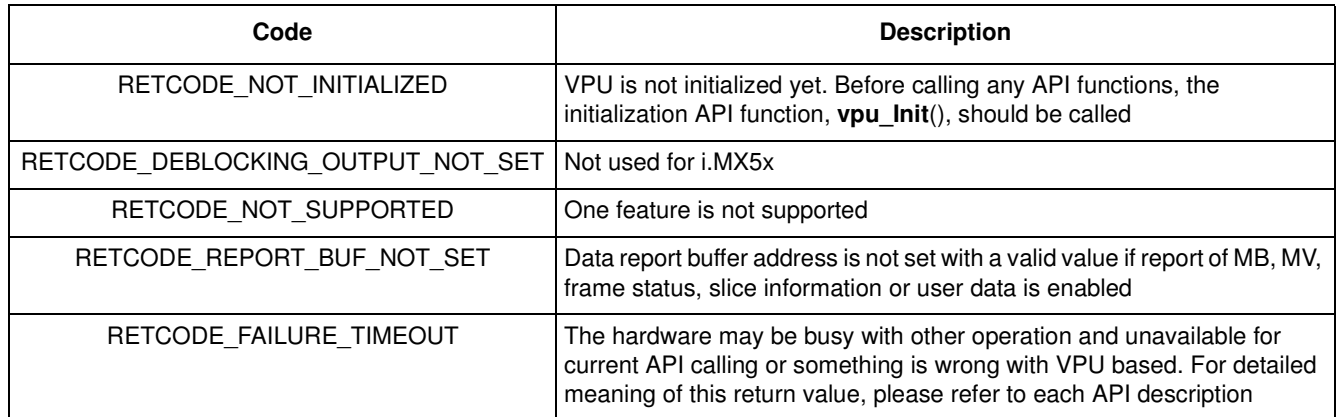

#### **Table 1. Return Codes (continued)**

# **3.2.1.7 CodecCommand**

typedef enum { ENABLE\_ROTATION, DISABLE\_ROTATION, ENABLE\_MIRRORING, DISABLE\_MIRRORING, ENABLE\_DERING, DISABLE\_DERING, SET\_MIRROR\_DIRECTION, SET\_ROTATION\_ANGLE, SET\_ROTATOR\_OUTPUT, SET\_ROTATOR\_STRIDE, ENC\_GET\_SPS\_RBSP, ENC\_GET\_PPS\_RBSP, DEC\_SET\_SPS\_RBSP, DEC\_SET\_PPS\_RBSP, ENC\_PUT\_MP4\_HEADER, ENC\_PUT\_AVC\_HEADER, ENC\_SET\_SEARCHRAM\_PARAM, ENC\_GET\_VOS\_HEADER, ENC\_GET\_VO\_HEADER, ENC\_GET\_VOL\_HEADER, DEC\_SET\_DEBLOCK\_OUTPUT, ENC\_SET\_INTRA\_MB\_REFRESH\_NUMBER, ENC\_ENABLE\_HEC, ENC\_DISABLE\_HEC, ENC\_SET\_SLICE\_INFO, ENC\_SET\_GOP\_NUMBER, ENC\_SET\_INTRA\_QP, ENC\_SET\_BITRATE, ENC\_SET\_FRAME\_RATE, ENC\_SET\_REPORT\_MBINFO, ENC\_SET\_REPORT\_MVINFO, ENC\_SET\_REPORT\_SLICEINFO, DEC\_SET\_REPORT\_BUFSTAT, DEC\_SET\_REPORT\_MBINFO, DEC\_SET\_REPORT\_MVINFO, DEC\_SET\_REPORT\_USERDATA,

```
SET_DBK_OFFSET
} CodecCommand;
```
#### **Description**

Special enumeration type for configuration commands from the host processor to the VPU. Most of these commands are called occasionally (not periodically) for changing the VPU operation configuration. Details of these commands are presented in Section 3.3.3.9, "vpu\_EncGiveCommand()."

# **3.2.1.8 MirrorDirection**

```
typedef enum {
        MIRDIR_NONE,
        MIRDIR_VER,
        MIRDIR HOR,
        MIRDIR_HOR_VER
} MirrorDirection;
```
#### **Description**

Enumeration type for representing the mirroring direction

# **3.2.1.9 Mp4HeaderType**

```
typedef enum {
        VOL_HEADER,
        VOS_HEADER,
        VIS_HEADER
} Mp4HeaderType;
```
#### **Description**

Special enumeration type for MPEG-4 top-level header classes such as visual sequence header, visual object header and video object layer header

# **3.2.1.10 AvcHeaderType**

```
typedef enum {
        SPS_RBSP,
        PPS_RBS
} AvcHeaderType;
```
#### **Description**

Special enumeration type for AVC parameter sets such as sequence parameter set and picture parameter set

# **3.2.1.11 EncHandle**

typedef EncInst \* EncHandle;

#### **Description**

Dedicated type for encoder handles returned when an encoder instance is opened. An encoder instance can be referred to by the corresponding handle. EncInst is a type managed internally by the API and the application does not need to use it.

#### **i.MX5x VPU Application Programming Interface Linux Reference Manual**

**Freescale Semiconductor** 13

# **3.2.1.12 DecHandle**

typedef DecInst \* DecHandle;

#### **Description**

Dedicated type for decoder handles returned when a decoder instance is opened. A decoder instance can be referred to by the corresponding handle. DecInst is a type managed internally by API and the application does not need to use it.

# **3.2.2 Data and Structure Definitions**

This section describes the data and structure definitions used in the VPU API functions.

# **3.2.2.1 FrameBuffer**

```
typedef struct {
         Uint32 strideY;
         Uint32 strideC;
         PhysicalAddress bufY;
         PhysicalAddress bufCb;
        PhysicalAddress bufCr;
        PhysicalAddress bufMvCol; 
} FrameBuffer;
```
### **Description**

Data structure for representing frame buffer pointers for each color component

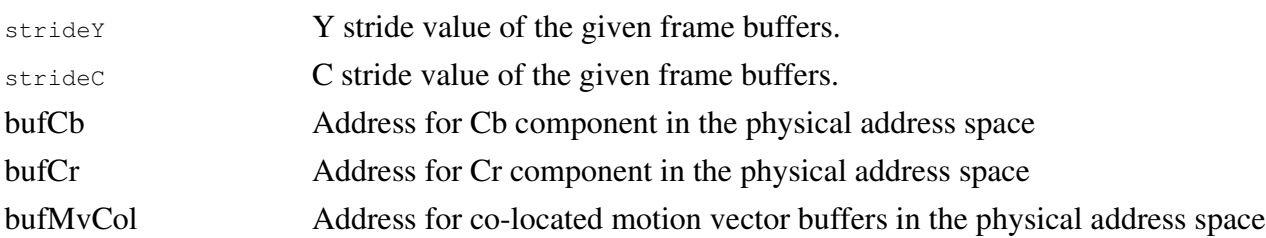

The host application must allocate contiguous physical memory from the SDRAM space for the components using this data structure. All four addresses must be 4-byte aligned. One pixel value of a component occupies one byte and the frame data is in YCbCr 4:2:0 format for H.264, H.264 and MPEG-4 codecs. The sizes of the Cb and Cr buffers are 1/4 the size of the Y buffer size for H.264, H.263 and MPEG-4 codecs. For MJPEG, the frame data format can be YCbCr 4:2:0, 4:2:2 horizontal, 4:2:2 vertical, 4:4:4 and 4:0:0 and the sizes of the Cb and Cr buffers vary. The co-located motion vector is only required for B-frame decoding in MPEG-2, AVC MP/HP, MPEG-4 ASP, VC-1 MP/AP, RealVideo 8/9/10, and so on.

# **3.2.2.2 DecMaxFrmInfo**

```
typedef struct {
```

```
int maxMbX;
int maxMbY;
```

```
int maxMbNum;
} DecMaxFrmInfo;
```
#### **Description**

Data structure for representing maximum frame buffer info for decoder.

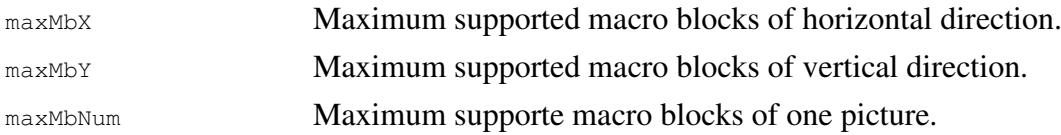

This structure is provided to the host application to specify maximum framebuffer info. In normal case without resolution change picture decoder support, maxMbX value is picture width/16, maxMbY is picture height/16, maxMbNum is width \* height / 256. But if user knows there is resolution change from smaller to bigger, user must give the info per user needs, and allocate corresponding maximum frame buffer.

#### **3.2.2.3 Rect**

```
typedef struct {
       Uint32 left;
       Uint32 top;
       Uint32 right;
       Uint32 bottom;
} Rect;
```
# **Description**

Data structure for representing a rectangular window in a frame

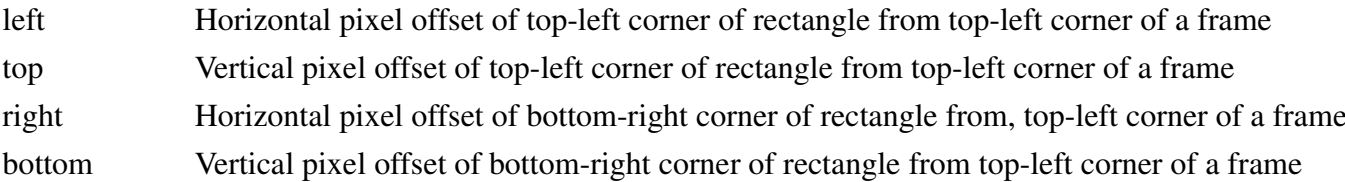

This structure is provided to the host application to specify a display window for the H.264 cropping option. Each value is offset from the start point of a frame; therefore, all values are positive.

# **3.2.2.4 EncHeaderParam**

```
typedef struct {
        PhysicalAddress buf;
        int size;
        int headerType;
        int userProfileLevelEnable;
        int userProfileLevelIndication;
} EncHeaderParam;
```
#### **Description**

Structure used for adding a header syntax layer to the encoded bit stream. The parameter headerType is the input parameter to the VPU and the other two parameters are returned from the VPU after completing the

#### **i.MX5x VPU Application Programming Interface Linux Reference Manual**

**Freescale Semiconductor** 15

requested operation. If the encoder dynamic buffer allocation option is enabled as well as the stream buffer reset option, the parameters buf and size are also input parameters. In this case, the host application must allocate the physical buffer to save the encoded header syntax to the VPU.

headerType Encode header code. In MPEG-4, 3'b000 - VOL header; 3'b001 - VOS header; 3'b010 - VO header In H.264, 3'b000 - SPS rbsp; 3'b001 - PPS rbsp In H.263, ENC HEADER command is ignored. userProfileLevelEnable It decides whether to set profile\_and\_level\_indication in VOS header as MPEG-4 predefined values. If UserProfileLevelEnable is 0, profile\_and\_level\_indication is encoded with one of these values:  $8'$ b0000 0001 : L1 <= 176x144@15Hz 8'b0000 0010 : L2 <= 352x288@15Hz 8'b0000 0011 : L3 <= 352x288@30Hz 8'b0000 0100 : L4a <=640x480@30Hz 8'b0000 0101 : L5 <=720x576@25Hz

8'b0000 0110 : L6  $\leq$  otherwise

If UserProfileLevelEnable is 1, a host can set user profile and level with UserProfileLevelIndication.

UserProfileLevelIndicationUser-defined profile and level value for profile\_and\_level\_indication in VOS.

# **3.2.2.5 EncParamSet**

```
typedef struct {
        Uint8 *paraSet;
        int size;
} EncParamSet;
```
#### **Description**

Structure used when the host processor requires SPS or PPS data from an encoder instance. The resulting SPS or PPS data is used in an application as a type of out-of-band information.

# **3.2.2.6 EncMp4Param**

```
typedef struct {
        int mp4_dataPartitionEnable;
        int mp4_reversibleVlcEnable;
        int mp4_intraDcVlcThr;
        int mp4_hecEnable;
        int mp4_verid;
} EncMp4Param;
```
#### **Description**

Data structure for configuring MPEG4-specific parameters in encoder applications

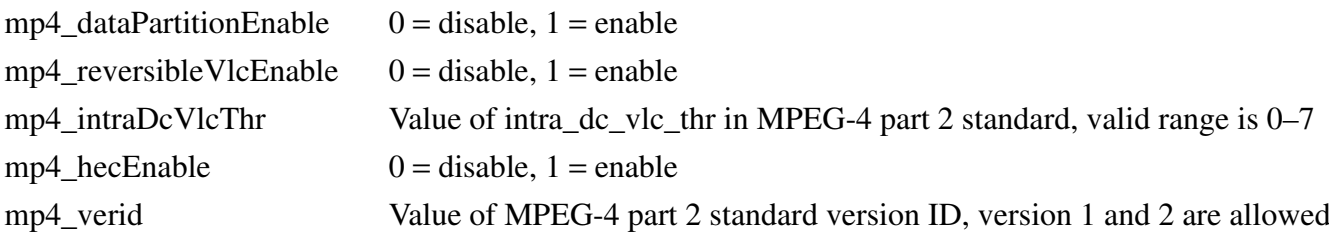

# **3.2.2.7 EncH263Param**

```
typedef struct {
        int h263_annexJEnable;
        int h263_annexKEnable;
        int h263_annexTEnable;
} EncH263Param;
```
#### **Description**

Data structure for configuring H.263-specific parameters in encoder applications

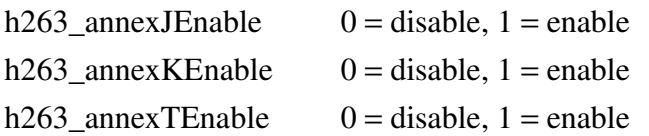

# **3.2.2.8 EncAvcParam**

```
typedef struct {
        int avc_constrainedIntraPredFlag;
        int avc_disableDeblk;
        int avc_deblkFilterOffsetAlpha;
        int avc_deblkFilterOffsetBeta;
        int avc_chromaQpOffset;
        int avc_audEnable;
        int avc_fmoEnable;
        int avc_fmoSliceNum;
        int avc_fmoType;
        int avc_fmoSliceSaveBufSize;
} EncAvcParam;
```
#### **Description**

Data structure for configuring AVC-specific parameters in encoder applications

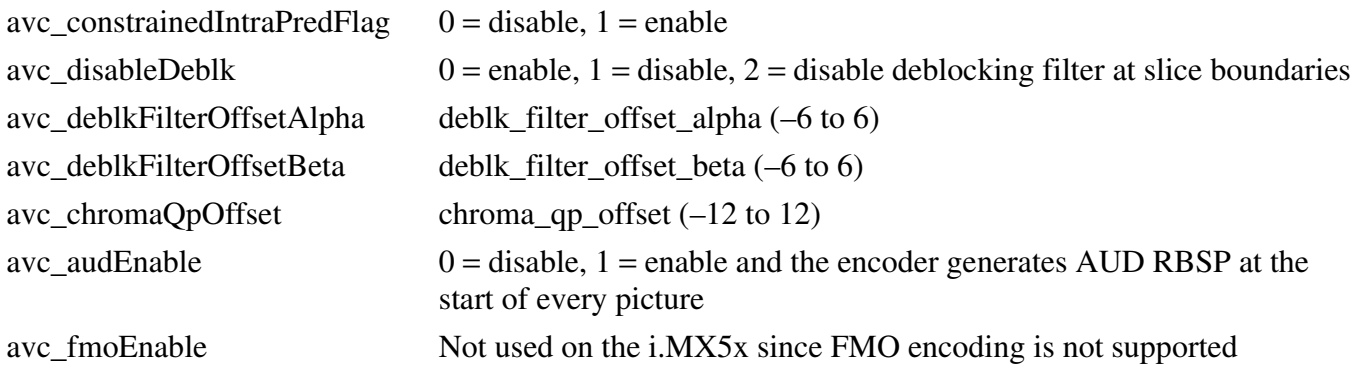

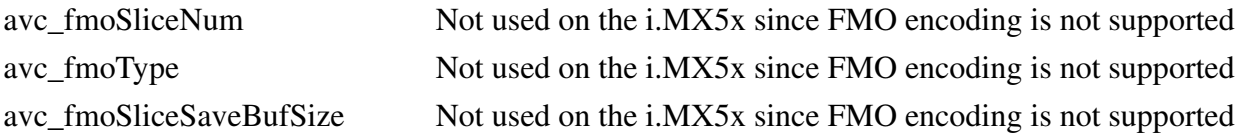

# **3.2.2.9 EncMjpgParam**

```
typedef struct {
        int mjpg_sourceFormat;
        int mjpg_restartInterval;
        int mjpg_thumbNailEnable;
        int mjpg_thumbNailWidth;
        int mjpg_thumbNailHeight;
        Uint8 * mjpg_hufTable;
        Unit8 * mjpg_qMatTable;
} EncMjpgParam;
```
### **Description**

Data structure for configuring MJPEG-specific parameters in encoder applications

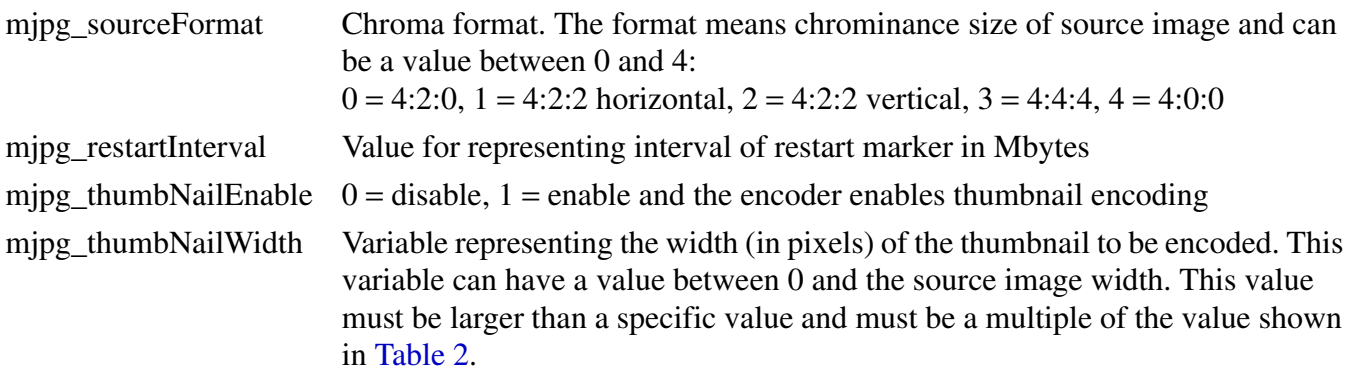

#### **Table 2. mjpg\_thumbNailWidth and mjpg\_thumbNailHeight Values**

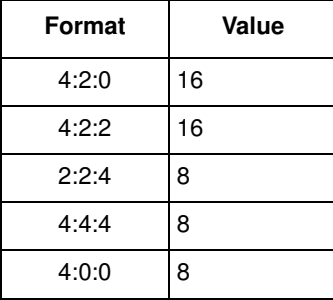

#### mjpg\_thumbNailHeight Variable representing the width (in pixels) of the thumbnail to be encoded. This variable can have a value between 0 and the source image width. This value must be larger than a specific value and must be a multiple of the value shown in Table 2.

mjpg\_hufTable Variable representing a pointer to an address in the Huffman table. The Huffman table coefficients are saved in pre-defined format as shown in Table 3.

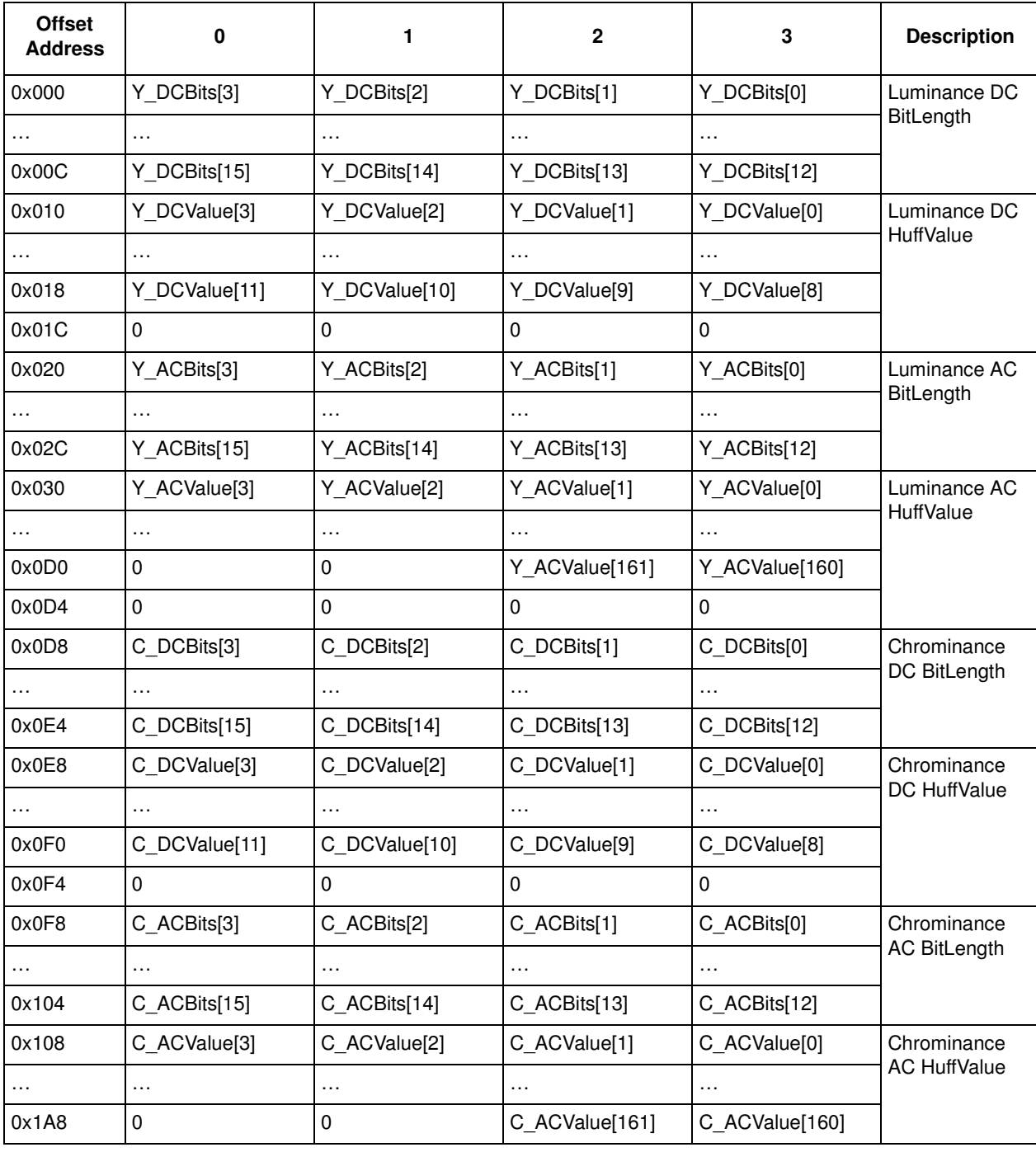

#### **Table 3. Huffman Table Format**

mjpg\_qMatTable Variable representing a pointer to an address in the Q-Matrix. The Q-Matrix coefficients are saved in pre-defined formats shown in Table 4.

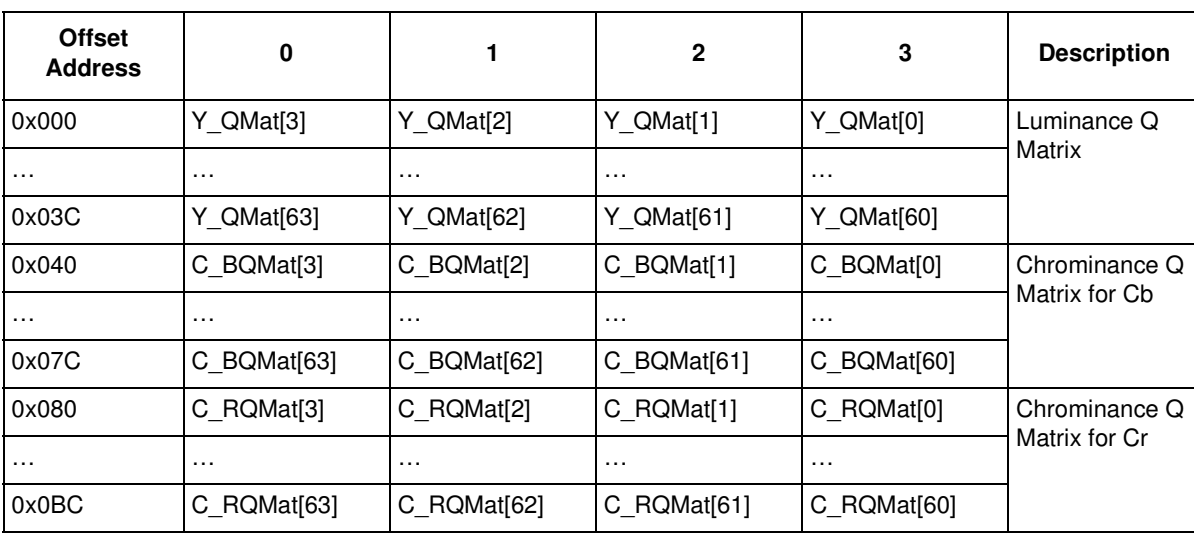

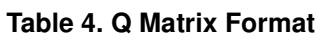

# **3.2.2.10 EncSliceMode**

```
typedef struct {
        int sliceMode;
        int sliceSizeMode;
        int sliceSize;
} EncSliceMode;
```
#### **Description**

Structure used for declaring encoder slice mode and its options. This structure value is ignored for a MJPEG encoder.

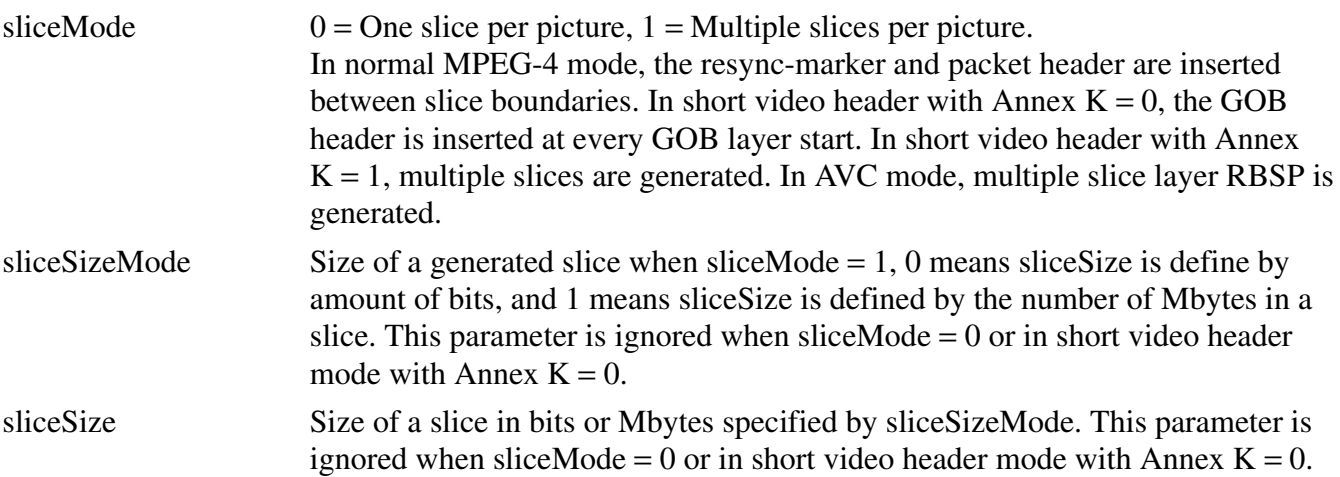

# **3.2.2.11 EncOpenParam**

```
typedef struct {
        PhysicalAddress bitstreamBuffer;
        Uint32 bitstreamBufferSize;
        CodStd bitstreamFormat;
        int picWidth;
        int picHeight;
        Uint32 frameRateInfo;
        int bitRate;
        int initialDelay;
        int vbvBufferSize;
        int gopSize;
        EncSliceMode slicemode;
        int intraRefresh;
        int sliceReport;
        int mbReport;
        int mbQpReport;
        int rcIntraQp;
        int chromaInterleave;
        int dynamicAllocEnable;
        int ringBufferEnable;
        union {
              EncMp4Param mp4Param;
              EncH263Param h263Param;
              EncAvcParam avcParam;
              EncMjpgParam mjpgParam;
         } EncStdParam;
         int userQpMin;
        int userQpMax;
        int userQpMinEnable;
        int userQpMaxEnable;
        int userGamma;
        int RcIntervalMode;
        int MbInterval;
        int avcIntra16x16OnlyModeEnable;
} EncOpenParam;
```
# **Description**

Data structure for parameters when an encoder instance is opened

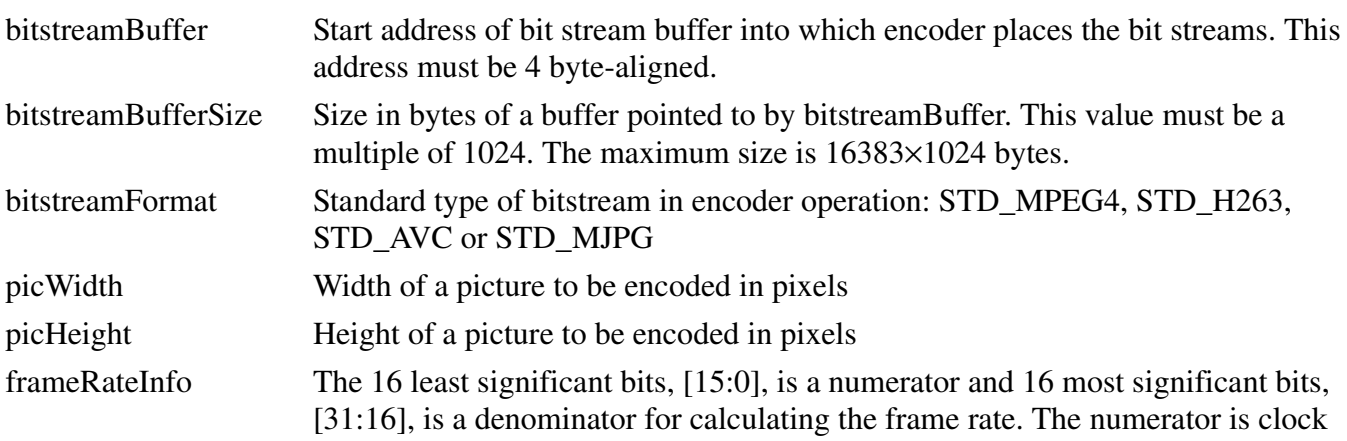

 $\overline{\phantom{a}}$ 

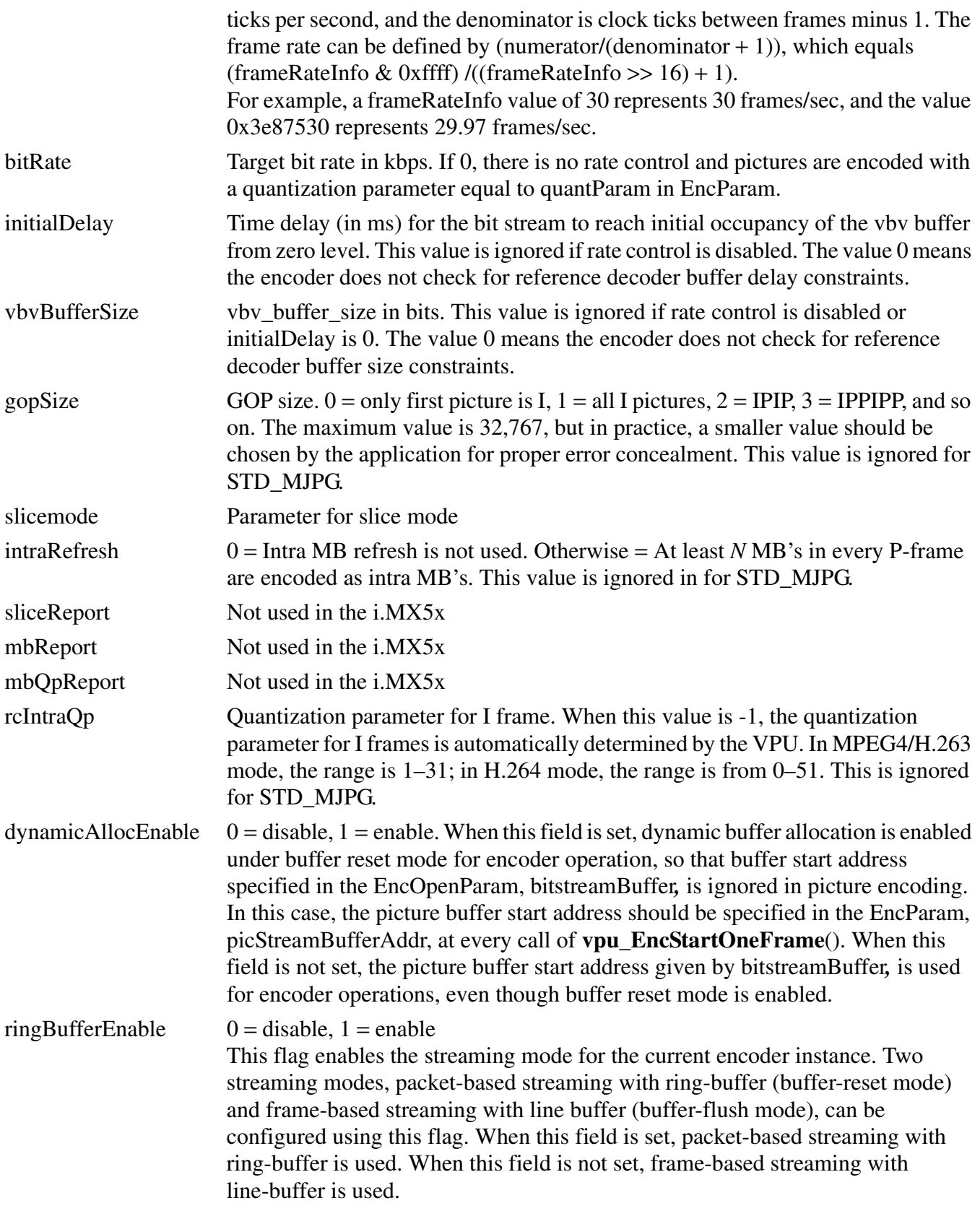

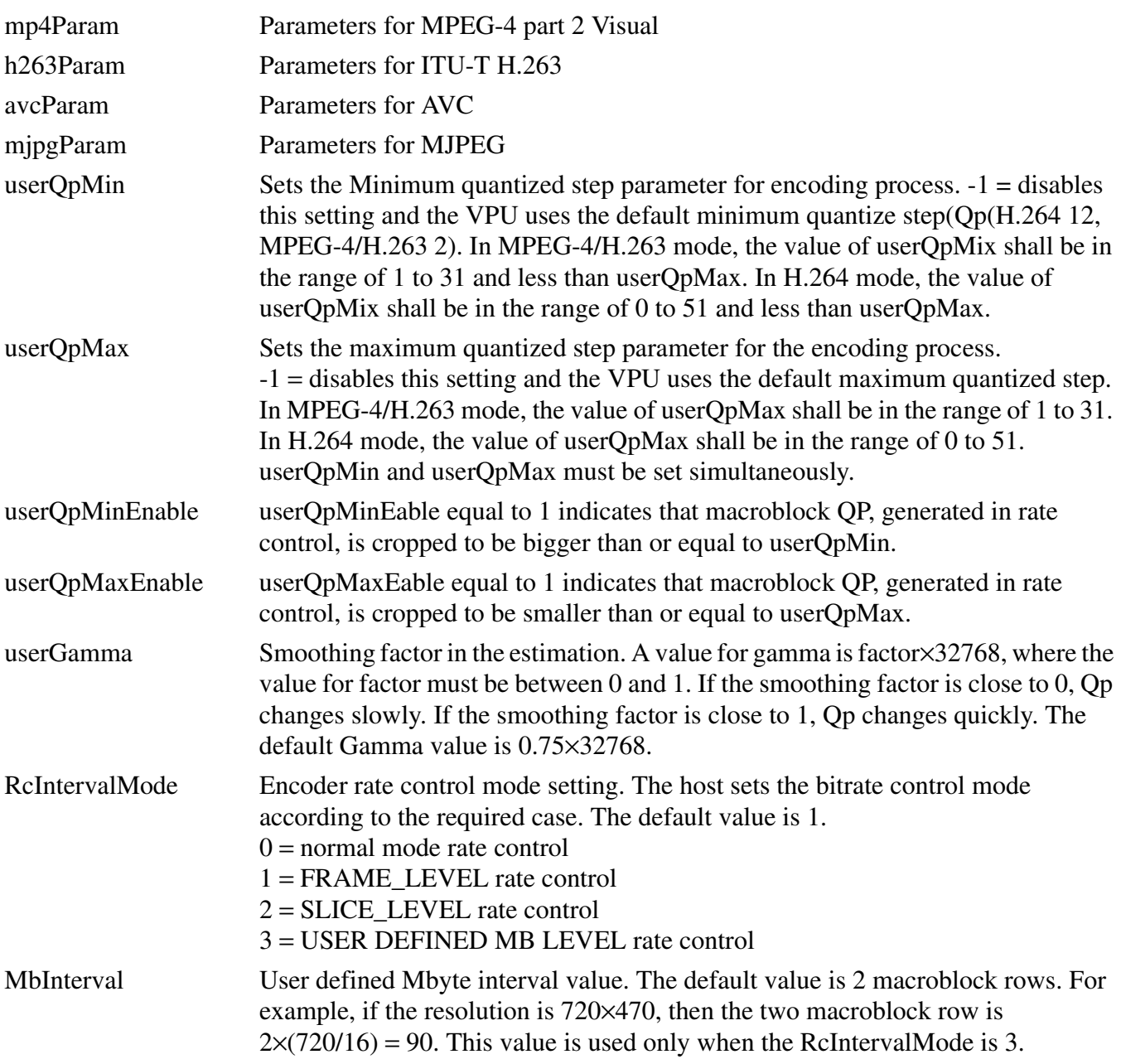

avcIntra16x16OnlyModeEnableAvc Intra 16x16 only mode.  $0 =$  disable,  $1 =$  enable

# **3.2.2.12 EncReportBufSize**

```
typedef struct {
        int sliceInfoBufSize; 
        int mbInfoBufSize;
        int mvInfoBufSize;
} EncReportBufSize;
```
**Description**

Data structure to get the data report buffer size to start encoding from the encoder. Then the application allocates the memory according to the size information from the data report.

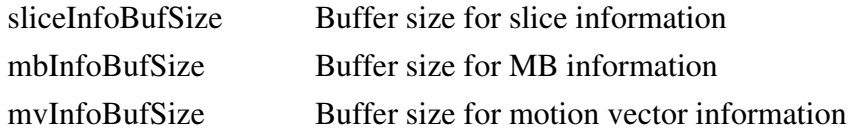

# **3.2.2.13 EncInitialInfo**

```
typedef struct {
        int minFrameBufferCount;
        EncReportBufSize reportBufSize;
} EncInitialInfo;
```
#### **Description**

Data structure for parameters of **vpu\_EncGetInitialInfo**() which are needed to get the initial information for encoder

minFrameBufferCount Minimum required buffer count in host applications. This returned value is used to allocate frame buffers in **vpu\_EncRegisterFrameBuffer**()

reportBufSize Data report requested buffer size information

# **3.2.2.14 EncParam**

```
typedef struct {
        FrameBuffer * sourceFrame;
        int encTopOffset;
        int encLeftOffset;
        int forceIPicture;
        int skipPicture;
        int quantParam;
        PhysicalAddress picStreamBufferAddr;
        int picStreamBufferSize;
        int enableAutoSkip;
```
} EncParam;

#### **Description**

Data structure for configuring one frame encoding

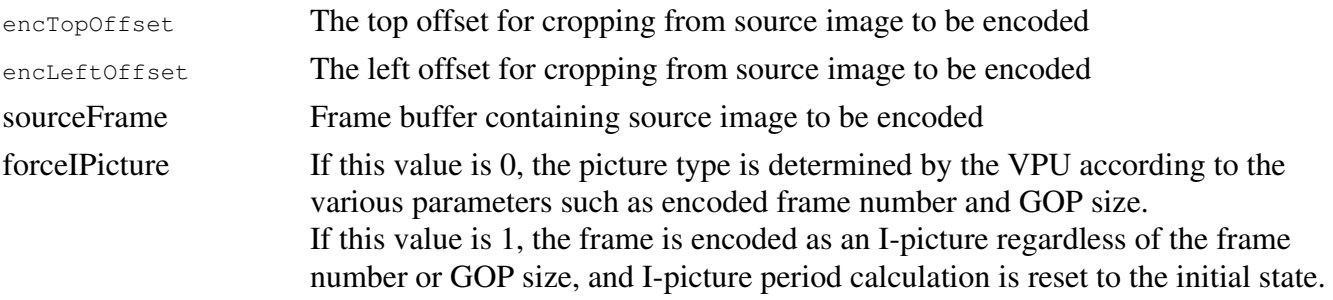

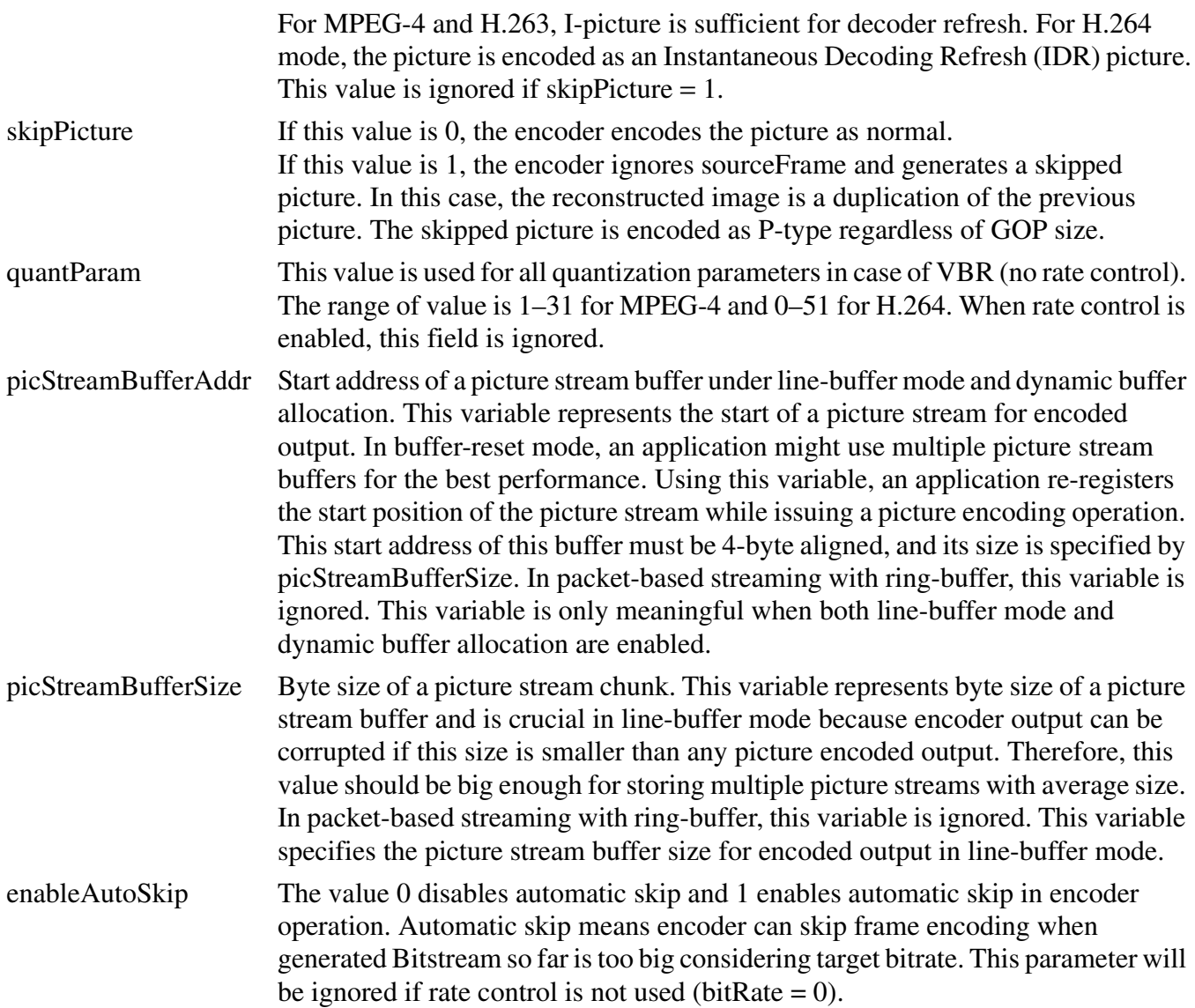

# **3.2.2.15 EncReportInfo**

```
typedef struct {
        int enable;
        int type;
        int size;
        Uint8 *addr;
} EncReportInfo;
```
# **Description**

Structure used for reporting encoder information

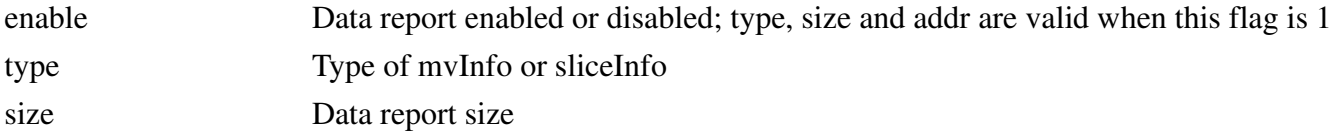

#### **i.MX5x VPU Application Programming Interface Linux Reference Manual**

Freescale Semiconductor 25

addr Saved report information address

# **3.2.2.16 EncOutputInfo**

```
typedef struct {
        PhysicalAddress bitstreamBuffer;
        Uint32 bitstreamSize;
        int bitstreamWrapAround;
        int skipEncoded;
        int picType;
        int numOfSlices;
        Uint32 *pSliceInfo; /* not used in i.MX5x */
        Uint32 *pMBInfo; /* not used in i.MX5x */
        Uint32 *pMBQpInfo; /* not used in i.MX5x */
        EncReportInfo mbInfo;
        EncReportInfo mvInfo;
        EncReportInfo sliceInfo;
} EncOutputInfo;
```
#### **Description**

Data structure for reporting the results of picture encoding operations

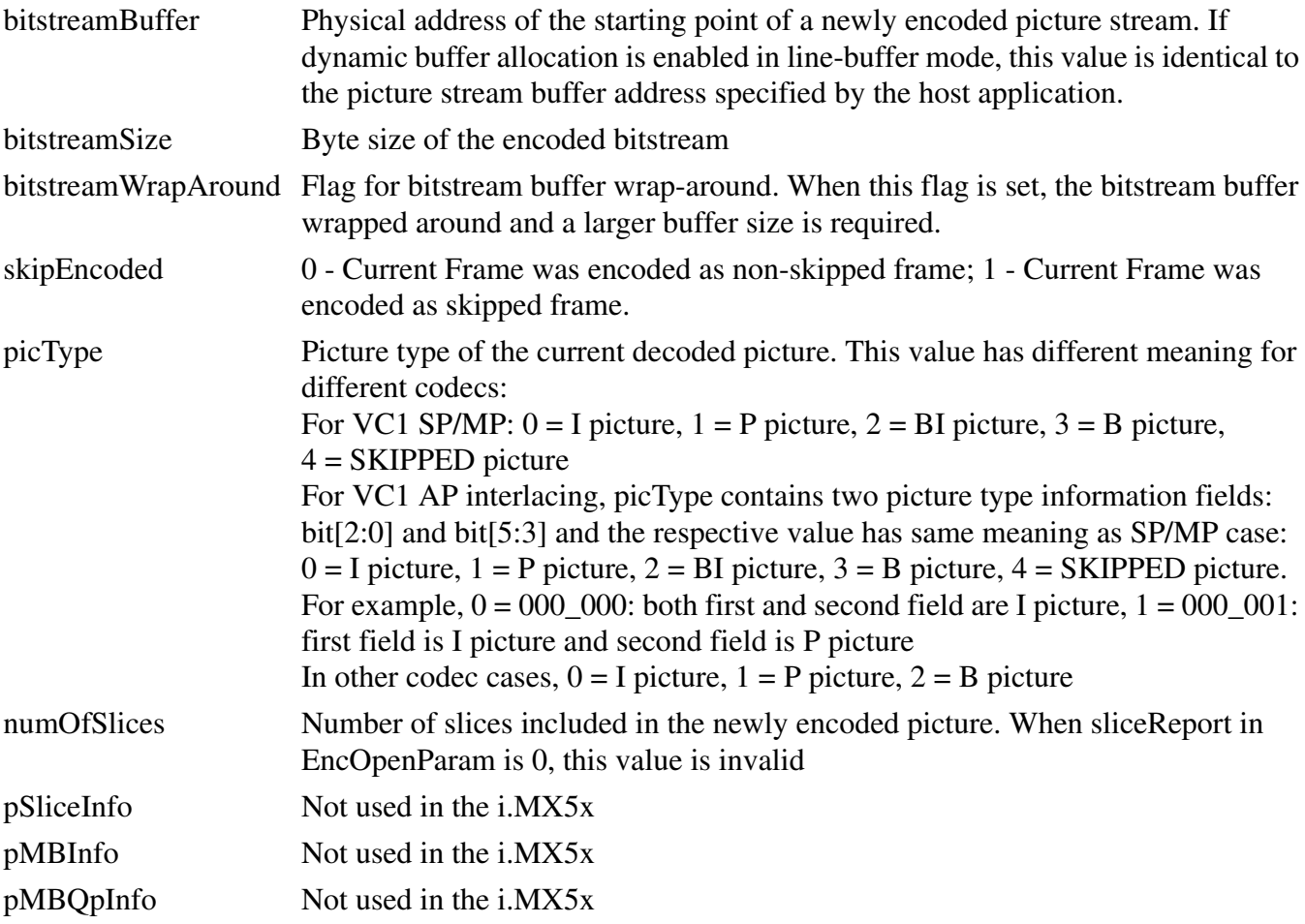

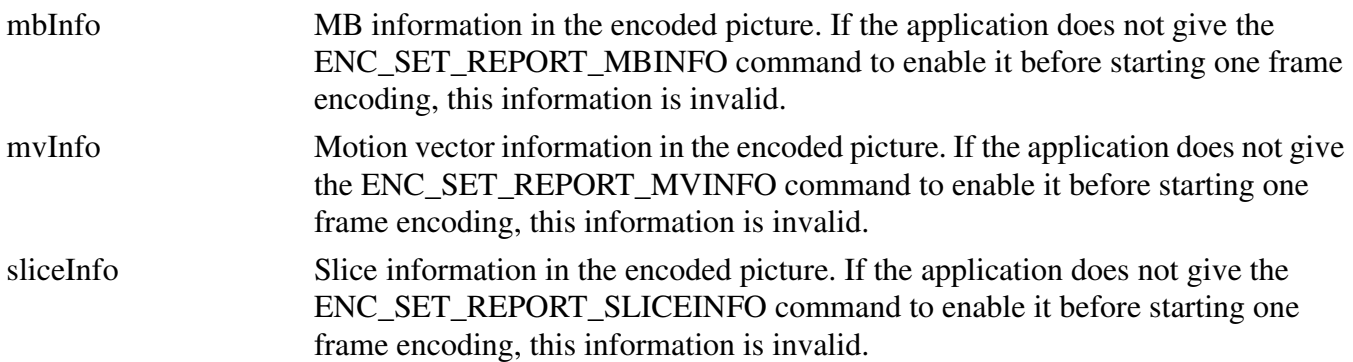

### **3.2.2.17 SearchRamParam**

```
typedef struct {
        PhysicalAddress searchRamAddr;
        int SearchRamSize;
} SearchRamParam;
```
#### **Description**

Structure used when host processor sets ME search RAM start address. SearchRamSize is calculated by:

SearchRamSize =  $((picWidth + 15) \& 25) \times 36 + 2048$ 

This amount of memory space should be reserved by the host application for ME operations.

# **3.2.2.18 DecParamSet**

```
typedef struct {
        Uint32 * paraSet;
         int sizeInByte;
} DecParamSet;
```
#### **Description**

Structure used when the host processor requires to send SPS data or PPS data. The SPS data or PPS data is used in real applications as a type of out-of-band information.

# **3.2.2.19 DecOpenParam**

```
typedef struct {
        CodStd bitstreamFormat;
        PhysicalAddress bitstreamBuffer;
        int bitstreamBufferSize;
        int qpReport;
        int mp4DeblkEnable;
        int reorderEnable;
        int chromaInterleave;
        int filePlayEnable;
        int picWidth;
        int picHeight;
        int dynamicAllocEnable;
        int streamStartByteOffset;
        int mjpg_thumbNailDecEnable;
```

```
PhysicalAddress psSaveBuffer;
        int psSaveBufferSize;
        int mp4Class;
} DecOpenParam;
```
### **Description**

Data structure used to open a new decoder instance

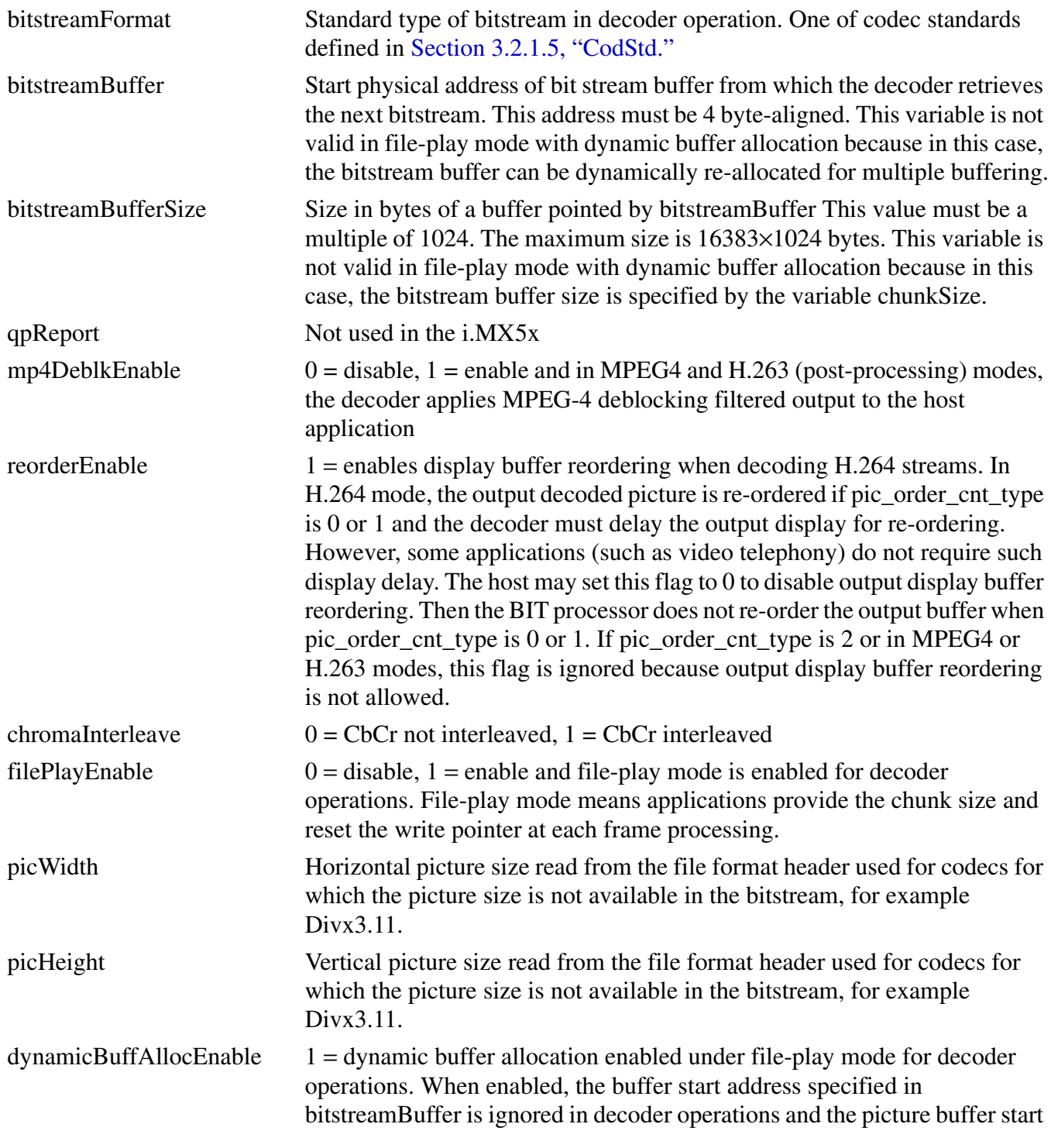

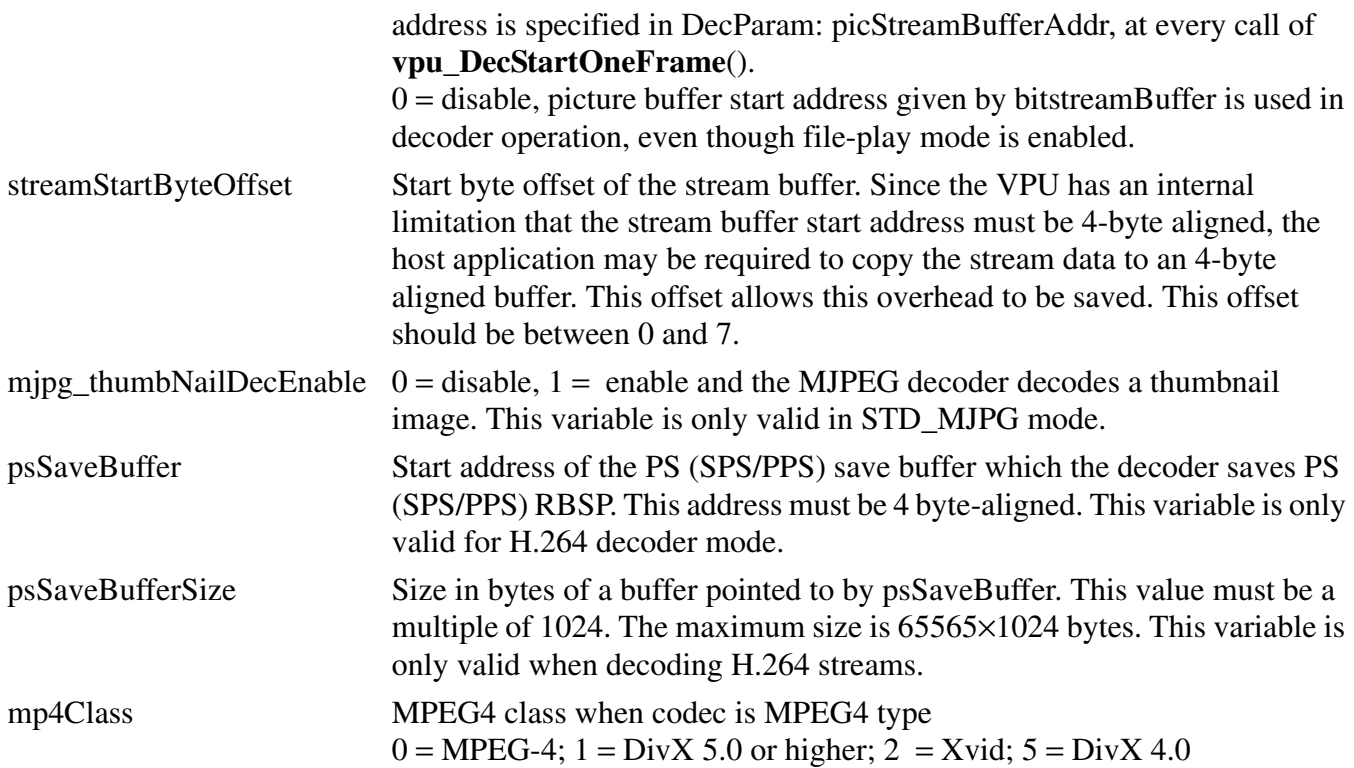

# **3.2.2.20 DecReportBufSize**

```
typedef struct {
         int frameBufStatBufSize;
         int mbInfoBufSize; 
        int mvInfoBufSize; 
} DecReportBufSize;
```
#### **Description**

Data structure to get data report buffer size to start decoding from the decoder. Then user can allocate memory according to the size information for data report.

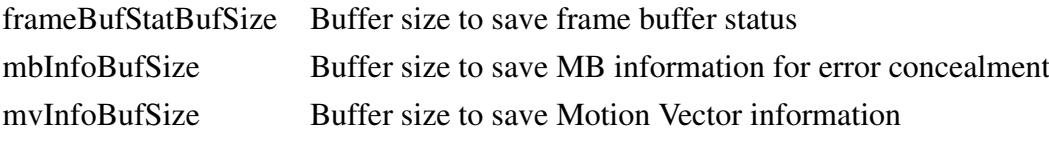

# **3.2.2.21 DecInitialInfo**

```
typedef struct {
        int picWidth;
        int picHeight;
        Uint32 frameRateInfo;
        Rect picCropRect;
        int mp4_dataPartitionEnable;
        int mp4_reversibleVlcEnable;
        int mp4_shortVideoHeader;
        int h263_annexJEnable;
```

```
int minFrameBufferCount;
        int frameBufDelay;
        int nextDecodedIdxNum;
        int normalSliceSize;
        int worstSliceSize;
        int mjpg_thumbNailEnable;
        int mjpg_sourceFormat;
        int streamInfoObtained;
        int profile;
        int level;
        int interlace;
        int constraint_set_flag[4];
        int direct8x8Flag;
        int vc1_psf;
        int aspectRateInfo;
        Uint32 errorcode;
        DecReportBufSize reportBufSize;
} DecInitialInfo;
```
#### **Description**

Data structure to get information necessary to start decoding

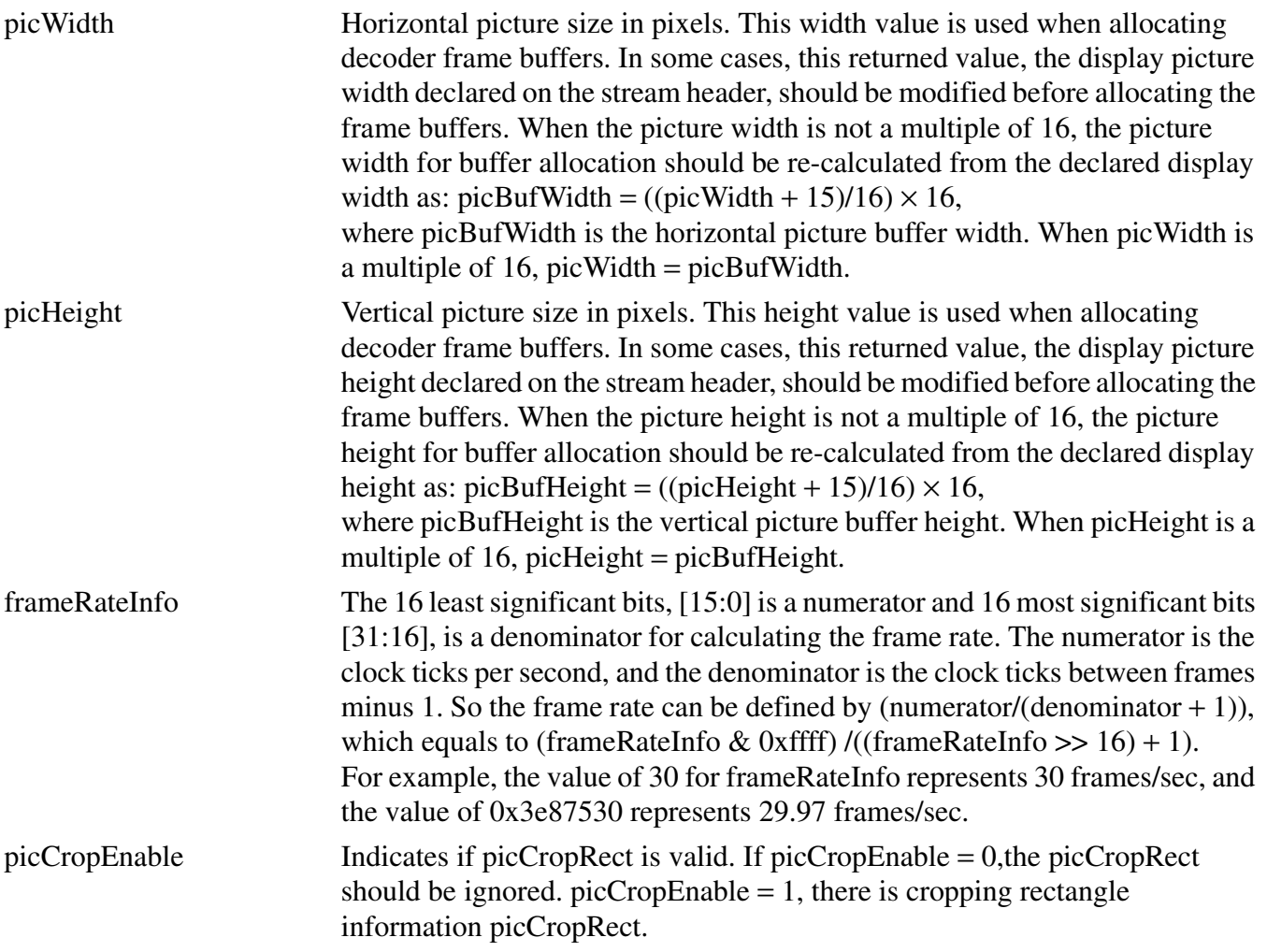

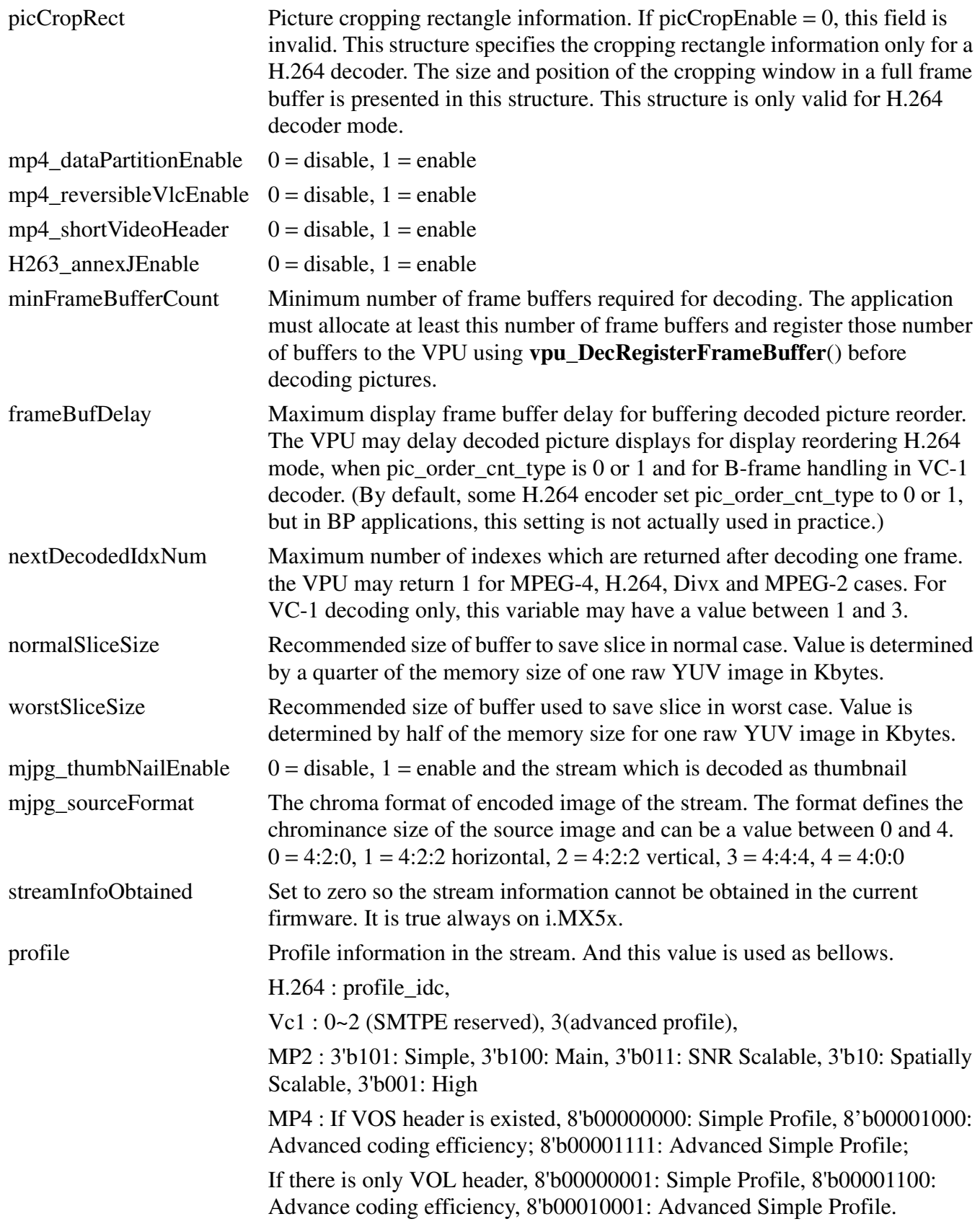

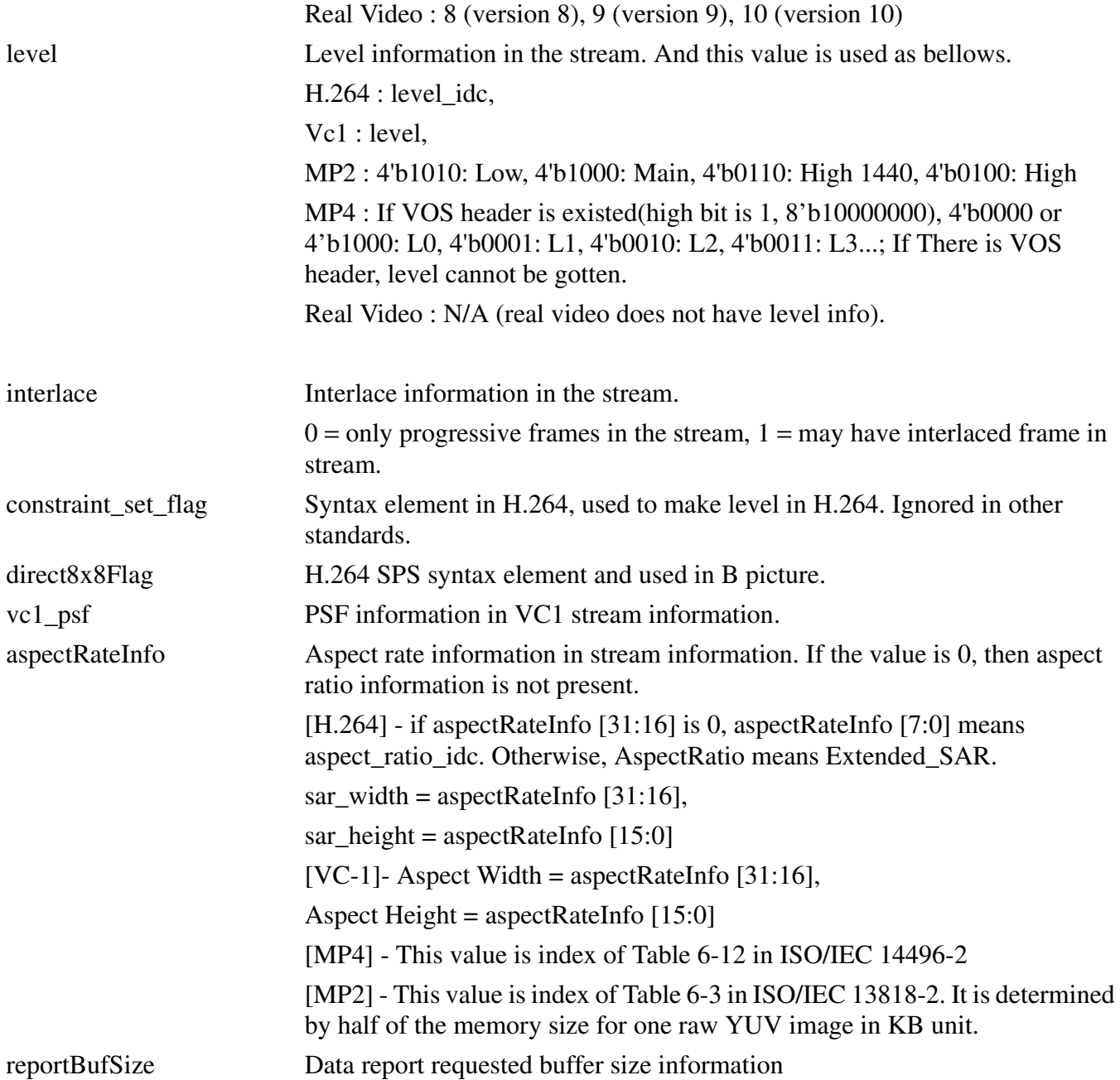

# **3.2.2.22 DecAvcSliceBufInfo**

```
typedef struct {
        PhysicalAddress sliceSaveBuffer;
        int sliceSaveBufferSize;
} DecAvcSliceBufInfo;
```
#### **Description**

Data structure used when the host application transfers H.264 decoder slice save buffer information

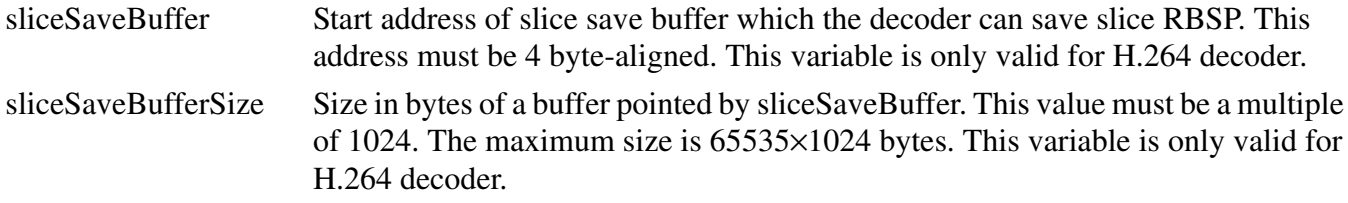

### **3.2.2.23 DecBufInfo**

```
typedef struct {
        DecAvcSliceBufInfo avcSliceBufInfo;
        DecMaxFrmInfo maxDecFrmInfo;
} DecBufInfo;
```
#### **Description**

Data structure used when the host application transfers additional buffer information except frame buffer

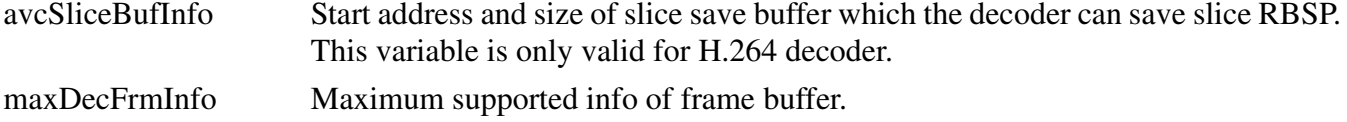

# **3.2.2.24 DecParam**

```
typedef struct {
        int prescanEnable;
        int prescanMode;
        int dispReorderBuf;
        int iframeSearchEnable;
        int skipframeMode;
        int skipframeNum;
        int chunkSize;
        int picStartByteOffset;
        PhysicalAddress picStreamBufferAddr;
```
}DecParam;

#### **Description**

Data structure for picture decoding options

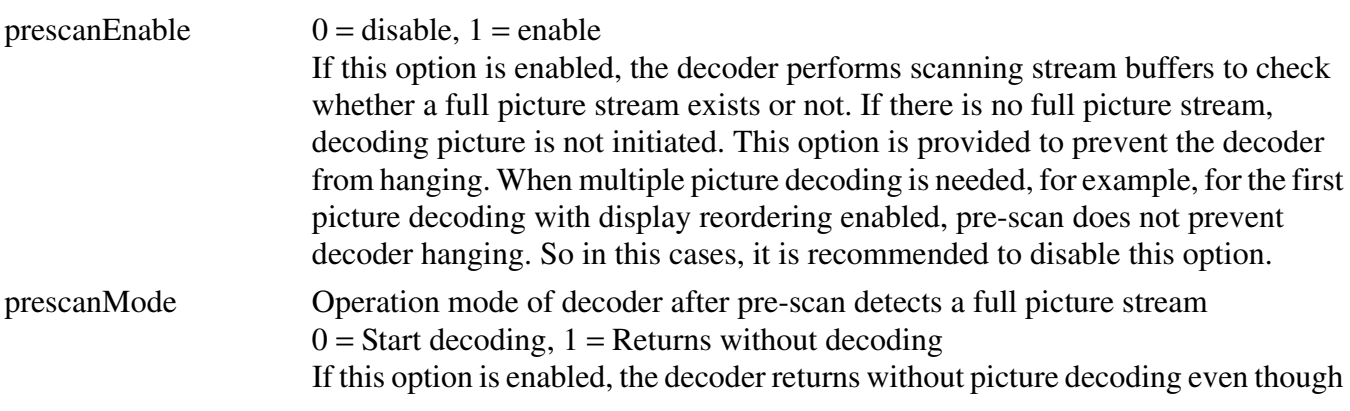

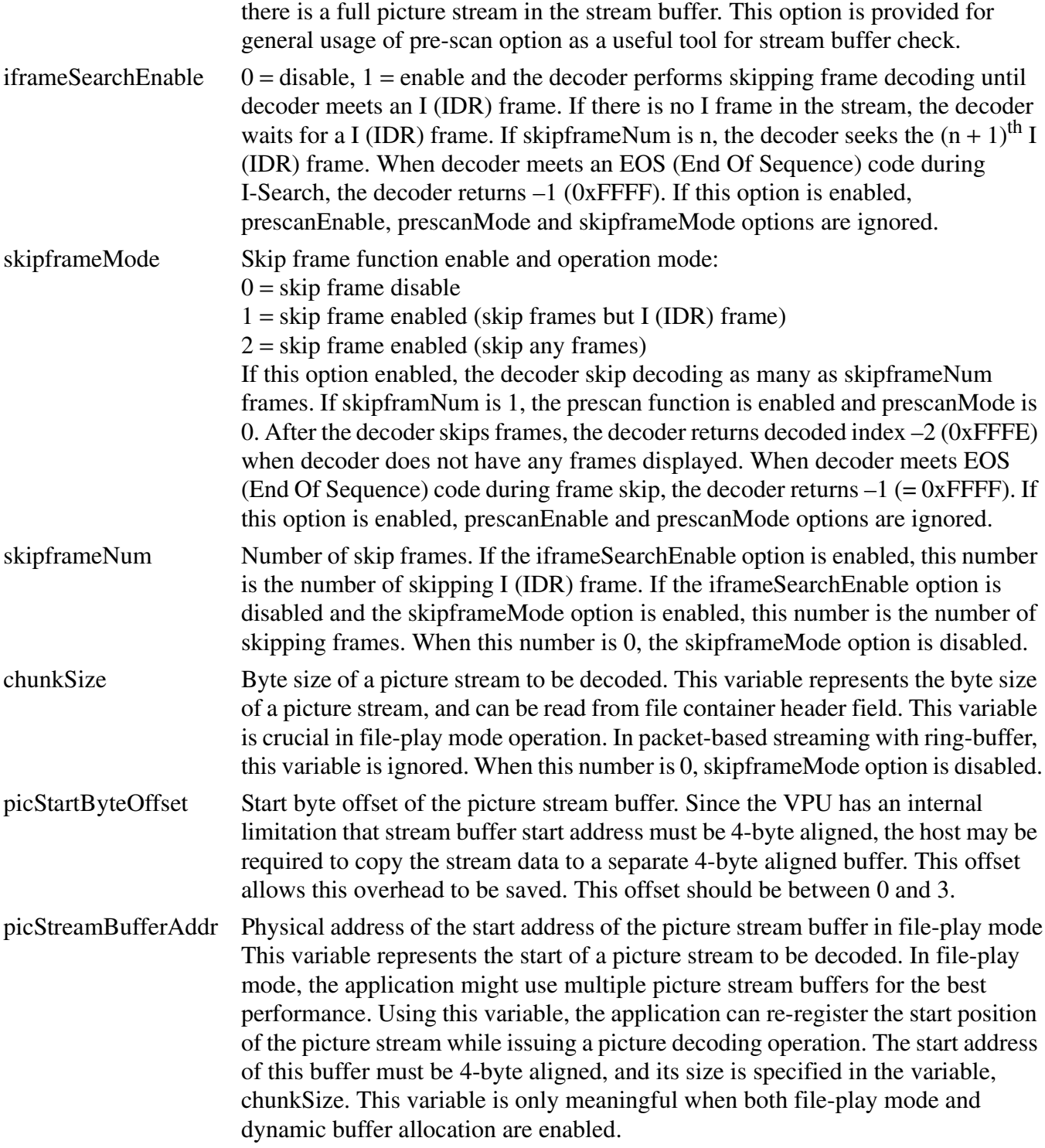

# **3.2.2.25 DecReportInfo**

```
typedef struct {
        int enable;
        int size;
```

```
union {
             int mvNumPerMb;
              int userDataNum;
         };
        union {
              int reserved;
              int userDataBufFull;
         };
        Uint8 *addr;
} DecReportInfo;
```
#### **Description**

Data structure of data report information in the decoded frame

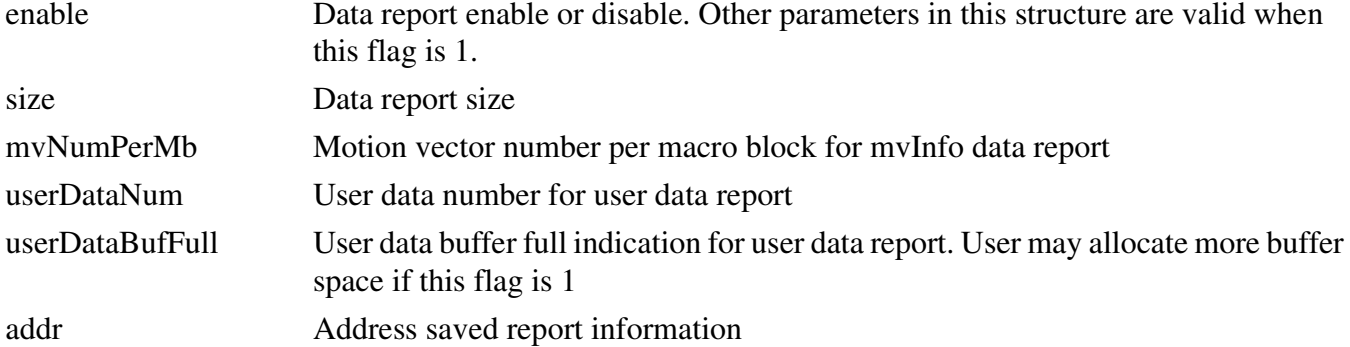

# **3.2.2.26 DecOutputInfo**

```
typedef struct {
        int indexFrameDisplay;
        int indexFrameDecoded;
        int picType;
        int numOfErrMBs;
        PhysicalAddress qpInfo;
        int hScaleFlag;
        int vScaleFlag;
        int indexFrameRangemap;
        int prescanresult;
        int notSufficientPsBuffer;
        int notSufficientSliceBuffer;
        int decodingSuccess;
        int interlacedFrame;
        int mp4PackedPBframe;
        int h264Npf;
        int pictureStructure;
        int topFieldFirst;
        int repeatFirstField;
        union {
             int progressiveFrame;
              int vc1_repeatFrame;
         };
        int fieldSequence;
        int decPicHeight;
        int decPicWidth;
        Rect decPicCrop;
        DecReportInfo mbInfo;
```

```
DecReportInfo mvInfo;
        DecReportInfo frameBufStat;
        DecReportInfo userData;
} DecOutputInfo;
```
### **Description**

Data structure to get information resulting from decoding a frame.

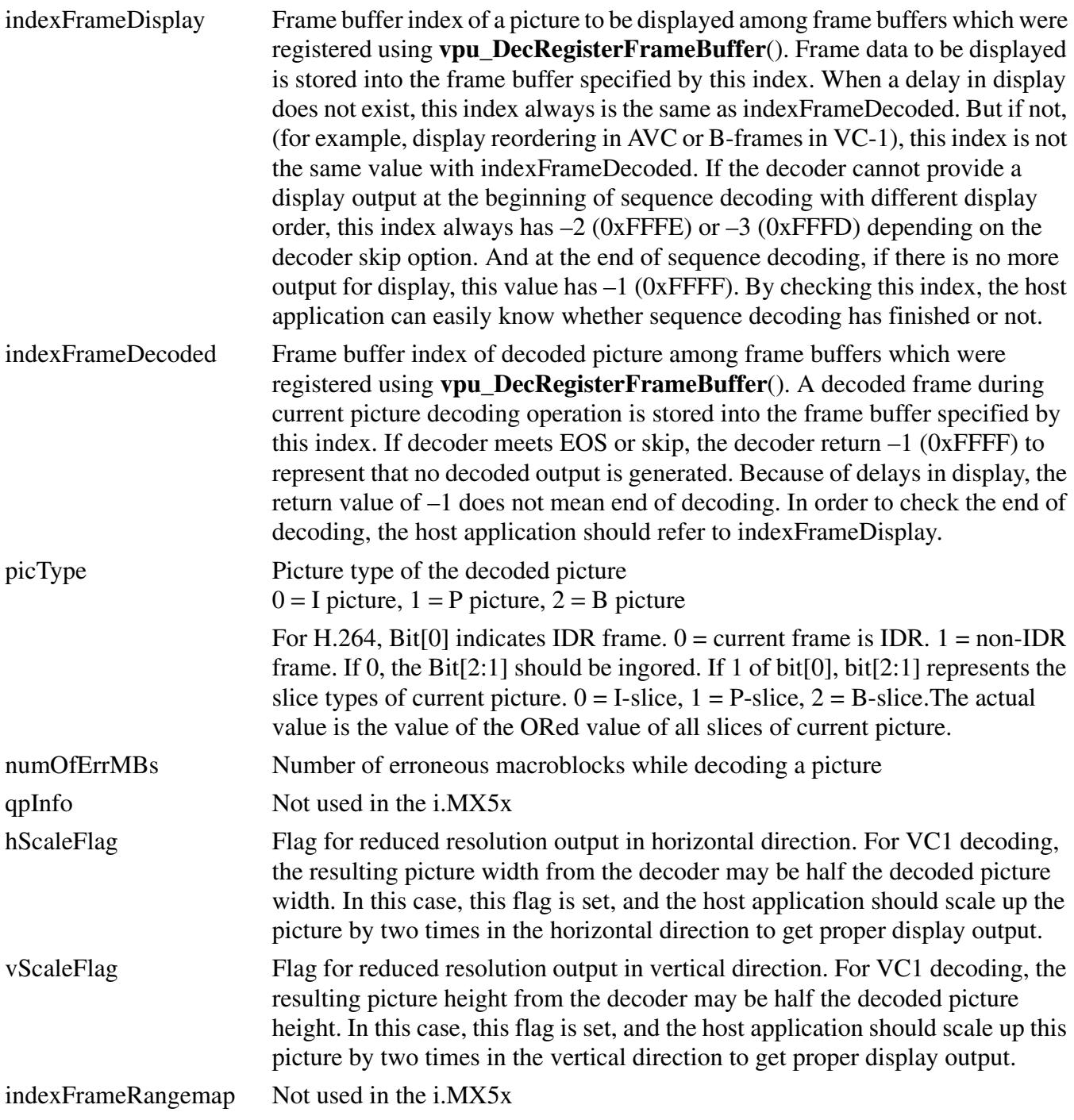
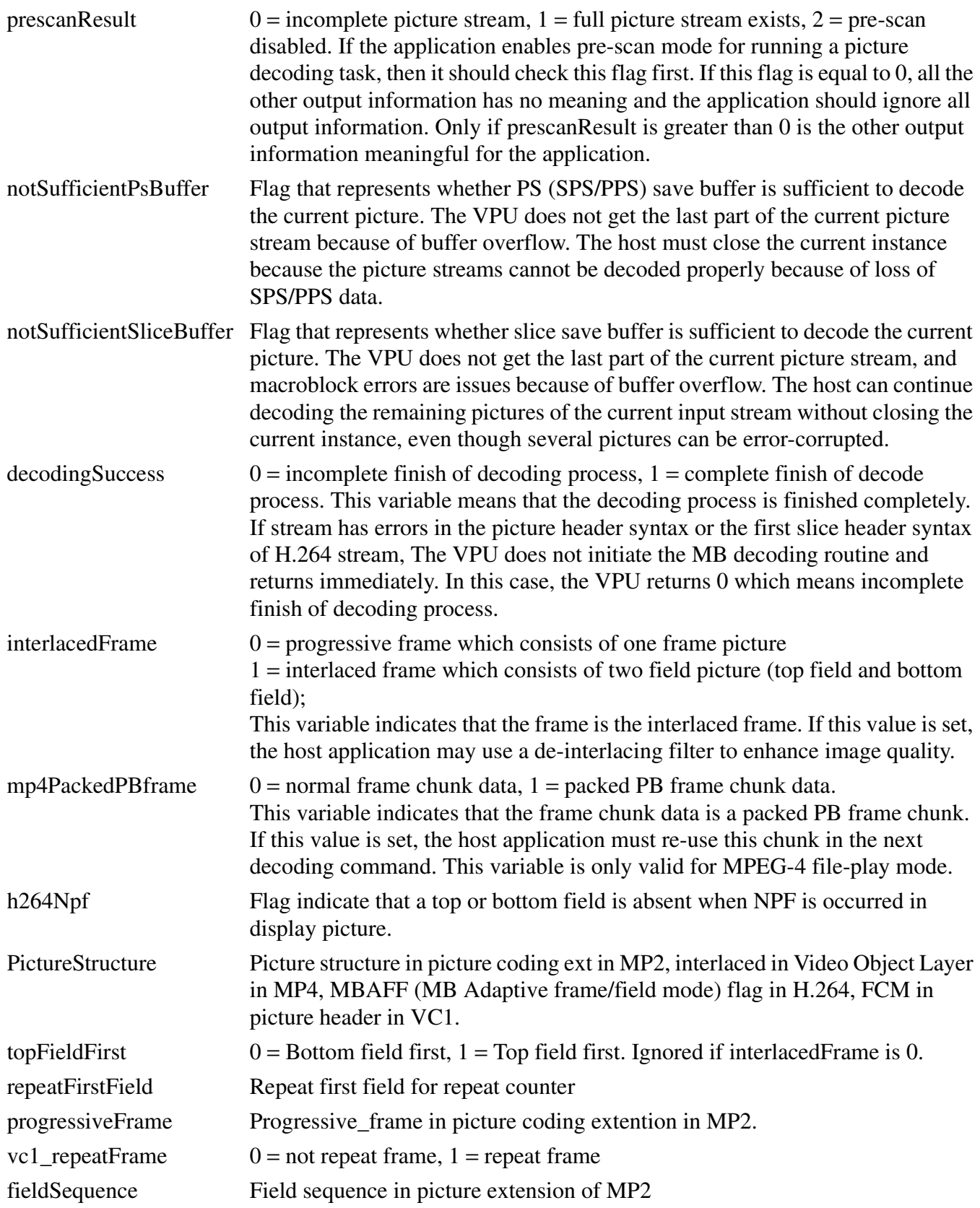

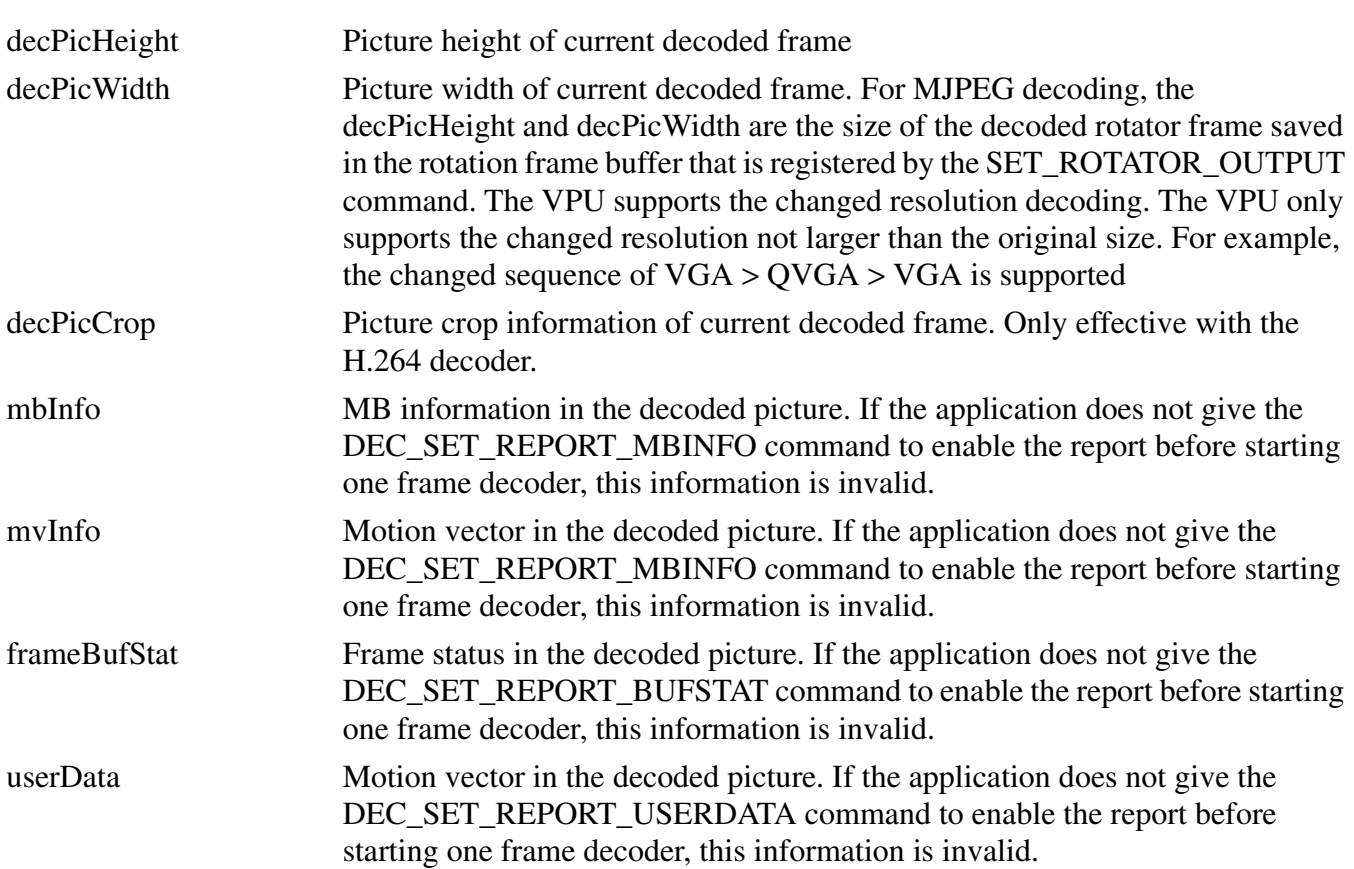

### **3.2.2.27 vpu\_versioninfo**

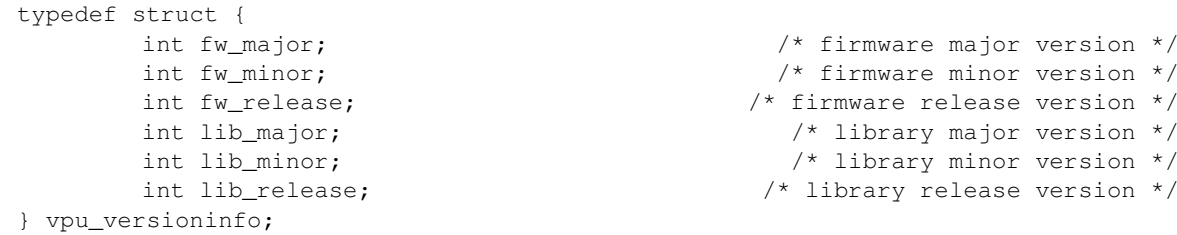

### **Description**

Data structure to get the VPU firmware and library version

fw\_major, fw\_minor, fw\_release Firmware version, naming convention is similar to Linux kernel lib\_major, lib\_minor, lib\_release VPU library version, naming convention is similar to Linux kernel

### **3.2.2.28 VPUMemAlloc**

```
typedef struct {
        int size;
        unsigned long phy_addr;
        unsigned long cpu_addr;
        unsigned long virt_uaddr;
} vpu_mem_desc;
```
### **Description**

Data structure used when the host application allocates physically contiguous memory for the VPU

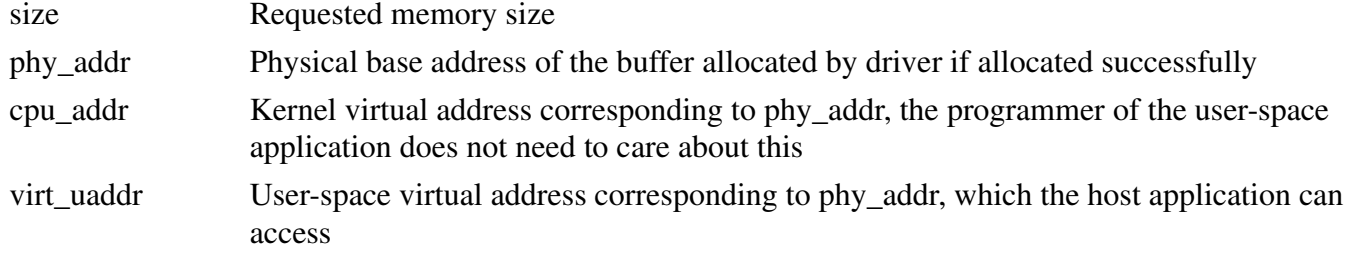

# **3.2.2.29 iram\_t**

```
typedef struct iram_t {
        unsigned long start;
        unsigned long end;
} iram_t;
```
### **Description**

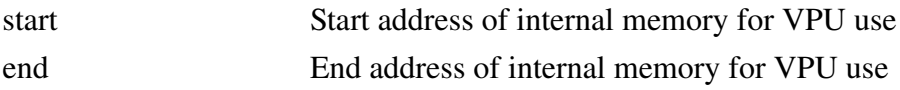

# **3.3 API Definitions**

This section provides a description of the i.MX5x VPU API definitions.

# **3.3.1 Overview**

This section provides an overview of the VPU API definitions. The basic API architecture is presented as well as the operation flow of both decoder and encoder based VPU API functions.

# **3.3.1.1 Basic Architecture**

The i.MX5x VPU API has the following three basic categories:

- Control API—API functions for general control of the VPU such as initialization
- Decoder API—API functions for VPU decoding operations
- Encoder API—API functions for VPU encoding operations

The i.MX5x VPU API functions are based on a frame-by-frame picture processing scheme. To run a picture decoder or encoder, the application calls a API function and after completion the processing, the application can check the results of the picture processing.

To support multi-instance decoding and encoding, the i.MX5x VPU API functions use a handle for specify a certain instance. The handle for each instance is provided when the application creates a new decoder or encoder instance. If the application wants to give a command to a specific instance, the corresponding handle is used in every API function call for that instance.

### **3.3.1.2 Decoder Operation Flow**

To decode a bitstream, the application completes the following steps:

- 1. Call **vpu\_Init**() to initialize the VPU
- 2. Open a decoder instance using **vpu\_DecOpen**()
- 3. To provide the proper amount of bitstream, get the bitstream buffer address using **vpu\_DecGetBitstreamBuffer**()
- 4. After transferring the decoder input stream, inform the amount of bits transferred into the bitstream buffer using **vpu\_DecUpdateBitstreamBuffer**()
- 5. Before starting a picture decoder operation, get the crucial parameters for decoder operations such as picture size, frame rate, required frame buffer size using **vpu\_DecGetInitialInfo**()
- 6. Using the returned frame buffer requirement, allocate the proper size of the frame buffers and convey this data to the i.MX5x VPU using **vpu\_DecRegisterFrameBuffer**()
- 7. Start a picture decoder operation picture-by-picture using **vpu\_DecStartOneFrame**()
- 8. Wait for the completion of the picture decoder operation interrupt event
- 9. Check the results of the decoder operation using **vpu\_DecGetOutputInfo**()
- 10. After displaying n<sup>th</sup> frame buffer, clear the buffer display flag using **vpu** DecClrDispFlag()
- 11. If there is more bitstream to decode, go to Step 7, otherwise e go to the next step
- 12. Terminate the sequence operation by closing the instance using **vpu\_DecClose**()
- 13. Call **vpu\_UnInit**() to release the system resources

The decoder operation flow is shown in Figure 4.

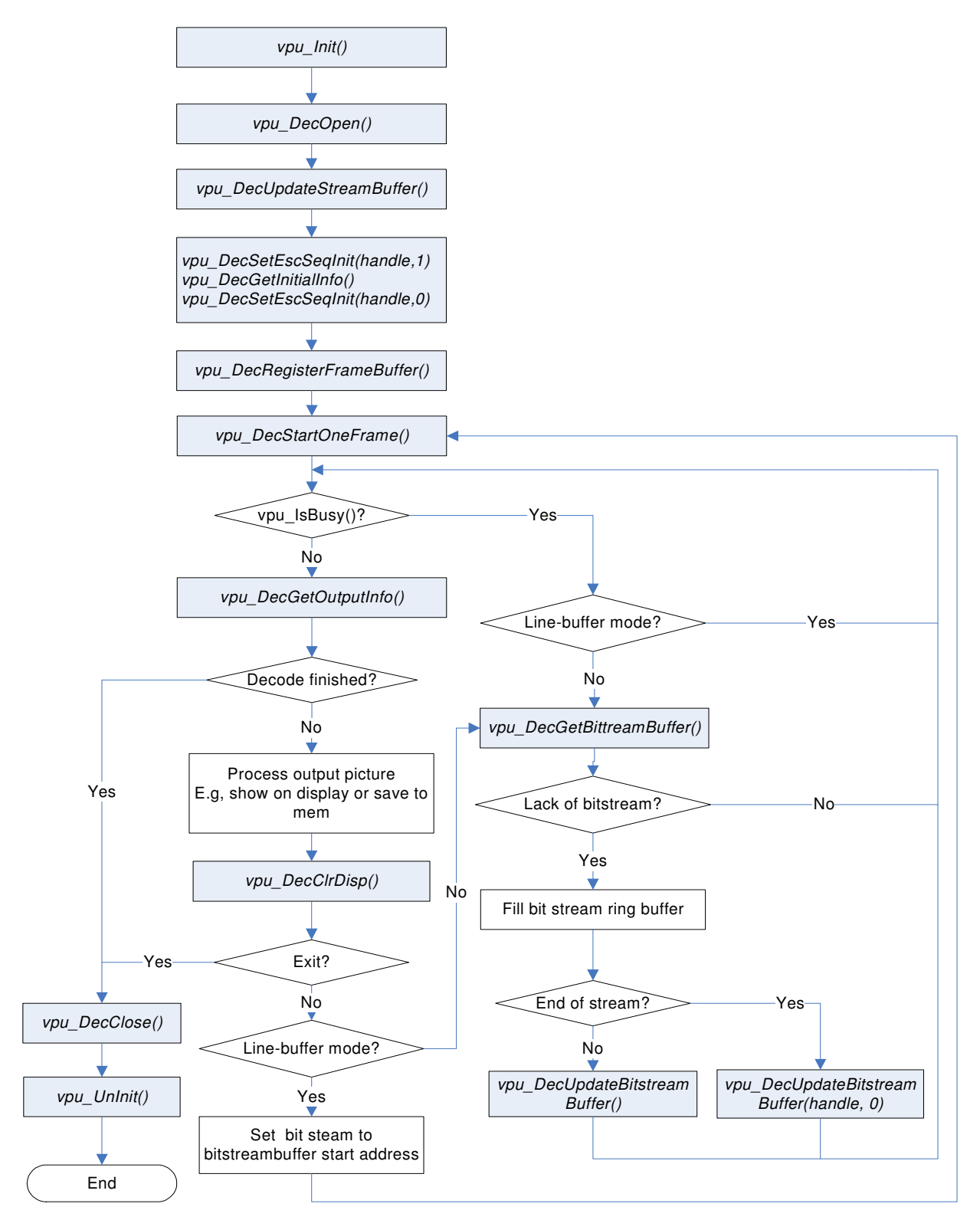

**Figure 4. Decoder Operation Flow**

### **3.3.1.3 Encoder Operation Flow**

To encode a bitstream, the application completes the following steps:

- 1. Call **vpu\_Init**() to initialize the VPU
- 2. Open a encoder instance using **vpu\_EncOpen**()
- 3. Before starting a picture encoder operation, get crucial parameters for encoder operations such as required frame buffer size using **vpu\_EncGetInitialInfo**()
- 4. Using the returned frame buffer requirement, allocate size of frame buffers and convey this information to the VPU using **vpu\_EncRegisterFrameBuffer**()
- 5. Generate high-level header syntaxes using **vpu\_EncGiveCommand**()
- 6. Start picture encoder operation picture-by-picture using **vpu\_EncStartOneFrame**()
- 7. Wait the completion of picture encoder operation interrupt event
- 8. After encoding a frame is complete, check the results of encoder operation using **vpu\_EncGetOutputInfo**()
- 9. If there are more frames to encode, go to Step 4, otherwise go to the next step
- 10. Terminate the sequence operation by closing the instance using **vpu\_EncClose**()
- 11. Call **vpu\_UnInit**() to release the system resources

The encoder operation flow is shown in Figure 5.

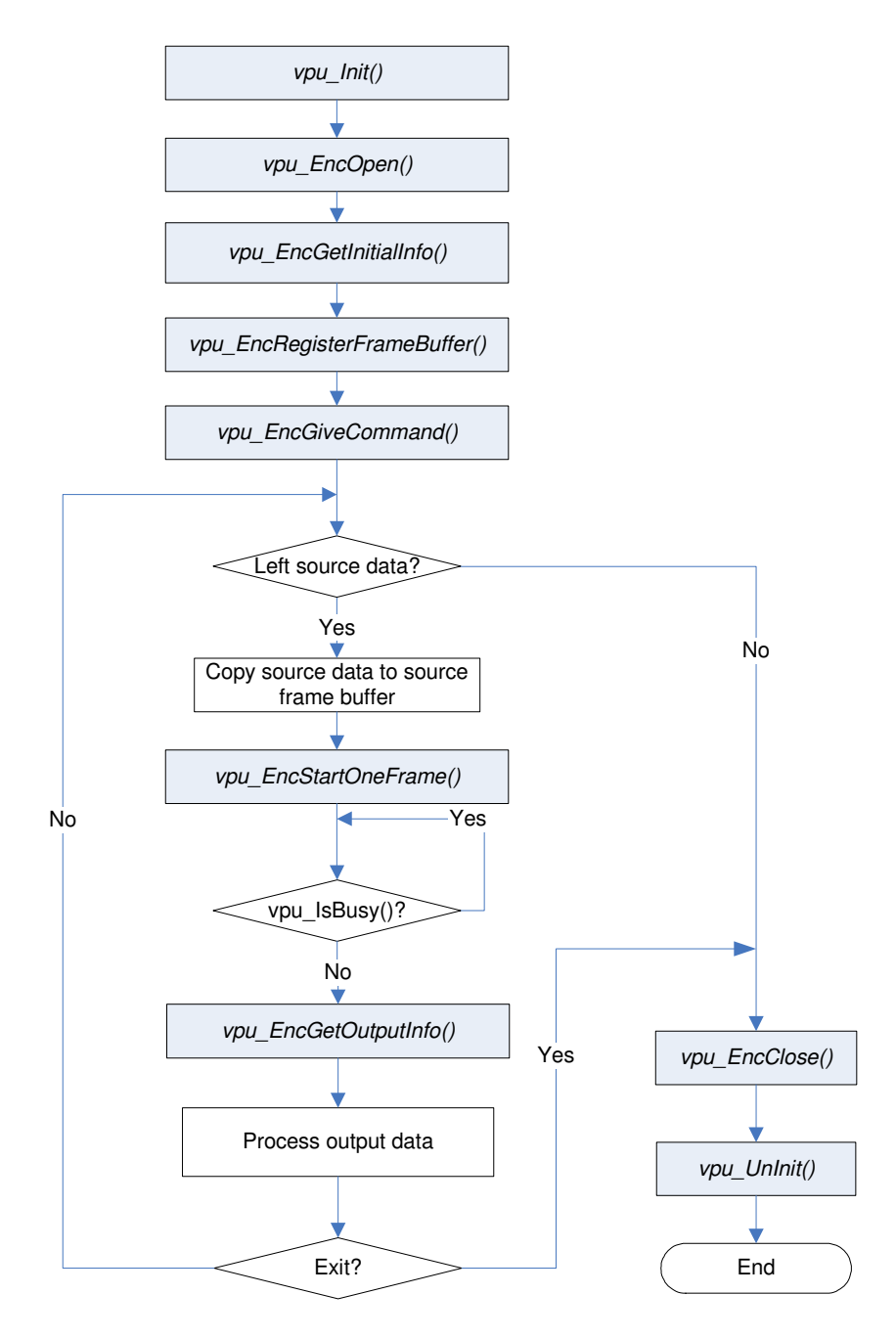

**Figure 5. Encoder Operation Flow**

# **3.3.2 Control API**

The following sections describe the control API functions.

# **3.3.2.1 vpu\_Init()**

### **Prototype**

RetCode vpu\_Init();

### **Parameter**

None

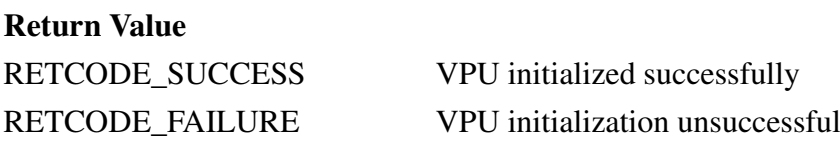

### **Description**

This function initializes the VPU hardware and proper data structures/resources. The application must call this function before using the VPU. If the VPU hardware is initialized after boot at first usage, the VPU library does not need to initialize the hardware again, for example, there is no need to load the firmware again. This is transparent to the application.

### **3.3.2.2 vpu\_UnInit()**

### **Prototype**

void vpu\_UnInit();

### **Parameter**

None

### **Description**

This function deinitializes the VPU hardware and releases the resources that are allocated in the **vpu\_Init()** function. The application must call this function before exiting.

# **3.3.2.3 vpu\_IsBusy()**

### **Prototype**

RetCode vpu\_IsBusy();

### **Parameter**

None

### **Return Value**

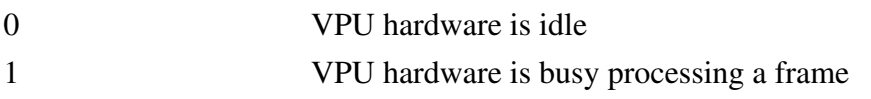

### **Description**

This function tells the application if decoder or encoder frame processing is completed or not at any time.

### **3.3.2.4 vpu\_WaitForInt()**

### **Prototype**

int vpu\_WaitForInt(int timeout\_in\_ms);

### **Parameter**

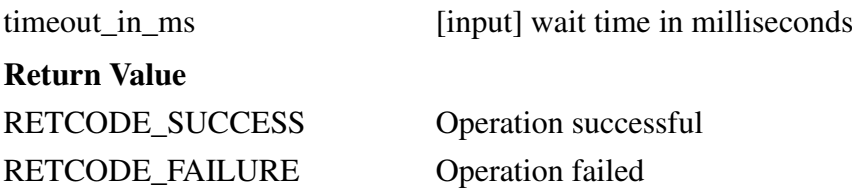

### **Description**

The application waits for the decoder or encoder to completed the interrupt. This function returns immediately if the interrupt has been received, otherwise, it returns after timeout\_in\_ms.

# **3.3.2.5 vpu\_GetVersionInfo()**

### **Prototype**

RetCode vpu\_GetVersionInfo(vpu\_versioninfo \* verinfo);

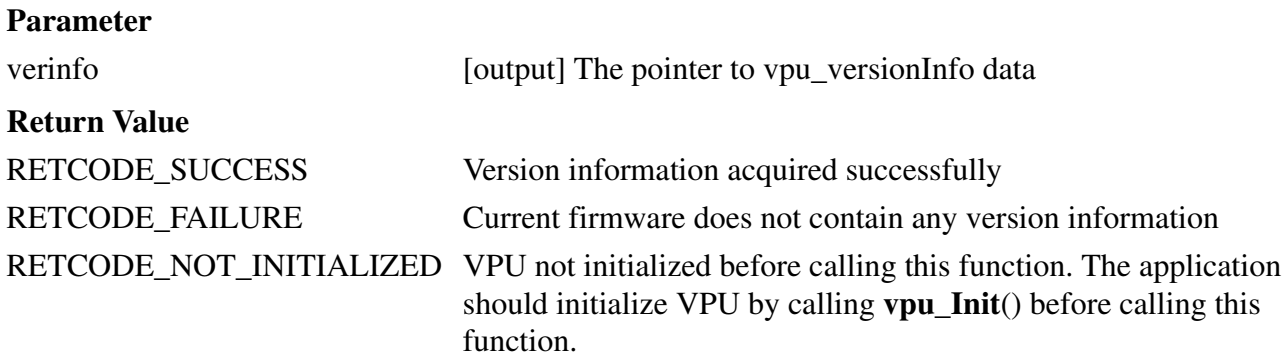

### **Description**

This function provides the version information running on the system to the application.

### **3.3.2.6 IOGetPhyMem()**

### **Prototype**

```
int IOGetPhyMem(vpu_mem_desc * buff);
```
### **Parameter**

buff [input] Pointer to memory information stored in allocated memory. The user needs to input buff > size, then buff > phy\_addr is outputted after return success.

#### **i.MX5x VPU Application Programming Interface Linux Reference Manual**

**Freescale Semiconductor** 45

### **Return Value**

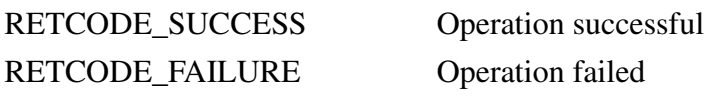

### **Description**

This function allocates physically contiguous memory. When the application calls this function, the driver allocates physically contiguous memory.

# **3.3.2.7 IOFreePhyMem()**

### **Prototype**

```
int IOFreePhyMem(vpu_mem_desc * buff);
```
### **Parameter**

buff [input] Pointer to memory information stored in allocated memory. The user needs to input buff > size, then buff > phy\_addr is outputted after return success.

### **Return Value**

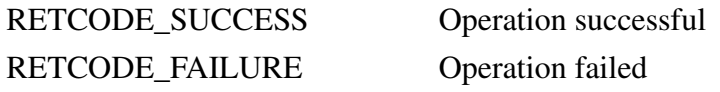

### **Description**

This function frees the physical memory allocated by IOGetPhyMem back to the system.

### **3.3.2.8 IOGetVirtMem()**

### **Prototype**

int IOGetVirtMem(vpu\_mem\_desc \* buff);

### **Parameter**

buff [input] Pointer to memory information stored in allocated memory. The user needs to input buff > size, then buff > phy\_addr is outputted after return success.

### **Return Value**

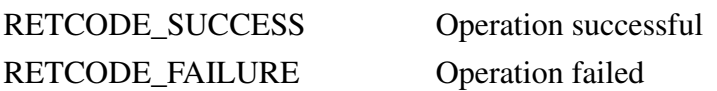

### **Description**

This function gets the virtual address of the given physical address. If the allocated physical continuous memory needs to be accessed in user space, this function is used to map physical memory.

### **3.3.2.9 IOFreeVirtMem()**

### **Prototype**

```
int IOFreeVirtMem(vpu_mem_desc * buff);
```
### **Parameter**

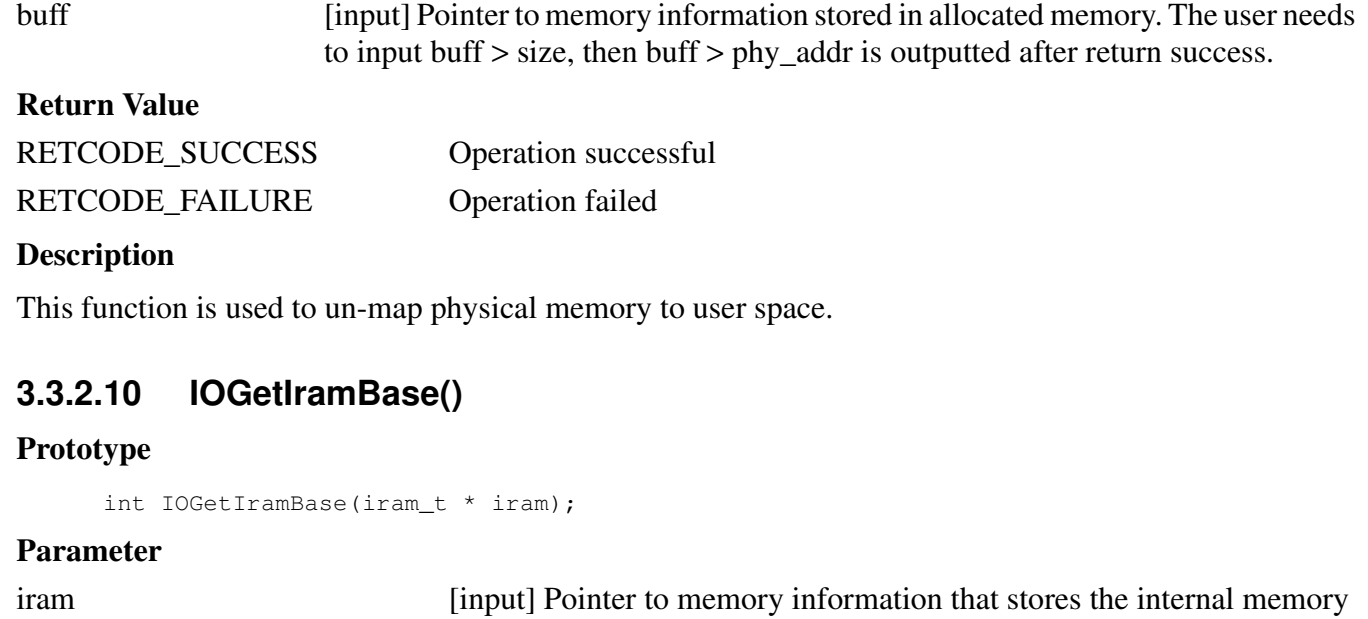

**Return Value**

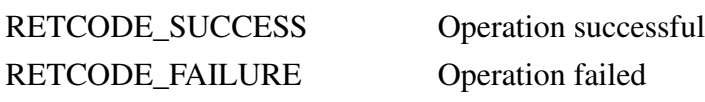

### **Description**

This function is used to get the internal memory information for search RAM, including the start address and available size. The returned information is used in the ENC\_SET\_SEARCHRAM\_PARAM command.

### **3.3.2.11 vpu\_SWReset()**

### **Prototype**

RetCode vpu\_SWReset(DecHandle handle, int index);

### **Parameter**

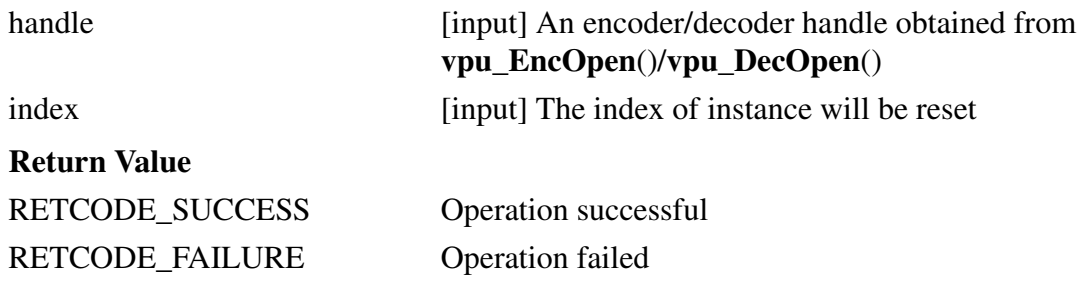

### **Description**

This function resets the instance specified by the *handle* or *index*. Host application can use this function with two methods:

1) Calling with *handle* parameter. If *handle* is given, the *index* parameter will be ignored automatically.

2) Calling with *index* parameter. This method is for special case in which the application exists without instance closed and the resouces need to be released and the host knows the index of instance exactly.

In normal case, it's encouraged to reset VPU with a specified *handle*. You should know what you are doing exactly if resetting VPU with an *index* parameter not a *handle*.

# **3.3.3 Encoder API**

The following sections describe the encoder API functions.

### **3.3.3.1 vpu\_EncOpen()**

### **Prototype**

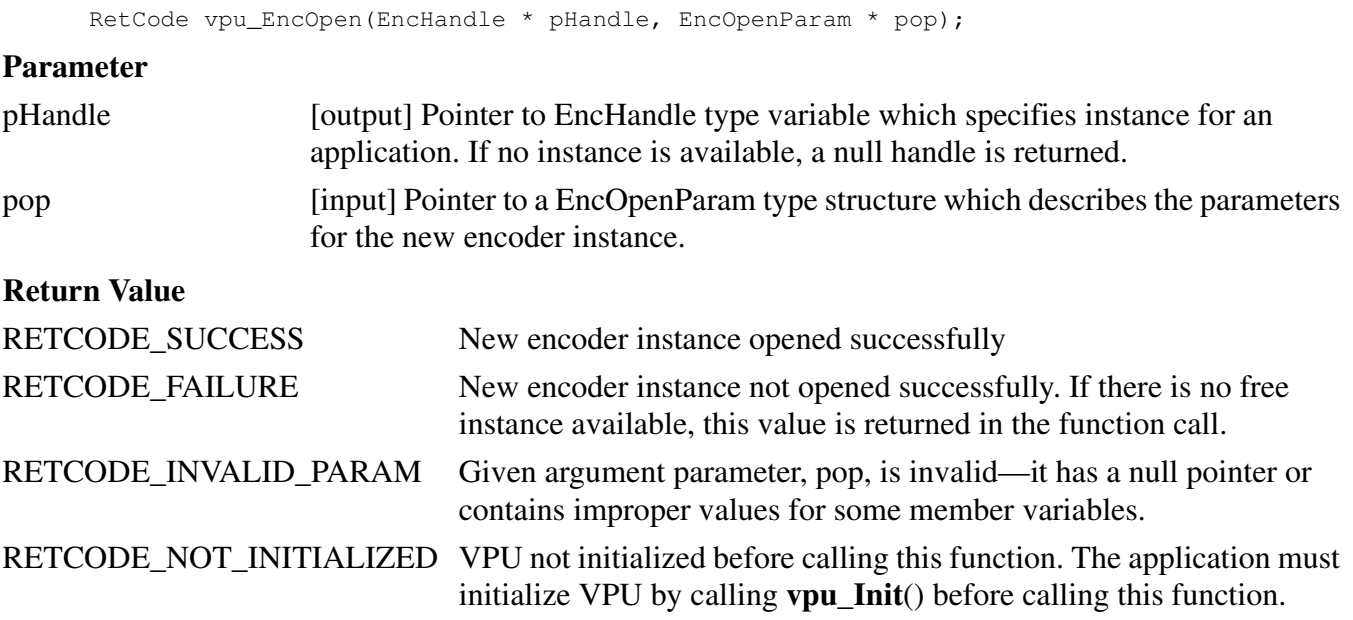

### **Description**

To start a new encoder operation, the application must open a new instance for this encoder operation. By calling this function, the application gets a handle specifying a new encoder instance. Because the i.MX5x VPU supports multiple instances of codec operations, the application needs this kind of handle for the all running codec instances. Once the application received a handle, the application uses this handle to represent the target instances for all subsequent encoder-related operations.

### **3.3.3.2 vpu\_EncClose()**

### **Prototype**

RetCode vpu\_EncClose(EncHandle handle);

### **Parameter**

handle *imput* Encoder handle obtained from **vpu\_EncOpen**()

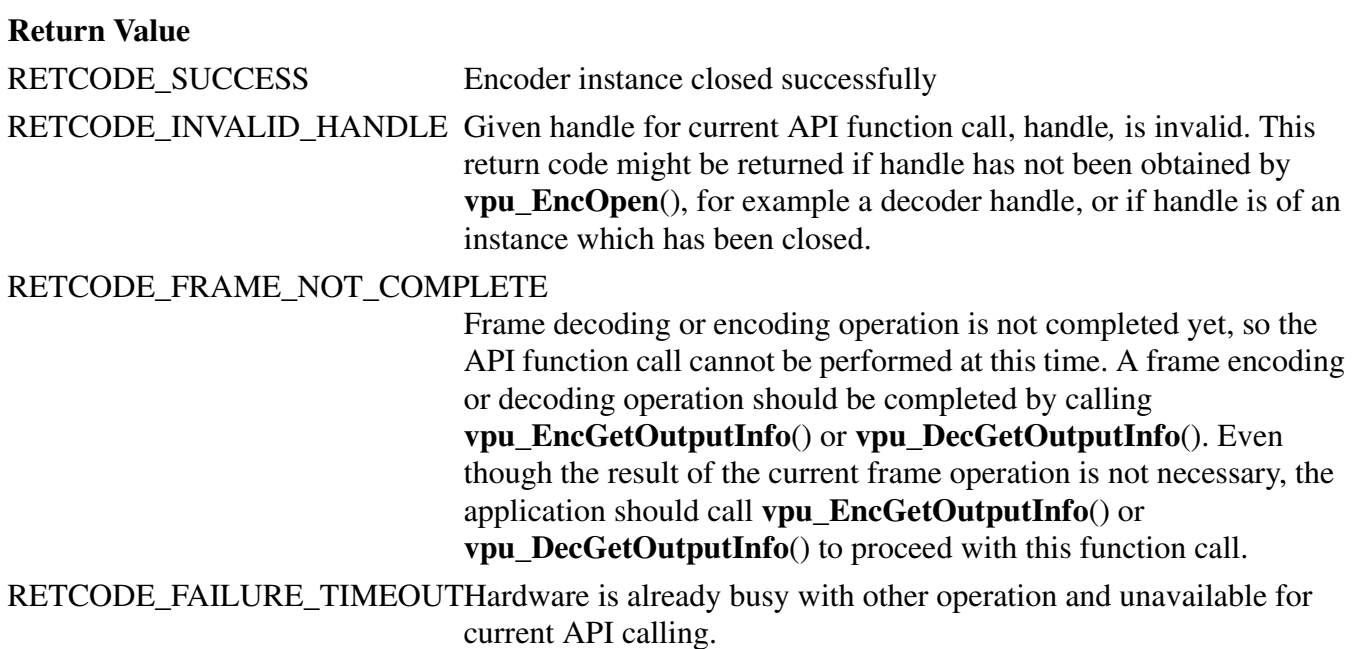

### **Description**

This function is called by the application to close an instance when the application completes the encoding operations and wants to release this instance for other processing. After completion of this function call, the instance referred to by handle is free. Once the application closes an instance, the application cannot call any further encoder-specific function with this handle before re-opening a new instance with the same handle.

### **3.3.3.3 vpu\_EncGetInitialInfo()**

### **Prototype**

RetCode vpu\_EncGetInitialInfo(EncHandle handle, EncInitialInfo \* info);

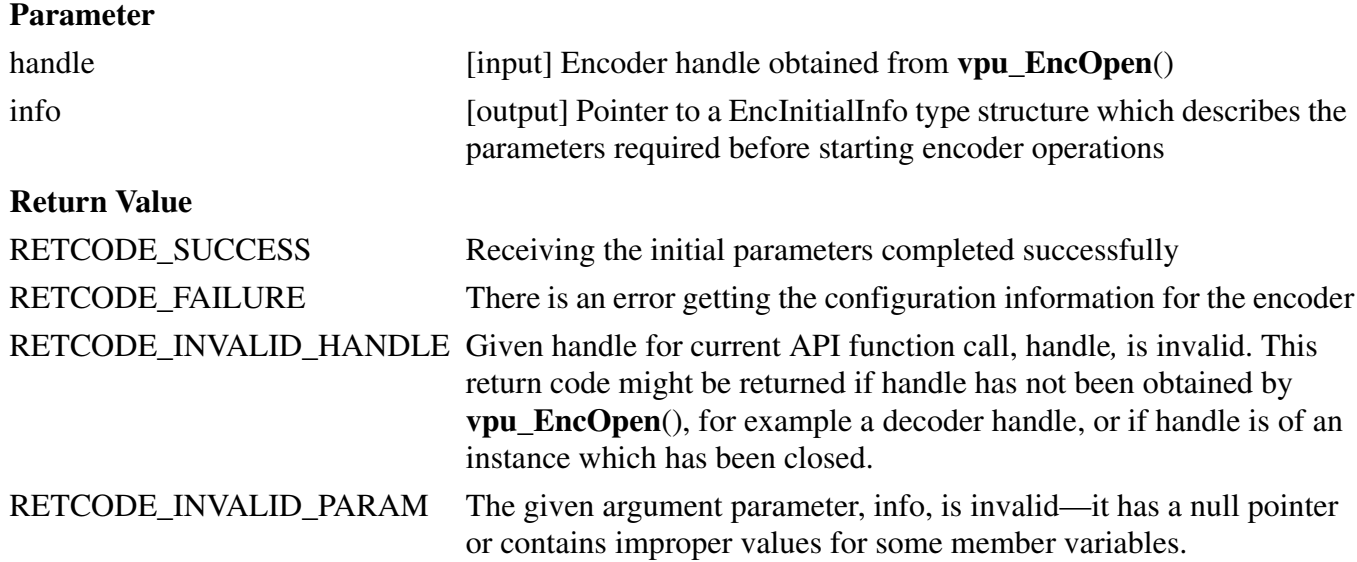

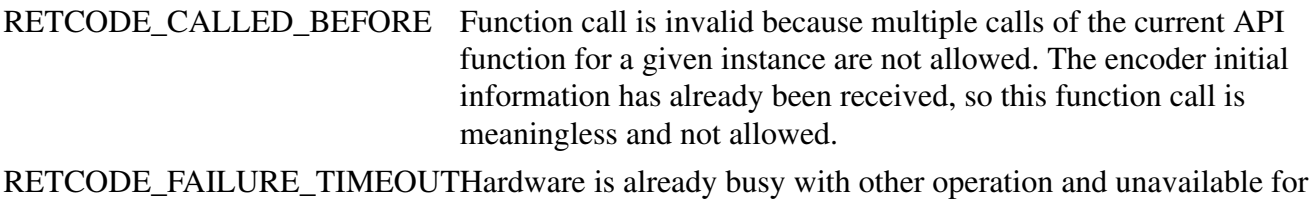

current API calling.

### **Description**

Before starting the encoder operation, the application must allocate the frame buffers according to the information obtained from this function. This function returns the required parameters for **vpu\_EncRegisterFrameBuffer**(), which is followed by this function call.

### **3.3.3.4 vpu\_EncGetBitstreamBuffer()**

### **Prototype**

RetCode vpu\_EncGetBitstreamBuffer(EncHandle handle, PhysicalAddress \* prdPrt, PhysicalAddress \* pwrPtr, Uint32 \* size);

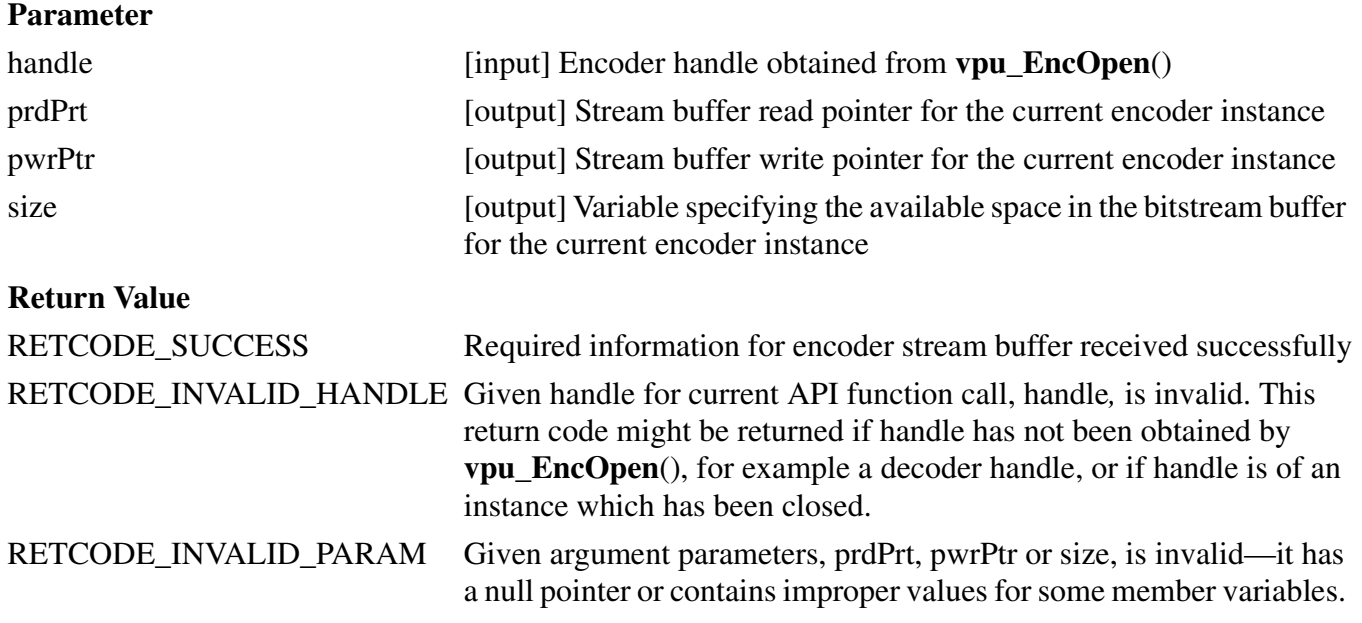

### **Description**

After encoding a frame, the application must get the bitstream from the encoder using the stream location and the maximum size. The application gets the information by calling this function.

# **3.3.3.5 vpu\_EncUpdateBitstreamBuffer()**

### **Prototype**

RetCode vpu\_EncUpdateBitstreamBuffer(EncHandle handle, Uint32 size);

### **Parameter**

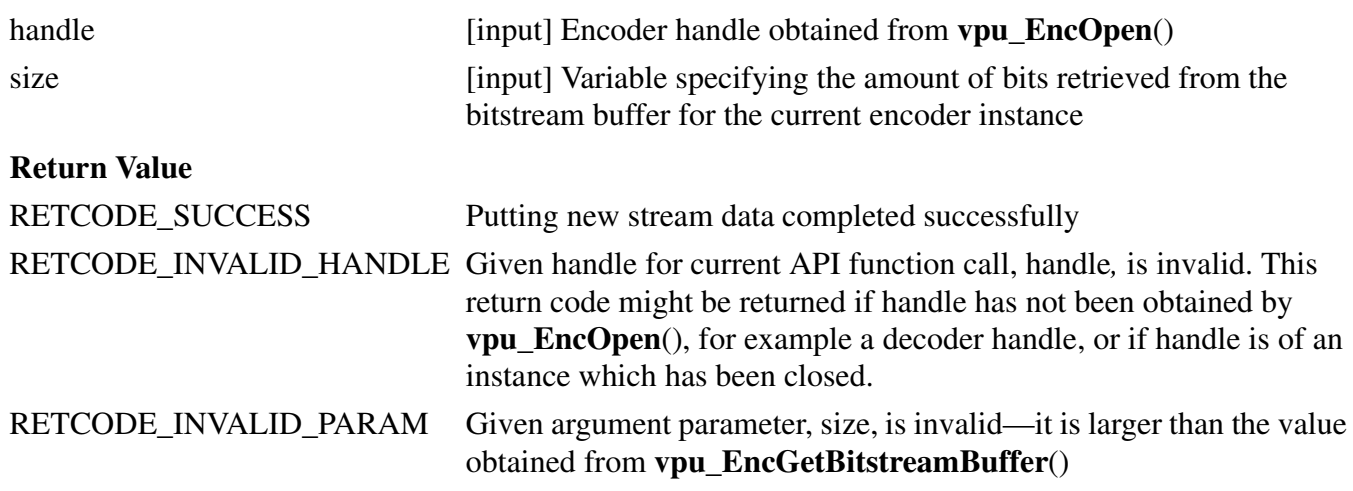

### **Description**

The application must let the encoder know how much bitstream has been transferred from the address obtained from **vpu\_EncGetBitstreamBuffer**(). By giving the size as an argument, the API automatically handles pointer wrap-around and updates the read pointer.

# **3.3.3.6 vpu\_EncRegisterFrameBuffer()**

### **Prototype**

```
RetCode vpu_EncRegisterFrameBuffer(EncHandle handle,
        FrameBuffer * bufArray, int num, int frameBufStride, int sourceBufStride);
```
#### **Parameter**

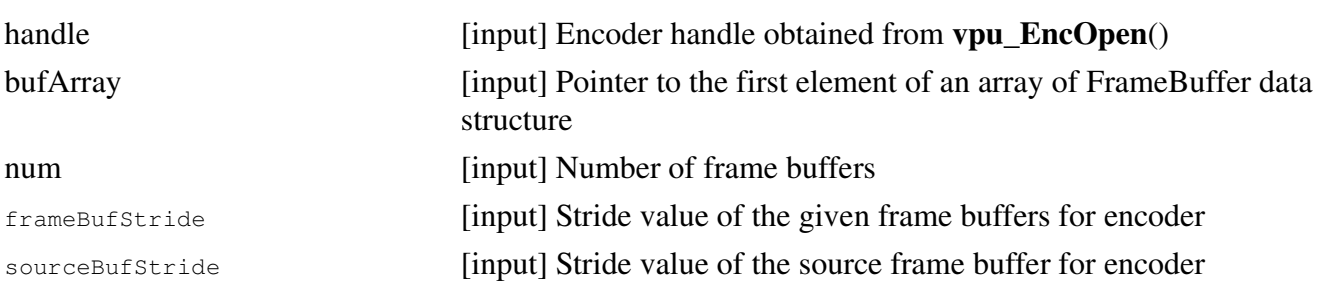

The distance between a pixel in a row and the corresponding pixel in the next row is called stride. The value of stride must be a multiple of 8. The address of the first pixel in the second row does not necessarily coincide with the value next to the last pixel in the first row. In other words, stride can have values greater than the picture width in pixels. The application should not set a stride value smaller than the picture width. For the Y component, the application must allocate at least a space of size (frame height  $\times$  stride), and for Cb or Cr components, (frame height/ $2 \times \text{stride/2}$ ). For MJPEG encoding, the address of the frame buffer is not necessary. Only the frameBufStride and frameBufStride values are necessary.

### **Return Value**

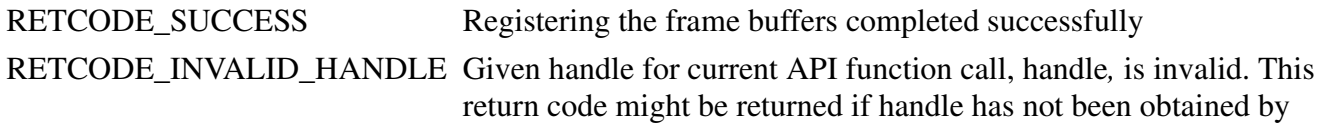

**vpu\_EncOpen**(), for example a decoder handle, or if handle is of an instance which has been closed.

### RETCODE\_WRONG\_CALL\_SEQUENCE

Current API function call is invalid considering the allowed sequences between API functions. In this case, the application may have called this function before successfully calling **vpu\_EncGetInitialInfo**(). This function should be called after successfully calling **vpu\_EncGetInitialInfo**().

### RETCODE\_INVALID\_FRAME\_BUFFER

Argument bufArray is invalid, it is not initialized or not valid

### RETCODE\_INSUFFICIENT\_FRAME\_BUFFERS

Given number of frame buffers, num, is not enough for the encoder operations of the given handle. num should be greater than or equal to the value of minFrameBufferCount obtained from **vpu\_EncGetInitialInfo**().

RETCODE\_INVALID\_STRIDE Given argument stride is invalid—it is 0 or is not a multiple of 8 RETCODE\_CALLED\_BEFORE Function call is invalid because multiple calls of the current API function for a given instance are not allowed. The encoder initial information has already been received, so this function call is meaningless and not allowed.

#### **Description**

This function registers frame buffers requested by **vpu\_EncGetInitialInfo**(). The frame buffers pointed to by bufArray are managed internally within the VPU. These include reference frames, reconstructed frames, and so on. The application must not change the contents of the array of frame buffers during the life time of the instance, and num must not be less than minFrameBufferCount obtained by **vpu\_EncGetInitialInfo**().

### **3.3.3.7 vpu\_EncStartOneFrame()**

### **Prototype**

RetCode vpu\_EncStartOneFrame(EncHandle handle, EncParam \* param);

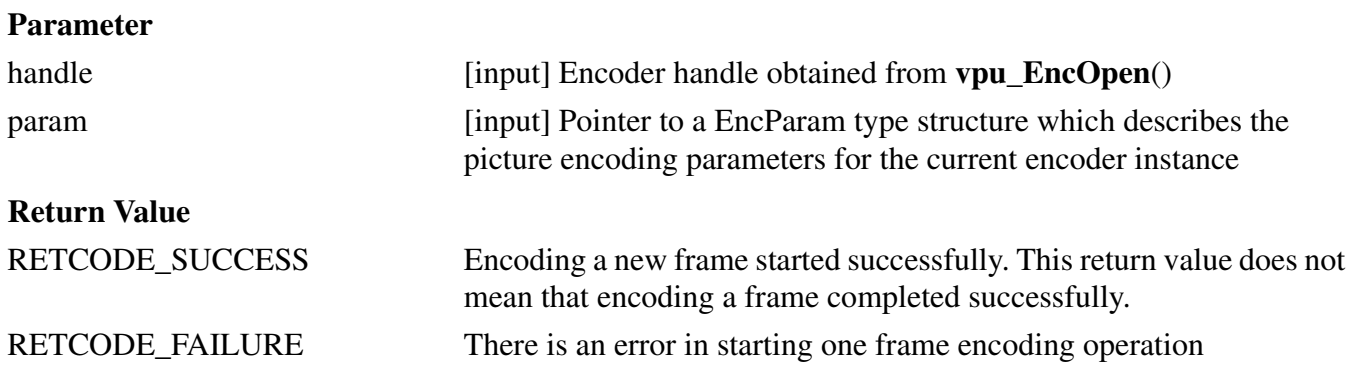

RETCODE\_INVALID\_HANDLE Given handle for current API function call, handle*,* is invalid. This return code might be returned if handle has not been obtained by **vpu\_EncOpen**(), for example a decoder handle, or if handle is of an instance which has been closed.

### RETCODE\_WRONG\_CALL\_SEQUENCE

Current API function call is invalid considering the allowed sequences between API functions. In this case, the application may have called this function before successfully calling

**vpu** EncRegisterFrameBuffer<sup>()</sup>. This function should be called after successfully calling **vpu\_EncRegisterFrameBuffer**().

RETCODE\_INVALID\_PARAM The given argument parameter, param, is invalid—it has a null pointer or contains improper values for some member variables.

### RETCODE\_INVALID\_FRAME\_BUFFER

sourceFrame in the input structure EncParam is invalid sourceFrame is not valid even though picture-skip is disabled

RETCODE\_FAILURE\_TIMEOUTHardware is already busy with other operation and unavailable for current API calling.

### **Description**

This function starts encoding one frame. Returning from this function does not mean the completion of encoding one frame, only that encoding of one frame successfully initiated. This function should be followed by **vpu\_EncGetOutputInfo**() with the same encoder handle. Before **vpu\_EncGetOutputInfo**() is called, the application can not call other API function except for **vpu\_IsBusy**(), **vpu\_EncGetBitstreamBuffer**(), or **vpu\_EncUpdateBitstreamBuffer**().

### **3.3.3.8 vpu\_EncGetOutputInfo()**

### **Prototype**

RetCode vpu\_EncGetOutputInfo(EncHandle handle, EncOutputInfo \* info)

### **Parameter**

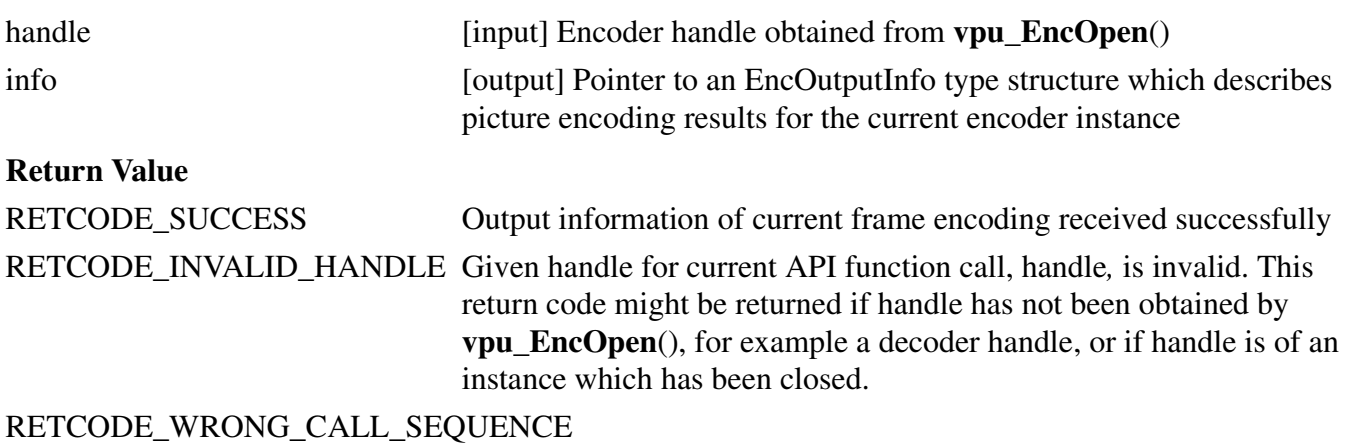

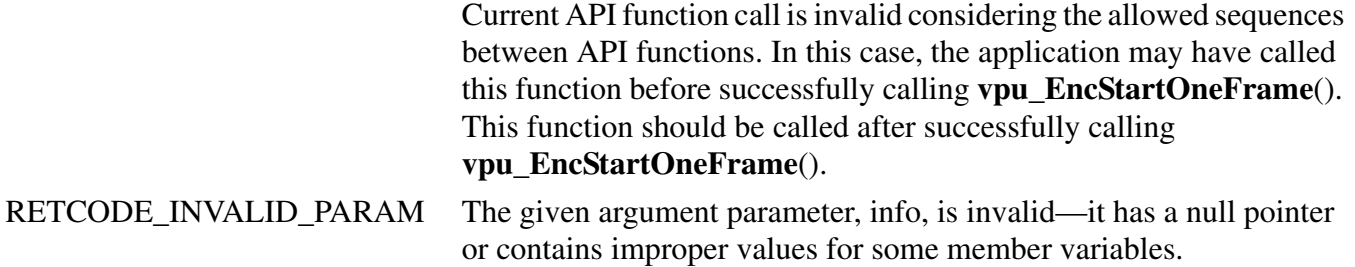

### **Description**

This function gives the information about the encoding output such as the picture type, the address and size of the generated bitstream, the number of generated slices, the end addresses of the slices, and the macroblock bit position information. The host application should call this function after frame encoding is complete and before starting further processing.

# **3.3.3.9 vpu\_EncGiveCommand()**

### **Prototype**

RetCode vpu\_EncGiveCommand(EncHandle handle, CodecCommand cmd, void \*param);

#### **Parameter**

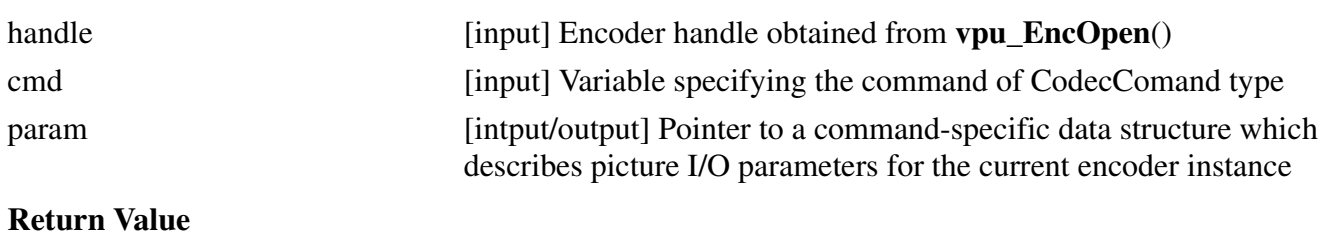

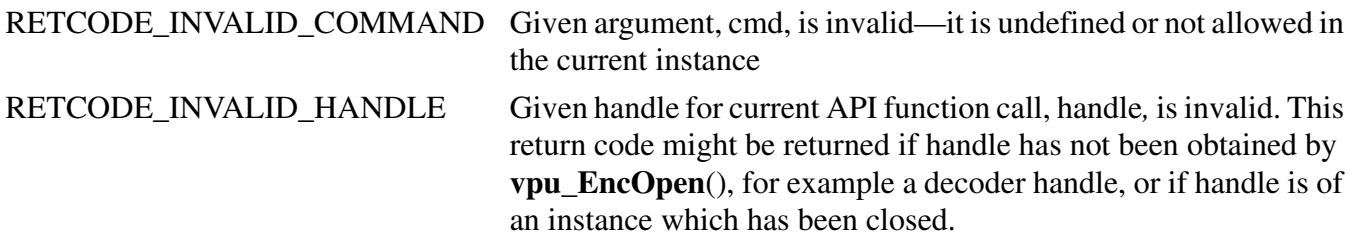

### RETCODE\_FRAME\_NOT\_COMPLETE

Frame encoding operation is not complete, so the given API function call cannot be performed this time. A frame encoding or decoding operation should be completed by calling **vpu\_EncGetOutputInfo**() or **vpu\_DecGetOutputInfo**(). Even though the result of the current frame operation is not necessary, the application should call **vpu\_EncGetOutputInfo**() or **vpu\_DecGetOutputInfo**() to proceed this function call.

### **Description**

This function is provided to give the application a certain level of freedom for reconfiguring the encoder operation after creating an encoder instance. The options which can be changed dynamically while encoding a video sequence as well as some command-specific return codes are shown in Table 5.

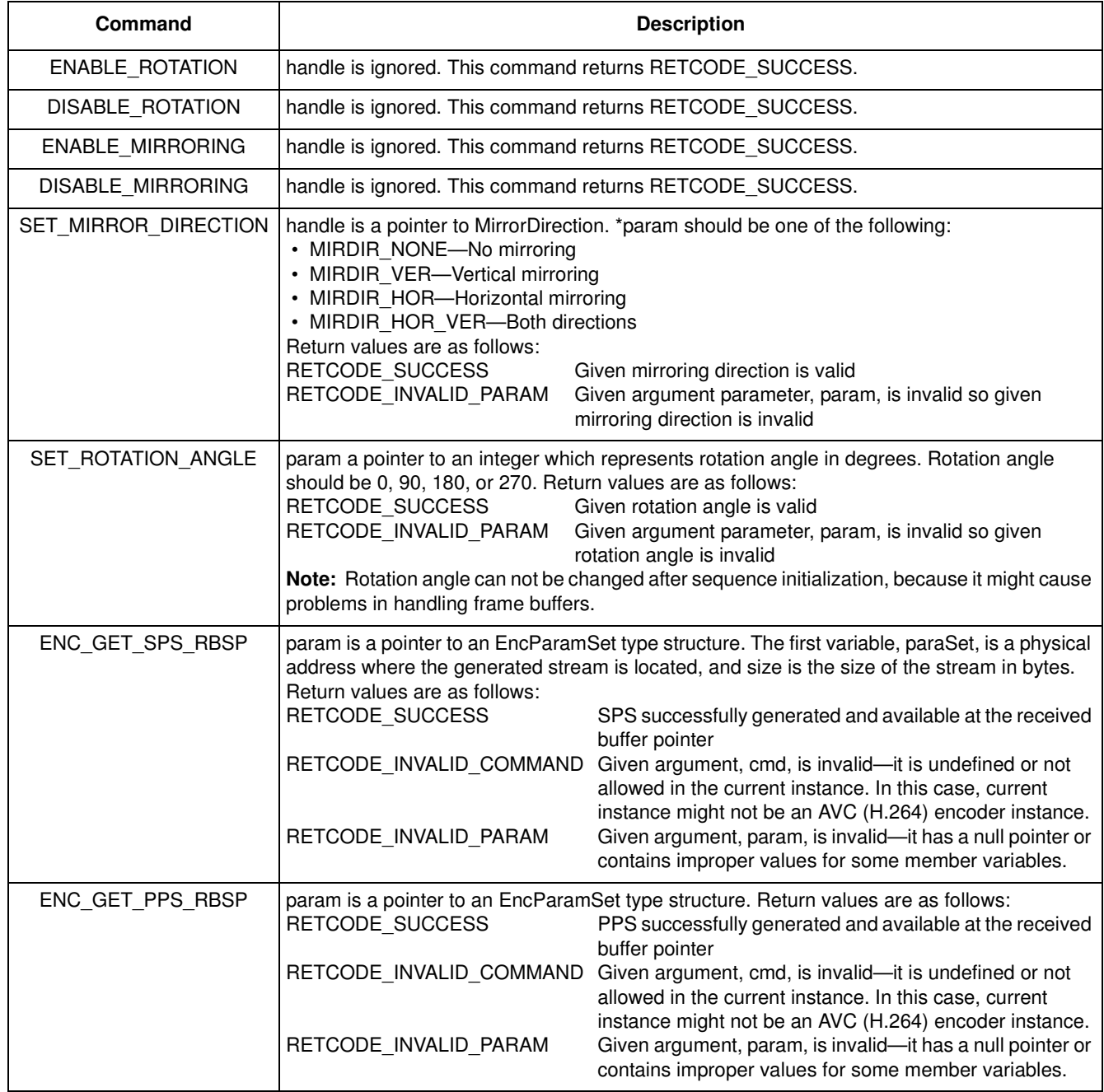

#### **Table 5. Encoder Commands**

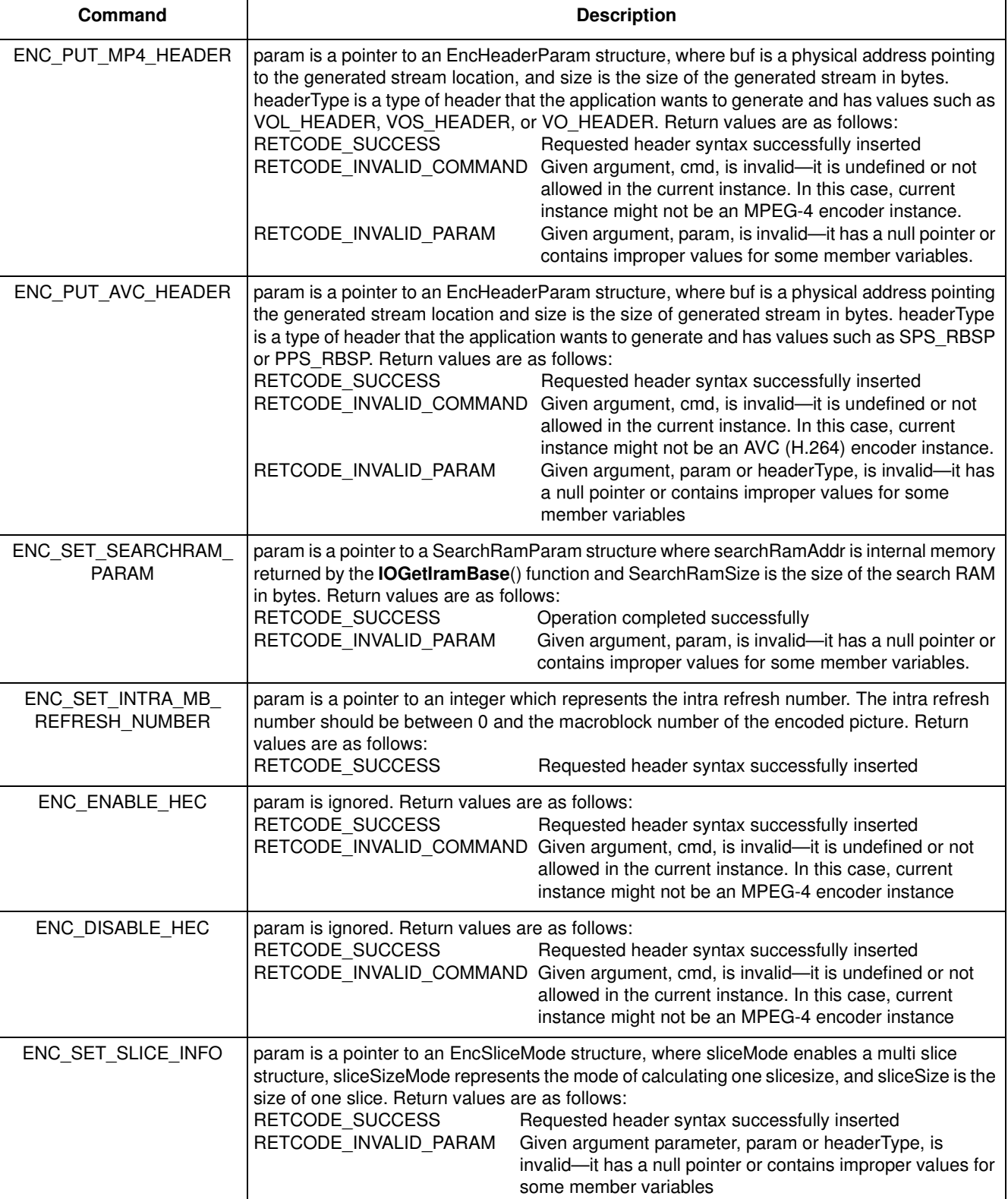

### **Table 5. Encoder Commands (continued)**

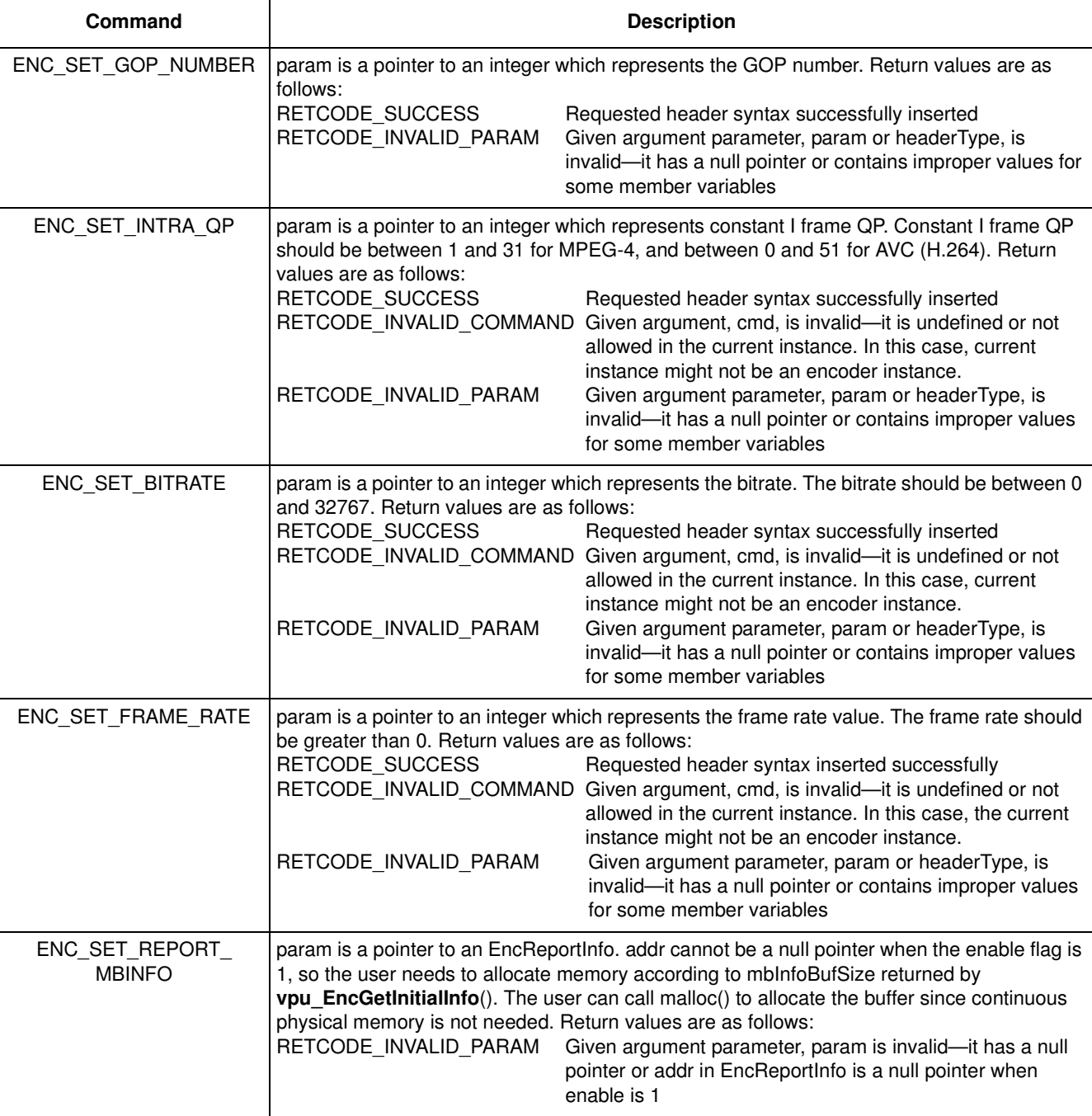

### **Table 5. Encoder Commands (continued)**

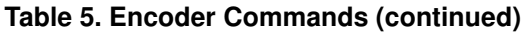

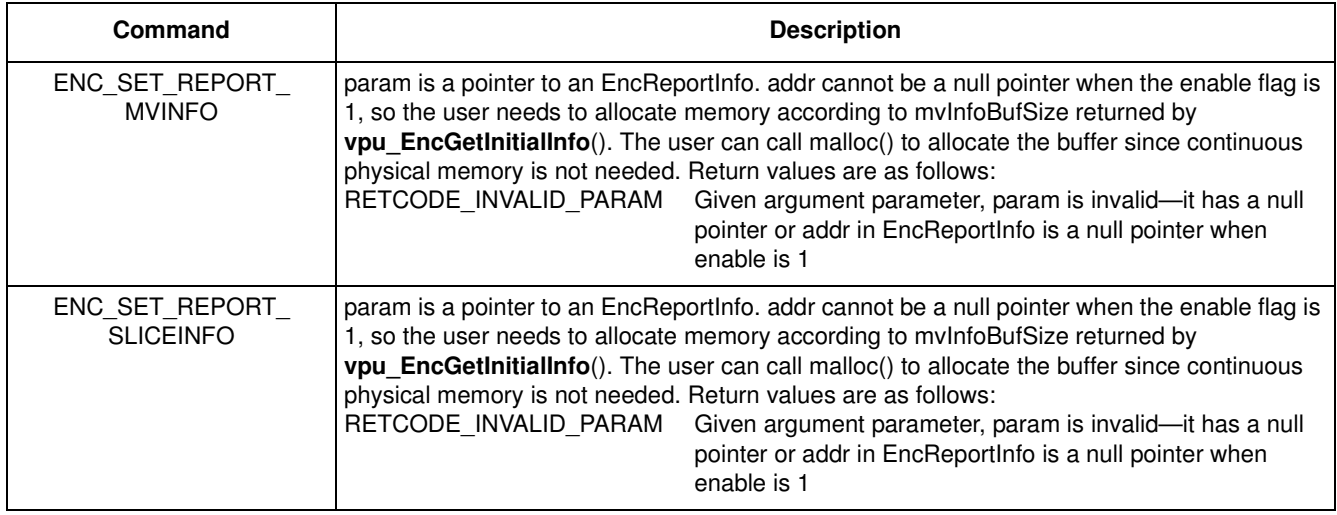

# **3.3.4 Decoder API**

The following sections describe the decoder API functions.

### **3.3.4.1 vpu\_DecOpen()**

### **Prototype**

RetCode vpu\_DecOpen(DecHandle \* pHandle, DecOpenParam \* pop);

### **Parameter**

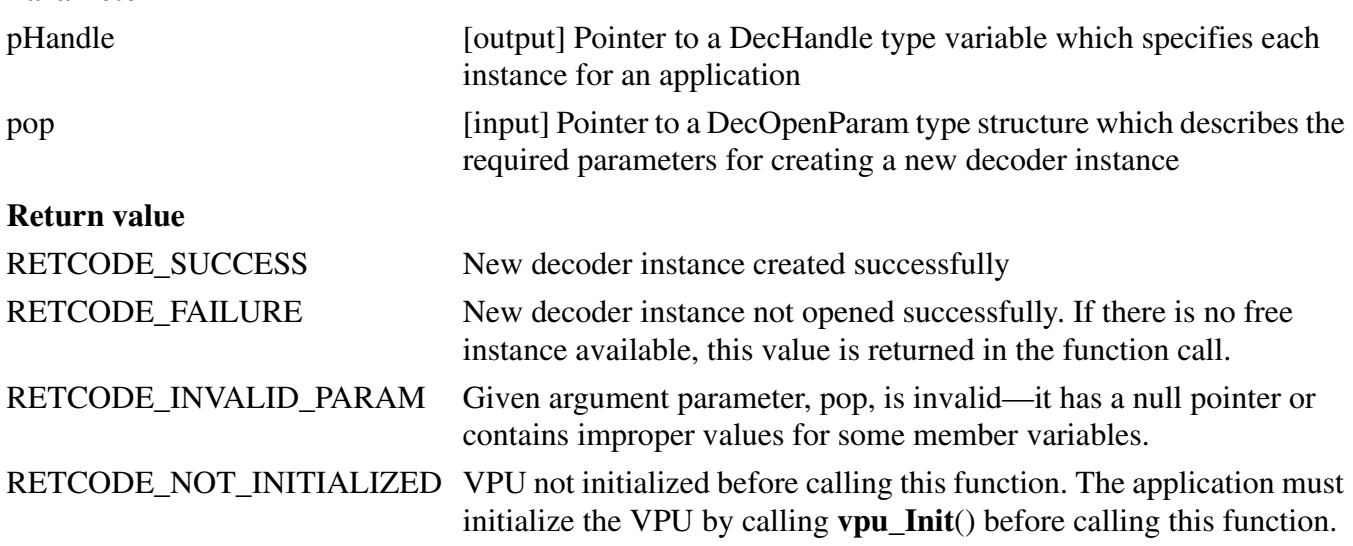

### **Description**

To decode, the application must open the decoder. By calling this function, the application receives a handle by which the application can refer to a decoder instance. Because the VPU is a multiple instance codec, the application requires this kind of handle. Once the application receives a handle, the application must pass the handle to all subsequent decoder-related functions.

### **3.3.4.2 vpu\_DecClose()**

### **Prototype**

RetCode vpu\_DecClose(DecHandle handle);

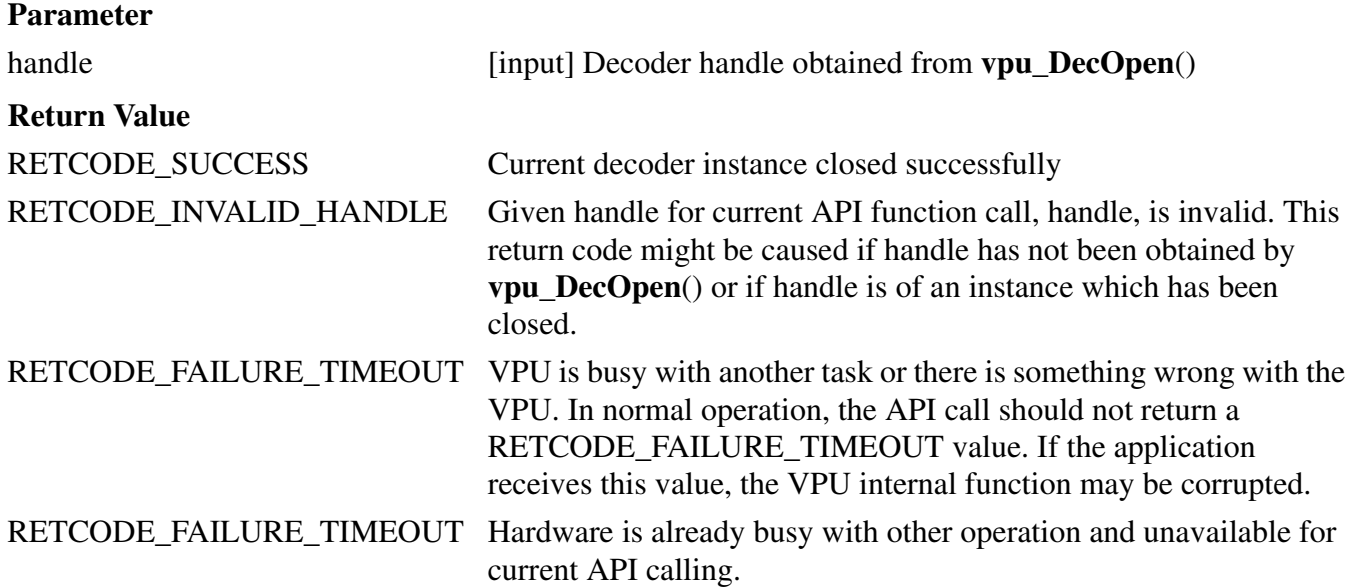

### **Description**

When the application is finished decoding a sequence and wants to release this instance for other processing, the application should close the instance. After completion of this function call, the instance referred to by handle is free. Once the application closes an instance, the application cannot call any further decoder-specific function with this handle before re-opening a new decoder instance with the same handle.

### **3.3.4.3 vpu\_DecGetInitialInfo()**

### **Prototype**

RetCode vpu\_DecGetInitialInfo(DecHandle handle, DecInitialInfo \* info);

# **Parameter**

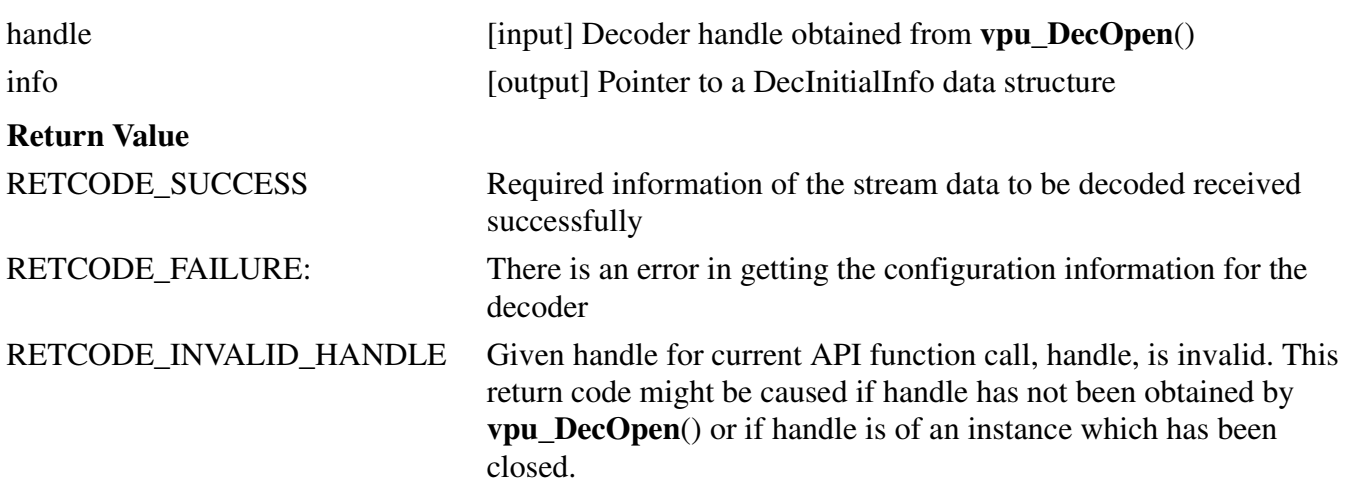

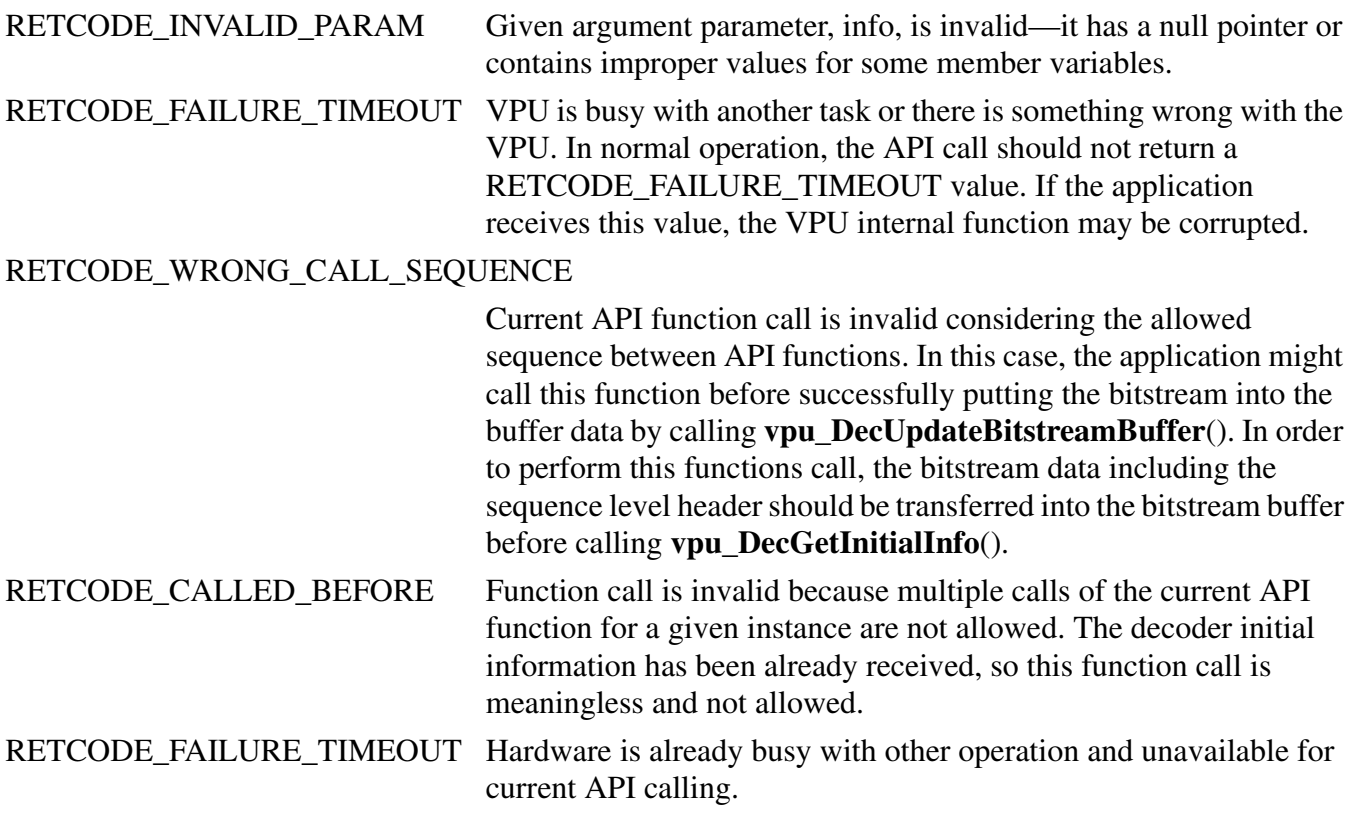

### **Description**

The application must pass the address of a DecInitialInfo structure where the decoder stores the information such as picture size, number of necessary frame buffers, and so on. For details, see the definition of the DecInitialInfo data structure in Section 3.2.2.21, "DecInitialInfo." This function should be called after creating a decoder instance and before starting frame decoding. The application must provide sufficient amount of bitstream to the decoder by calling **vpu\_DecUpdateBitstreamBuffer**() so bitstream buffer does not empty before this function returns.

In file-play mode with MPEG-4 or H.264, **vpu\_DecGetInitialInfo**() operates only with sequence level header syntaxes which might be much smaller than the 256 byte minimum transfer unit. If the application cannot ensure to feed enough data for the stream, the application can use the forced escape option using **vpu\_DecSetEscSeqInit**().

### **3.3.4.4 vpu\_DecSetEscSeqInit()**

### **Prototype**

**Parameter**

RetCode vpu\_DecSetEscSeqInit(DecHandle handle, int escape);

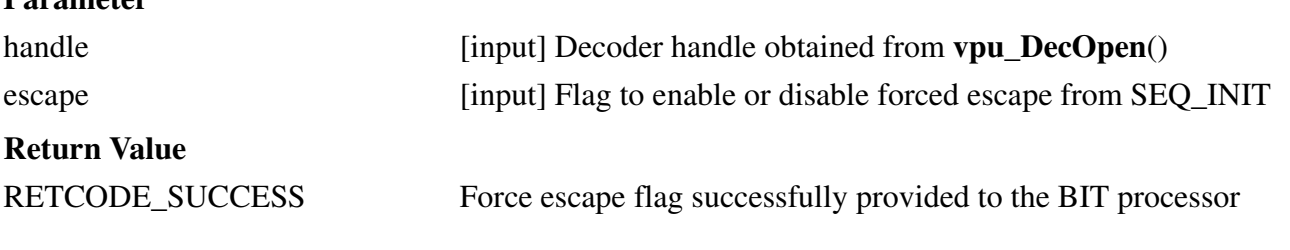

RETCODE\_INVALID\_HANDLE Given handle for current API function call, handle, is invalid. This return code might be caused if handle has not been obtained by **vpu\_DecOpen**() or if handle is of an instance which has been closed.

### **Description**

This is a special function to provide a way of escaping the VPU hanging during DEQ\_SEQ\_INIT. When this flag is set to 1 and the stream buffer becomes empty, the VPU automatically terminates the DEC\_SEQ\_INIT operation. If the target application ensures that a high layer header syntax is periodically sent through the channel, the application does not need this option. However, if the target application cannot ensure that a high layer header syntax is periodically sent through the channel (such as file-play mode), this function is useful to avoid the VPU hanging because of crucial errors in the header syntax.

### **NOTE**

This flag is applied to all decoder instances together; therefore, it is recommended to reset this flag to 0 after successfully finishing the sequence initialization.

# **3.3.4.5 vpu\_DecGetBitstreamBuffer()**

### **Prototype**

```
RetCode vpu_DecGetBitstreamBuffer(DecHandle handle,
        PhysicalAddress * paRdPtr,
        PhysicalAddress * paWrPtr, Uint32 * size);
```
### **Parameter**

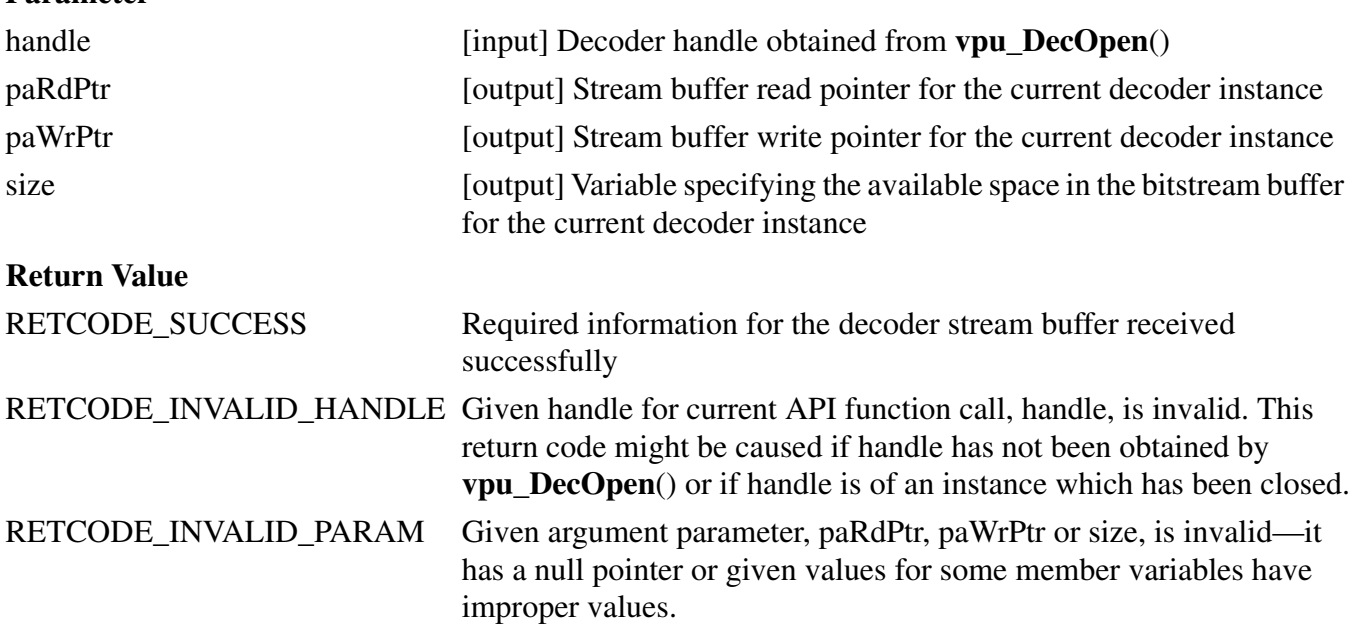

### **Description**

Before decoding a bitstream, the application must give the bitstream data to the decoder. First, the application must know where bitstream can be placed and the maximum size. The application receives this

information from this function. For the VPU, using the data from this function is more efficient than providing an arbitrary bitstream buffer to the decoder.

### **NOTE**

The given size is the total sum of the free space in the ring buffer. So when the application downloads a bitstream of this given size, Wrptr can reach the end of the stream buffer. In this case, the application should wrap-around Wrptr to the beginning of the stream buffer and download the remaining bits. If not, the decoder operation can fail.

### **3.3.4.6 vpu\_DecUpdateBitstreamBuffer()**

### **Prototype**

RetCode vpu\_DecUpdateBitstreamBuffer(DecHandle handle, Uint32 size);

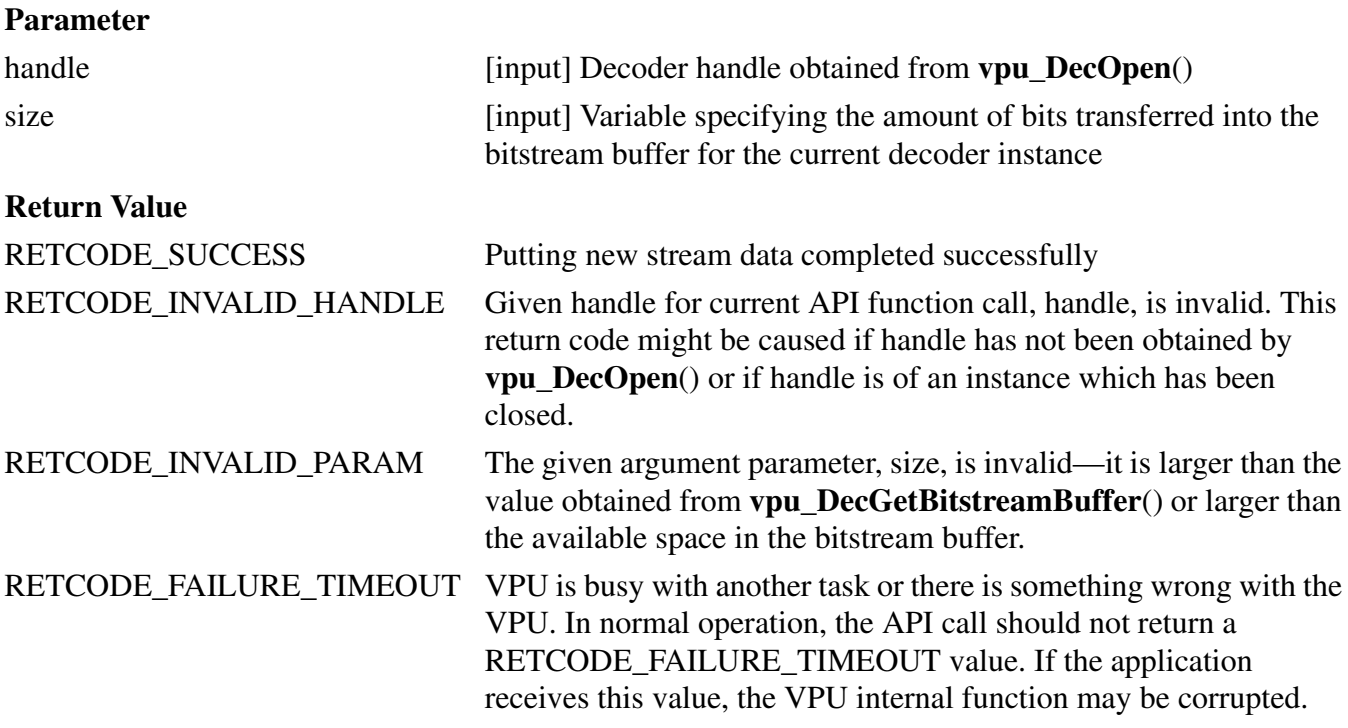

### **Description**

The application must let the decoder know how much bitstream has been transferred to the address obtained from **vpu\_DecGetBitstreamBuffer**(). By giving the size as argument, the API automatically handles pointer wrap-around and write pointer update.

# **3.3.4.7 vpu\_DecRegisterFrameBuffer()**

### **Prototype**

RetCode vpu\_DecRegisterFrameBuffer(DecHandle handle, FrameBuffer \* bufArray, int num, int stride, DecBufInfo \* pBufInfo);

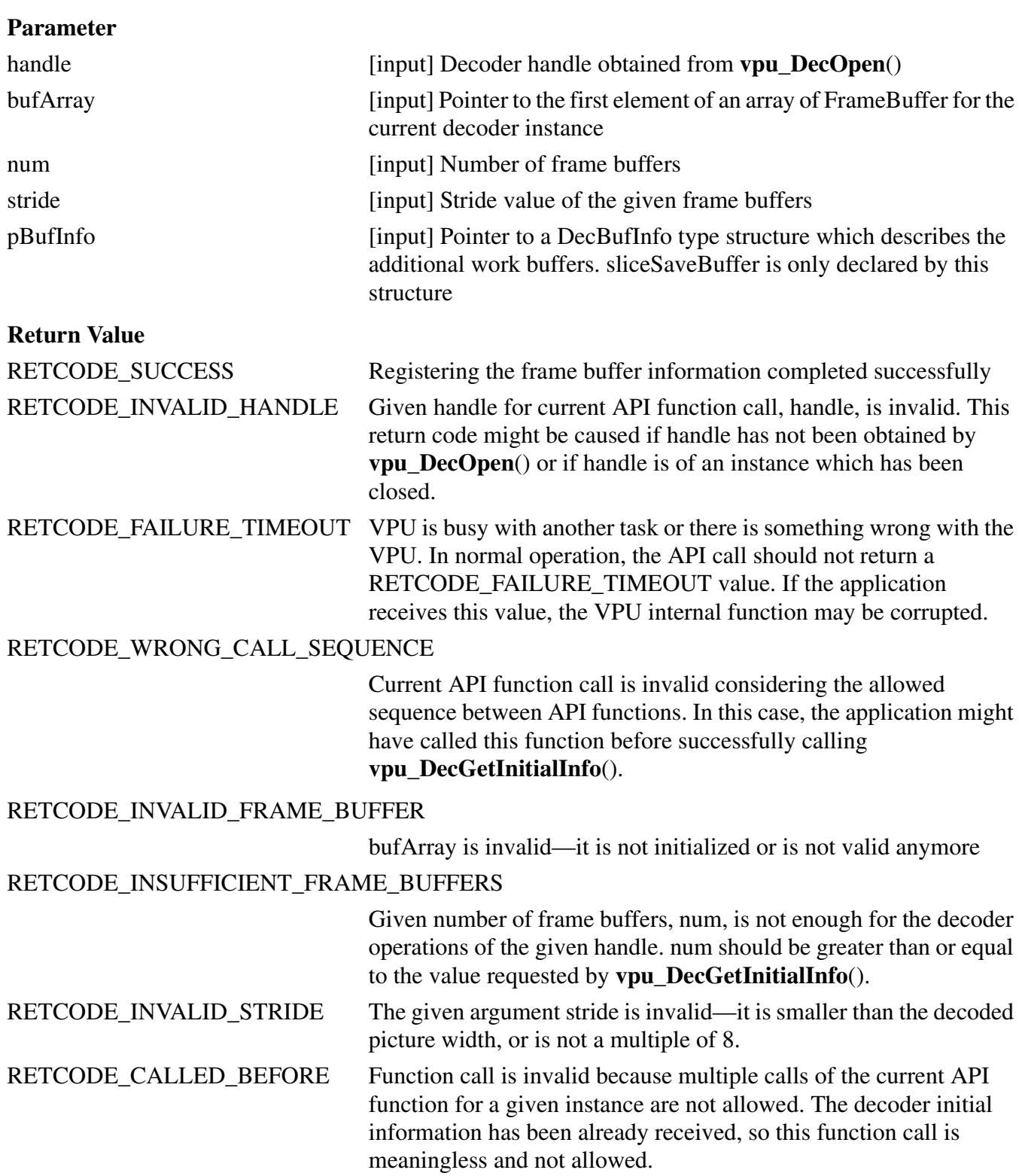

### **Description**

This function is used for registering frame buffers with the information from **vpu\_DecGetInitialInfo**(). The frame buffers pointed to by bufArray are managed internally within the VPU. These include reference

frames, reconstructed frame, and so on. The application must not change the contents of the array of frame buffers during the life time of the instance, and num must not be less than minFrameBufferCount obtained from **vpu\_DecGetInitialInfo**().

# **3.3.4.8 vpu\_DecStartOneFrame()**

### **Prototype**

RetCode vpu\_DecStartOneFrame(DecHandle handle, DecParam \* param);

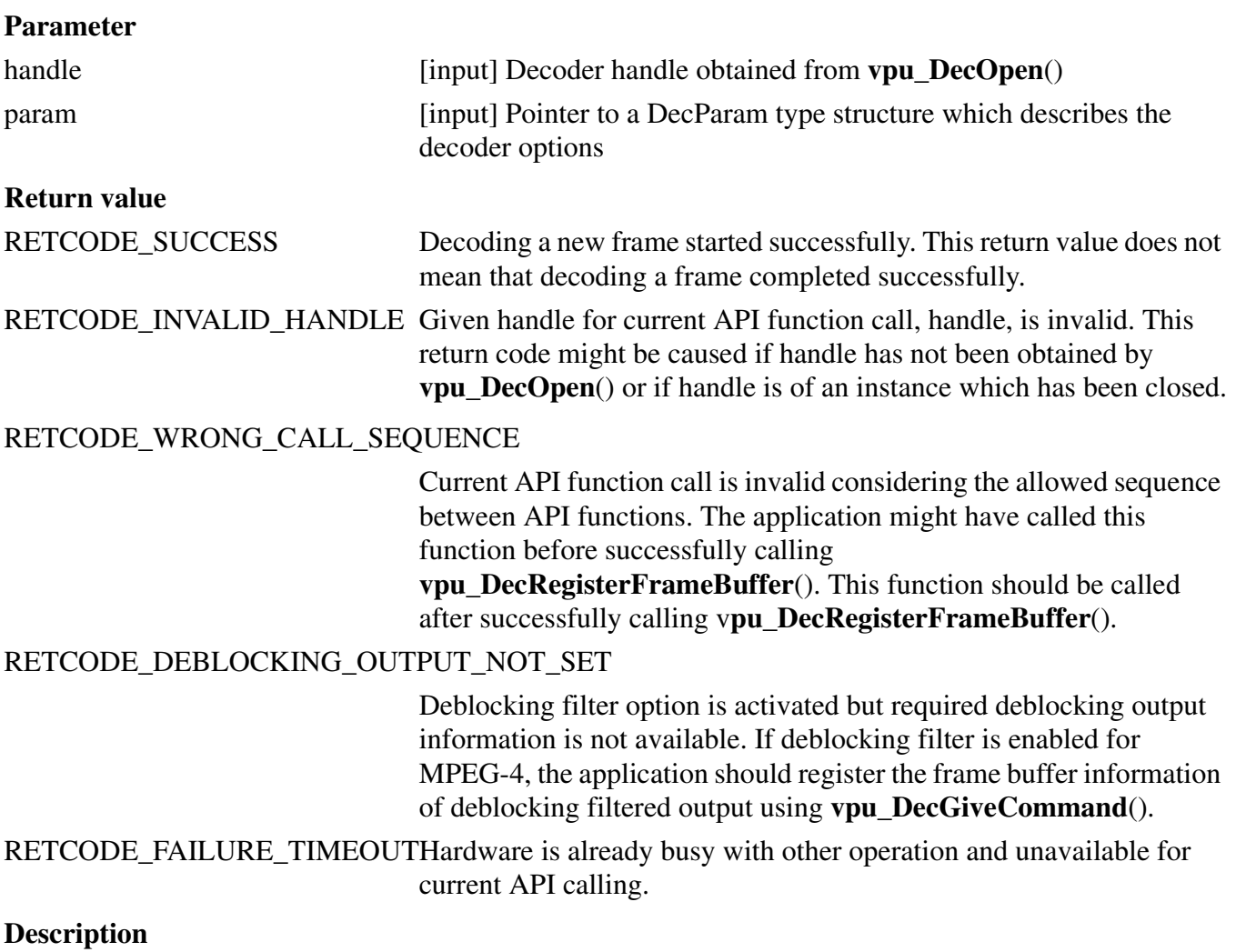

This function starts decoding one frame. Returning from this function does not mean the completion of decoding one frame, only that encoding of one frame successfully initiated. If this event is signaled, then **vpu\_DecGetOutputInfo**() is called to get the decoded output information. Every call of this function should be matched with **vpu\_DecGetOutputInfo**() with the same handle. Before **vpu\_DecGetOutputInfo**() is called, the application cannot call another API function except for **vpu\_IsBusy**(), **vpu\_DecGetBitstreamBuffer**(), or **vpu\_DecUpdateBitstreamBuffer**().

When the application uses pre-scan mode, there is only a very small chance that the decoder may hang. For the VC-1 decoder, pre-scan mode is not supported. Do not use prescan mode for MPEG4 decoding or in file-play mode.

# **3.3.4.9 vpu\_DecGetOutputInfo()**

### **Prototype**

RetCode vpu\_DecGetOutputInfo(DecHandle handle, DecOutputInfo \* info);

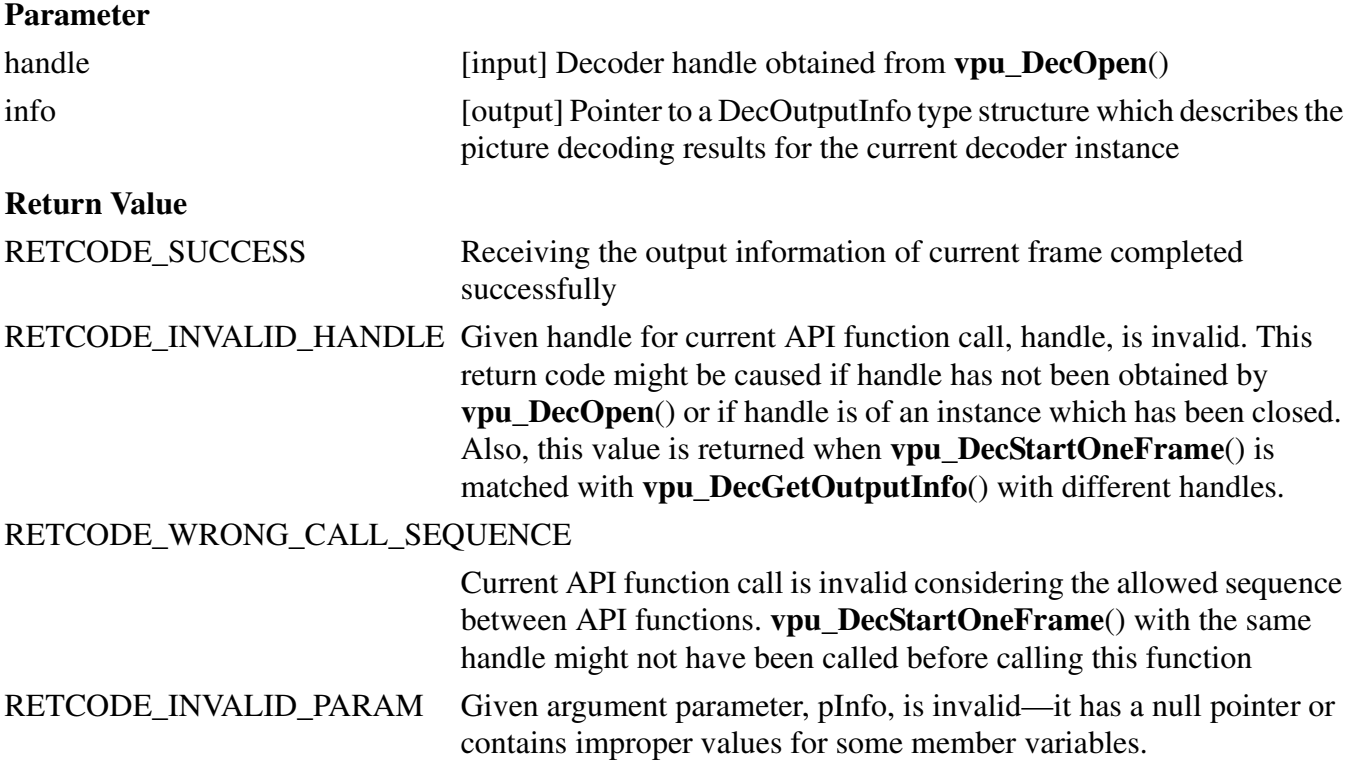

### **Description**

The application received the output information of the decoder by calling this function after the VPU\_INT\_PIC\_RUN\_NAME event is signaled. The output information includes the frame buffer information containing the reconstructed image. The host application calls this function after the frame decoding is finished and before starting further processing.

### **NOTE**

If pre-scan mode is enabled, the application should check prescanResult. If the value of prescanResult  $= 0$ , the other output information is meaningless. **vpu\_DecStartOneFrame**() and **vpu\_DecGetOutputInfo**() must be matched.

# **3.3.4.10 vpu\_DecBitBufferFlush()**

### **Prototype**

RetCode vpu\_DecBitBufferFlush(DecHandle handle);

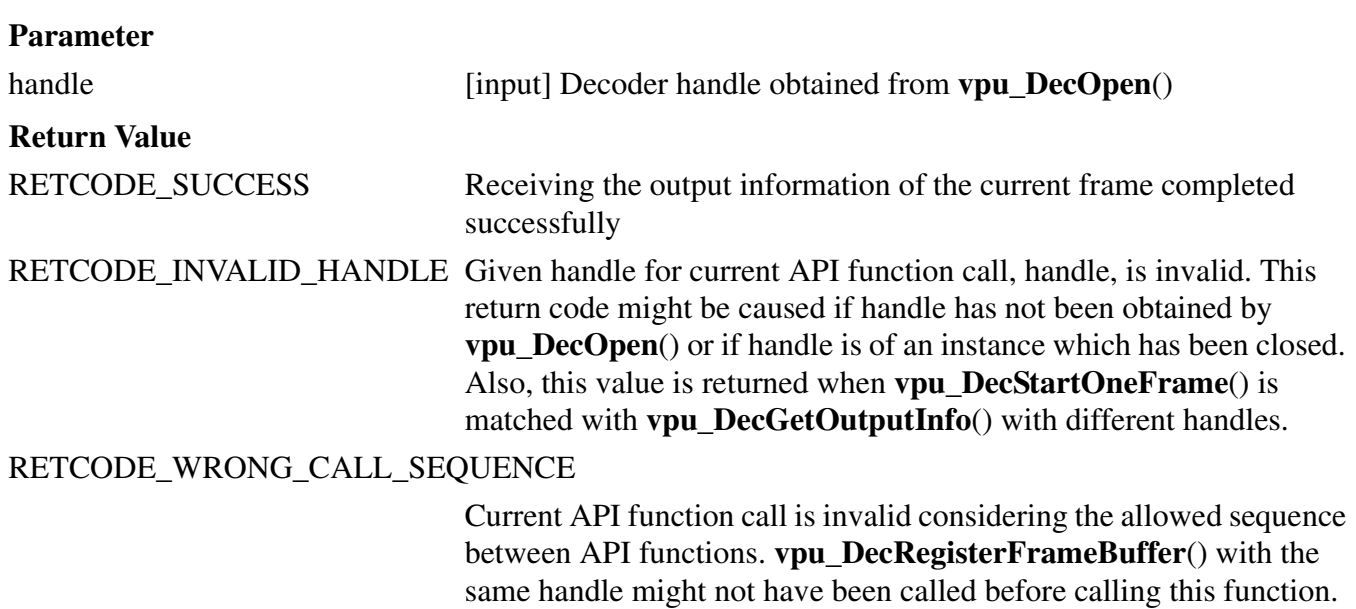

### **Description**

The application flushes the bitstream in the decoder bitstream buffer without decoding by calling this function. If the bitstream buffer is flushed, the read and write pointers of the bitstream buffer of each instance are set to the bitstream buffer start address.

### **3.3.4.11 vpu\_DecClrDispFlag()**

### **Prototype**

RetCode vpu\_DecClrDispFlag(DecHandle handle, int index);

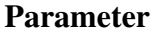

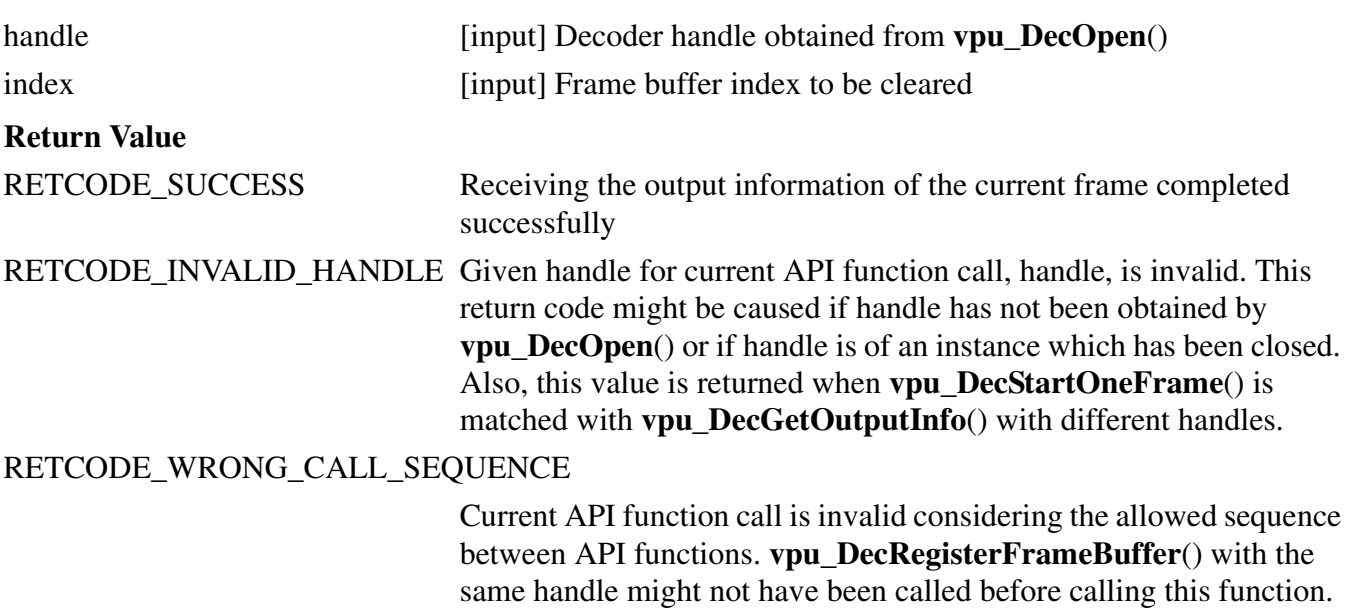

RETCODE\_INVALID\_PARAM Given argument parameter, index, is invalid—it has improper values.

### **Description**

The application clears the display flag of each frame buffer by calling this function after creating a decoder instance. If the display flag of the frame buffer is cleared, the frame buffer can be used in the decoding process. Therefore, the application controls displaying a buffer by clearing the display flag which is set by the VPU at every display index output process. This API is not needed for the STD\_MJPG codec.

### **3.3.4.12 vpu\_DecGiveCommand()**

### **Prototype**

RetCode vpu\_DecGiveCommand(DecHandle handle, CodecCommand cmd, void \*param);

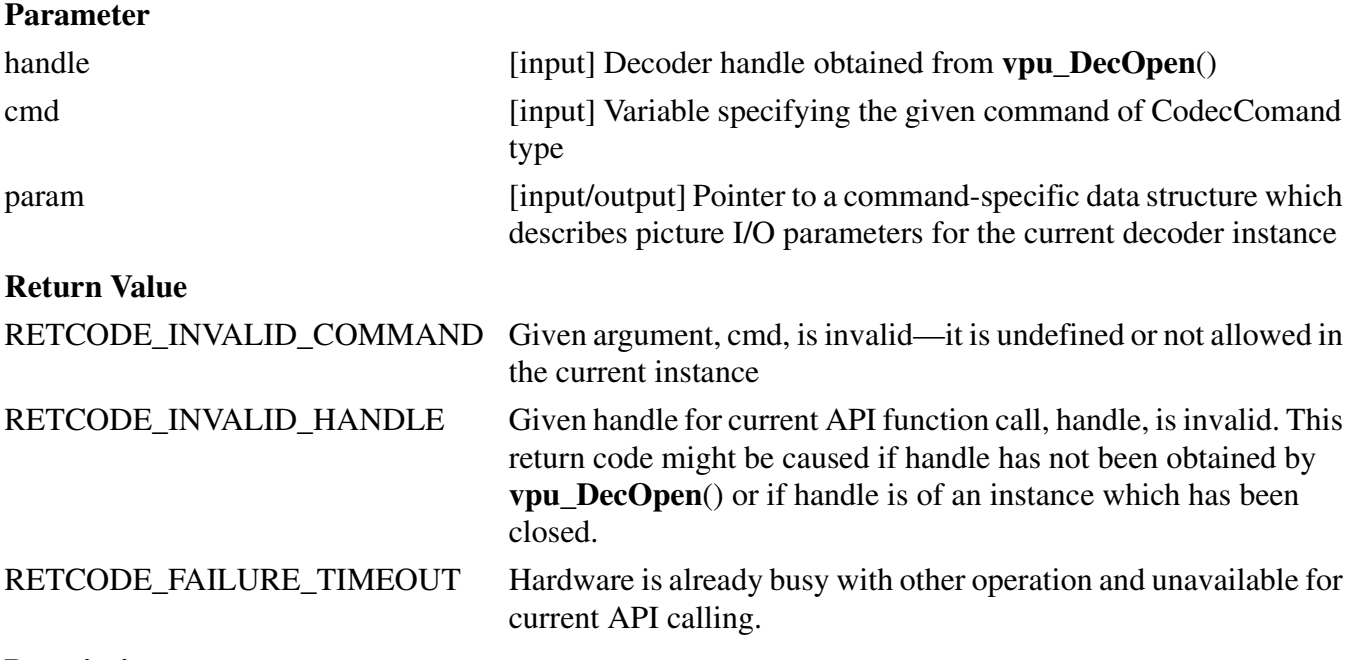

### **Description**

This function is provided to give applications a certain level of freedom for reconfiguring decoder operations after creating a decoder instance. The options which can be changed dynamically while decoding a video sequence are shown in Table 6.

| Command                 | <b>Description</b>                                                                 |
|-------------------------|------------------------------------------------------------------------------------|
| ENABLE ROTATION         | Enables rotation of the post-rotator. param is ignored. Returns RETCODE SUCCESS.   |
| DISABLE ROTATION        | Disables rotation of the post-rotator. param is ignored. Returns RETCODE_SUCCESS.  |
| <b>ENABLE MIRRORING</b> | Enables mirroring of the post-rotator. param is ignored. Returns RETCODE SUCCESS.  |
| DISABLE MIRRORING       | Disables mirroring of the post-rotator. param is ignored. Returns RETCODE SUCCESS. |

**Table 6. Decoder Commands**

#### **i.MX5x VPU Application Programming Interface Linux Reference Manual**

Freescale Semiconductor 67

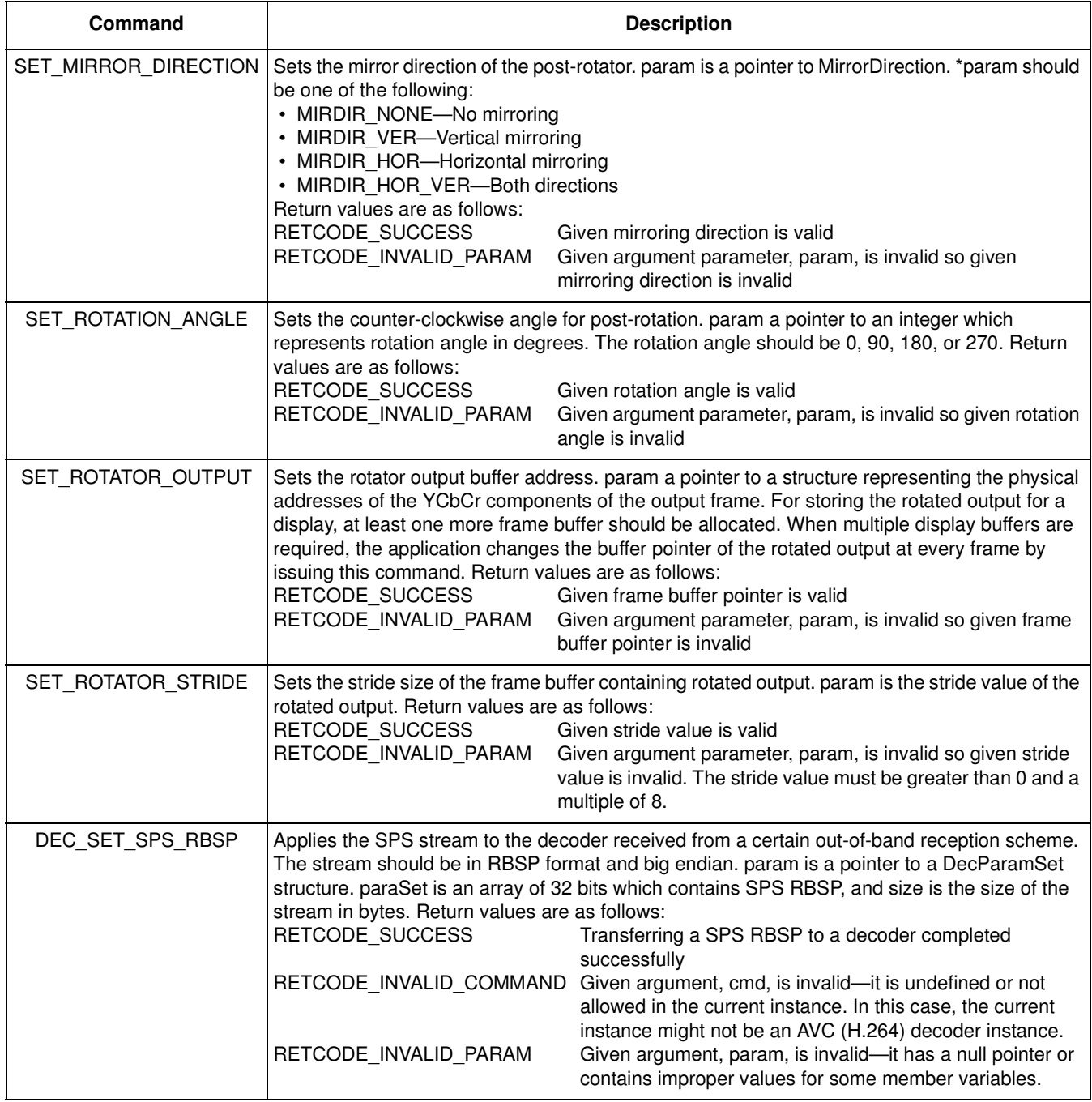

### **Table 6. Decoder Commands (continued)**

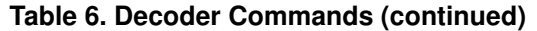

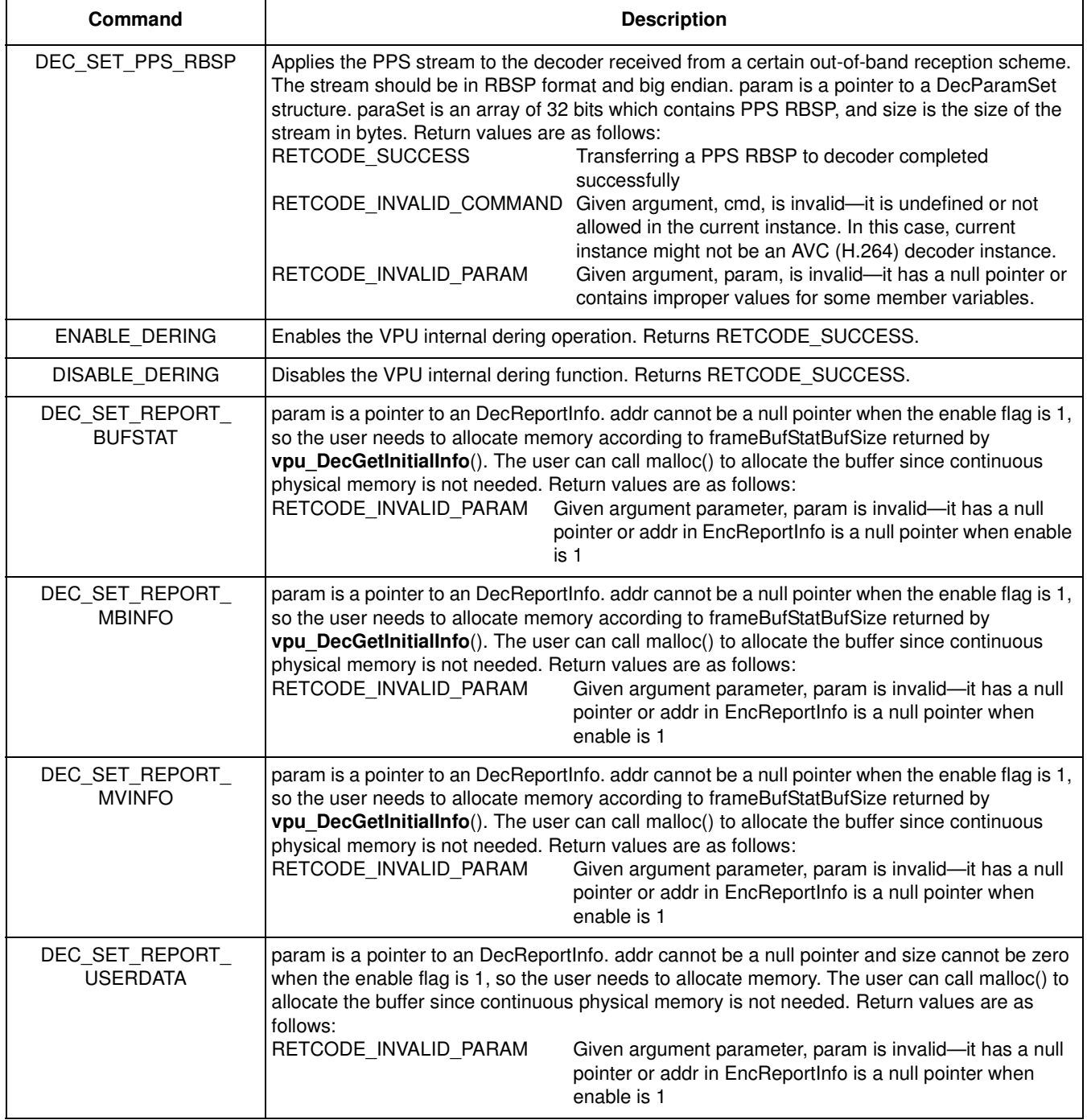

**VPU Control**

# **4 VPU Control**

This section describes the VPU control scheme based on the API functions and includes some practical programming issues.

# **4.1 VPU Initialization**

When the host processor enables the VPU for the first time, the following initialization process should be performed. These operations are completed by calling a single API function, **vpu\_Init**().

- Disable the BIT processor by setting BIT\_CODE\_RUN (BASE +  $0x000$ ) = 0
- Write the BIT processor microcode to the SDRAM accessible by the VPU during run-time
- Download the first *N* Kbytes of microcode to the BIT processor code memory
- Set the BIT processor buffer pointers, working buffer, parameter buffer and code buffer
- Set the stream buffer control options and the frame buffer endian mode
- Enable interrupt and reset registers
- Enable the BIT processor by setting BIT\_CODE\_RUN register = 1
- Wait until **vpu\_IsBusy**() returns RETCODE\_IDLE

Detailed information about each of these initialization steps and some programming tips are presented in the following sections.

# **4.1.1 Version Check of BIT Processor Microcode**

The application can check the version information of the BIT processor microcode during runtime. The version number of microcode is a 32-bit value. The 16 most significant bits are the internal product number, and the 16 least significant bits are the version number specified by the following rule:

- Bits  $15:12 = \text{Major revision}$
- Bits  $11:8 =$  Minor revision
- Bits  $7:0$  = Revision patches

This version number can have a value from 0.0.0 to 15.15.255. A dedicated command, **vpu** GetVersionInfo(), is used for this version check and is supported after initialization.

# **4.1.2 BIT Processor Enable and Disable**

The BIT processor has a dedicated register that activates or deactivates the BIT processor during run-time, BIT\_CODE\_RUN (BASE + 0x000). During initialization, the BIT processor program memory is updated and some configuration registers for controlling VPU operations are also set. During this process, the BIT processor should be disabled. After finishing the initialization process, the host processor enables the BIT processor. Then the BIT processor starts its own internal initialization process and is ready for operation.

# **4.1.3 BIT Processor Data Buffer Management**

The BIT processor requires a certain amount of SDRAM space for its codec operations. This dedicated memory space includes memory space for the BIT processor microcode, internal work buffer, parameter buffers, and so on. The size of each sub-buffer as follows:

```
#define CODE_BUF_SIZE (132*1024) // byte size of Code buffer
#define WORK_BUF_SIZE (256*1024) // byte size of Work Buffer
#define PARA_BUF_SIZE (8*1024) // byte size of Parameter Buffer
```
In the VPU API, the initialization function only receives the start address of this internal buffer as an argument. Therefore, the total sum of the VPU processing buffer space starting from the start address should be dedicated memory space for the VPU and no other process should access this memory space while the VPU is enabled. It is highly recommended for the host processor to reserve the specified size of the dedicated buffer for the BIT processor and call **vpu\_Init**() with the start address of the reserved memory. The start addresses of internal buffer partitions, code buffer, work buffer and parameter buffer, are calculated inside of the **vpu\_Init**() function and the calculated start addresses are set in the host interface.

In addition to the above sub-buffers, the VPU requires buffers for saving SPS/PPS and SLICE RBSP when decoding a H.264 stream. In general, 5 Kbytes is sufficient for the SPS/PPS save buffer and a quarter of the raw YUV image size is sufficient for the SLICE save buffer. If the VPU requires more buffer space to decode a H.264 stream, the VPU reports a buffer overflow.

# **4.1.4 BIT Processor Microcode Management**

The BIT processor has its own program memory inside of the VPU, but the content of this program memory is dynamically updated according to the required codec standard. The advantage of this dynamic microcode reloading is the reduction of program memory size. This advantage is meaningful because the BIT processor generally requires many sets of microcode to support several codec standards in duplex mode. Generally speaking, it seldom happens that the codec standard is changed in the middle of a codec application. So dynamic reloading for changing the codec is not a burden in cycle consumption. In the worst case, the dynamic code reloading happens once per picture processing, but considering the amount of maximum reloaded code, it is not a large burden to the VPU cycle consumption.

Since the dynamic reloading is completed by the VPU itself, the host processor only needs to copy the given microcode to the reserved code buffer before initializing the VPU. Of course, the first loading of the microcode to the BIT processor program memory should be completed separately by the host processor.

# **4.1.5 Stream Buffer Management**

The stream buffer is a shared buffer between the host processor and the VPU for exchanging stream data. There are two different streaming schemes for decoding: ring-buffer and line-buffer. The ring-buffer scheme is used for host applications to reserve a fixed size of memory space and use it during codec operations. On the other hand, the line buffer scheme is used for host application to allocate a stream buffer dynamically and use it frame-by-frame.

The host processor also can choose the endian option of the stream buffer and can enable or disable the buffer full/empty check option. All these options for stream buffer data management are stored in a

### **VPU Control**

dedicated host interface register, BIT\_BITSTREAM\_CTRL, and are referenced by the BIT processor during run-time.

For decoding, the VPU provides both streaming options. But sometimes multiple-instance decoding may require a different streaming option for each decoder instance. For example, while playing a local video file, the application might need to decode a digital video broadcast. In this case, the different types of streaming mode can be helpful for the application design and the different streaming option is applied to each decoder instance independently.

# **4.1.5.1 Ring-Buffer Scheme (Packet Mode)**

The ring-buffer scheme is preferred in packet-based video communication and streaming applications. In packet-based streaming based on a ring-buffer, the read and write pointers automatically wrap around at the boundaries. When the application downloads a new chunk of the bitstream, the application should check the available space in the bitstream buffer. Even though the available space can easily be calculated from the read pointer, write pointer and buffer size, the VPU API provides a dedicated function for providing the buffer read pointer, buffer write pointer and the available space in the stream buffer, **vpu\_DecGetBitStreamBuffer**(). Based on the returned value from this API function, the application downloads a new chunk of bitstream data whose size should be smaller than the available buffer space. The amount of bits transferred into the stream buffer should be notified to the VPU using **vpu\_DecUpdateBitStreamBuffer**().

# **4.1.5.2 Line-Buffer Scheme (File-Play Mode)**

The line-buffer based streaming scheme is suitable for local file-play applications where a picture stream is completely separated by file container structures. For decoding, the line-buffer based streaming scheme is only allowed if the application always sends the stream data for only one frame. This means, when the line-buffering scheme, or file-play mode, is enabled, the VPU resets the read pointer to the start address of the bitstream buffer.

File-play mode is used when an application allocates the bitstream buffer dynamically as dynamic buffer allocation is only allowed when file-play mode is enabled. As well as this dynamic buffer allocation option, the byte offset of each dynamically allocated stream buffer can be used to avoid unnecessary stream copies because of the 8-byte alignment restriction in the VPU. By providing a byte offset between zero and three, the host application can avoid the overhead of coping the stream to an 4-byte aligned input stream buffer.

The application does not need to use two dedicated APIs, **vpu\_DecGetBitStreamBuffer**() and **vpu** DecUpdateBitStreamBuffer(). The start address and the size of bitstream buffer is provided as an argument of **vpu\_DecStartOneFrame**() to the VPU frame-by-frame.

# **4.1.6 Interrupt Signaling Management**

To achieve maximum efficiency in VPU control, the VPU IP provides interrupt signaling for completion of a requested operation as well as stream buffer empty/full. For some commands with a quick return, interrupt signaling is not helpful so interrupt signaling is not provided.
The VPU provides interrupt signaling for the following commands:

- BIT\_RUN\_COMPLETE—BIT processor initialization complete after setting BIT\_CODE\_RUN
- DEC\_SEQ\_INIT—Decoder sequence initialization complete
- DEC\_SEQ\_END—Decoder sequence termination complete
- DEC\_PIC\_RUN—Decoder picture processing complete
- DEC\_SET\_FRAME\_BUF—Decoder frame buffer registration complete
- DEC\_PARA\_SET—External header syntax transfer to decoder complete
- DEC\_BUF\_FLUSH—Flushing decoder stream buffer complete

DEC\_SEQ\_INIT and DEC\_PIC\_RUN can cause the VPU to stall when the input bitstream is not large enough. So enabling the bitstream buffer-empty interrupt with these two interrupts, avoids unnecessary cycle consumptions in the host application. Each interrupt is easily enabled or disabled by writing 0 or 1 to the corresponding bit field of interrupt enable register. When an interrupt is signaled, the application checks the source of the interrupt by checking the value of interrupt reason register. When interrupt signaling is not easily applicable, these interrupt can be replaced by a polling scheme by reading the BIT processor busy-flag.

## **NOTE**

Only the DEC\_PIC\_RUN interrupt is used by applications. The other interrupts are used internally by the API or not supported.

# **4.2 Encoder Control**

# **4.2.1 Creating an Encoder Instance**

After initialization of the VPU, an application creates an encode instance and acquires a handle for specifying that encoder instance as the first step to run an encoder operation. This is accomplished using a single API function called **vpu\_EncOpen**().

When creating a new encoder instance, the application specifies the internal features of the encoder instance through the EncOpenParam structure. This structure includes the following information about the new encoder instance:

- Bitstream buffer address and size—Physical address of the bitstream buffer start and its size
- Codec standard—Video codec standard such as H.263, MPEG-4, H.264 or MJPEG
- Picture size—Picture width and height
- Target frame rate and bitrate with Video Buffer Verifier (VBV) model parameters, initialDelay and vbvBufferSize—VBV mode parameters are optional even when rate control is enabled
- Gop size—Frequency of periodic intra (or IDR) pictures in the encoded stream output
- Slice enable/disable, slice size mode and slice size—Slice mode enable or disable as well as the slice size and size mode (number of bits or number of Mbytes in each slice)
- Output report such as sliceReport, mbReport and qpReport, and so on. qpReport option is only supported in H.263/MPEG-4 encoders—Informative output data such as slice boundary, MB boundary in encoded bitstream

- Miscellaneous options such as enableAutoSkip and intraRefresh—Enable auto-skipping of pictures when the output bit count is large enough as well as enable intra-refresh for error robustness and the number of intra MB in a non-intra picture
- Ring buffer mode enable, allows streaming mode setting for each encoder instance independently—Application decides whether a ring-buffer based streaming scheme is used or not. When this option is disabled, a frame-based streaming scheme is used with a line-buffer scheme
- Dynamic buffer allocation enable—Application allocates the picture stream buffer dynamically by enabling dynamic buffer allocation only if ring-buffer mode is disabled. If dynamic buffer allocation is disabled, the address and size of the bitstream buffer is used in picture encoding. If dynamic buffer allocation is enabled, the address and the size of picture stream buffer is dynamically given by the application while issuing the picture encoding operation.
- Intra quantization step—Intra Qstep value is configurable by specifying this value greater than 0. Even if rate control is enabled, the VPU encoder uses this fixed quantization step for all I-frames. This intra quantization step is re-configurable after creating an instance dynamically.
- Video standard specific parameters—Specify standard-specific parameters for each video codec standard such as error resilience tools in MPEG-4, Annexes in H.263, deblocking and FMO parameters in H.264, source chroma format and thumbnail parameters and table coefficients in MJPEG and so on.

Using these options, the application receives a well optimized output for the requirements of the target application. Some output information options such as sliceReport, mbReport, qpReport, and so on, help application developers satisfy the constraints for target applications.

For example, for a fixed packet size, an application might need to insert one slice to a certain amount of bits. If the slice size is given by the number of bits, it does not ensure that the output slice size is smaller than the given size because of the variable length characteristics of the encoding process. Therefore, the application divides the slice into two packets which causes an inefficiency in the packetization. To achieve an easy packetization, the application sets the slice size to (packet\_size – *N*) with a certain margin of *N*, which allows the output slice size to be less than the packet size. Then the application easily adds a slice into a packet by referring to the slice boundary information provided by the VPU as encoder output.

MJPEG can be encoded with various YUV format such as 4:4:4 by setting source format variable. 4:0:0, 4:2:0, 4:2:2 horizontal/vertical and 4:4:4 formats are supported in the i.MX5x MJPEG encoder. The i.MX5x VPU also supports encoding using a user defined Huffman Table and Q matrix. To encode using a user defined Huffman Table and Q matrix, the host must save the coefficients in a pre-defined format and set the pointer to the area.

After creating an encoder instance with these parameters, the application cannot change these parameters. If the application wants to change any of these basic parameters, it should close this instance and re-create another encoder instance with new initial parameters. However, the application may need to change some of these initial parameters depending on the target application environment. Using the dynamic configuration command, the VPU API enables the application to configure part of these initial parameters dynamically. For details, refer to Section 3.3.3.9, "vpu\_EncGiveCommand()."

The API function, **vpu EncOpen**(), does not require any operations on the VPU side but declares all of the internal parameters used in later stages as well as the bitstream buffer information.

# **4.2.2 Configuring VPU for Encoder Instance**

## **4.2.2.1 Sequence Initialization**

After registering all of the required information for the new encoder instance, the host application configures the VPU to support the new encoder instance. This procedure is completed by setting the encoder related information in the VPU host interface registers and giving a command, ENC\_SEQ\_INIT, to the VPU for initiating the internal configuration operation in the VPU.

This process is mainly completed by an API function, **vpu\_EncGetInitialInfo**(), and this function return a crucial output parameter for encoder operations, the minimum number of frame buffers. Normally, this process does not require much time, and it should be done only once at the beginning of each encoder instance. Therefore, it is not recommended to use an interrupt signal for this function, but interrupt signaling is allowed after completion of this operation by enabling the corresponding bit on interrupt enable register.

# **4.2.2.2 Registering Frame Buffers**

The configuration process is completed by registering the frame buffers to the VPU for picture encoding operations. In this final stage of configuration, the parameter returned from **vpu\_EncGetInitialInfo**(), the minimum number of frame buffers, has an important meaning. This parameter means that the application should reserve at least the same number of frame buffers to the VPU for proper encoding operation. For MJPEG, the frame buffer is not necessary, because MJPEG does not need motion compensation. Therefore, only the frame buffer stride is transferred to the VPU in this stage. The stride value is used as the stride of the source image frame buffer.

# **4.2.2.3 Generating High-Level Header Syntaxes**

Automatic header syntax generation (such as VOL in MPEG-4, SPS/PPS in AVC) is not supported.

When the encoder instance has been opened by calling **vpu** EncGetInitialInfo<sup>()</sup>, the application generates the high-level header syntaxes such as VOS/VO/VOL headers in MPEG-4 and SPS/PPS in AVC from the VPU using **vpu\_EncGiveCommand**(). These high-level syntaxes can also be used directly for negotiation in the transport protocol layer of the application.

There are two possible methods for generating these header syntaxes: by PARA\_BUF or by the stream buffer. The recommended way for generating the header syntaxes is to use the ENC\_PUT\_AVC/MP4 \_HEADER command by the stream buffer. If the application uses this set of commands, the resulting header syntaxes are stored into the bitstream buffer according to the given endian setting.

If DecBufReset is enabled, the output header syntaxes are written to the bitstream buffer starting from the base address of the bitstream buffer. If the application does not read out each header syntax one-by-one, they are overwritten by the following header syntaxes. If the application wants to read out a set of header syntaxes (such as VOS/VO/VOL or SPS/PPS), then the application should disable DecBufReset and enable the DecBufFlush bit. After completing the generation of the last header syntax, the application can read out a cascaded set of header syntaxes together.

The other method for generating header syntaxes, by PARA\_BUF, is used when the application wants to generate header syntaxes in the middle of encoding. It can be accomplished using ENC\_GET\_XXX\_HEADER for MPEG-4, and ENC\_GET\_XXX\_RBSP for AVC. Regardless of the streaming mode, this command generates header syntaxes successfully, but the endian setting is always big endian. So for little endian systems, an endian conversion should be performed.

# **4.2.3 Running Picture Encoder on VPU**

## **4.2.3.1 YUV Input Loading**

Before running a picture encoder operation, the host application should provide a 4:2:0 or 4:2:2 vertical formatted input YUV image with a pre-defined size for H.263, MPEG-4 and H.264. The host should provide 4:2:0, 4:2:2 vertical/horizontal, 4:4:4 or 4:0:0 formatted input YUV for MJPEG. If the input image is coming from an external video input device, such as a CMOS sensor, the VPU idles while waiting for completion of the receiving input picture. To avoid this idling, use a dual buffering scheme for the input image so that the encoder does not spend any cycles idling before starting operation.

## **4.2.3.2 Initiating Picture Encoding**

When activating picture encoding operations, the application provides the following information to the VPU:

- Source frame address—Base address of each component of input YUV picture
- Quantization step—for the current picture which is ignored when rate control is enabled
- Forced frame skip and forced I-picture options—Forced frame skip is skipping the current frame encoding unconditionally and force I-picture is encoding current frame as I-frame unconditionally
- Source format—The VPU supports 4:2:2 vertical format source image. The source image is converted to 4:2:0 format automatically

After providing this information to the VPU, the host processor initiates a picture encoding operation by sending a ENC\_PIC\_RUN command to the VPU.

These processes can be performed by calling a single API function, **vpu\_EncStartOneFrame**() with the EncParam structure. This API function initiates a picture encoding operation. Return from this API does not mean that picture encoding is completed, only that the encoding operation began successfully.

The quantization step size given to the VPU with ENC\_PIC\_RUN is only meaningful when the rate control option is disabled. This additional feature is provided to support application-specific VBR encoder operations.

The forced frame skip option is used when encoding a new picture is not allowed temporarily. Automatic frame skipping in the VPU rate control is used for limiting the output amount of the bitstream under the given target bit-rate. Also, the forced frame skip can be used by the application when encoding a picture is problematic under certain external situations, for example, if the channel condition is temporarily unacceptable and transmitting the encoded stream is impossible. Then the application can suspend the encoder operation for a while using this forced frame skip option.

The forced I-frame option is used when the remote receiver side reports an error during decoder operation. Even though a certain error concealment or error robustness scheme might be implemented on the decoder side, the best way to recover from a decoder error is to send an I-frame. Using this forced I-frame option, the application can achieve error-recovery of the remote receiver side very effectively.

## **4.2.3.3 Completion of Picture Encoding**

Picture encoder operation takes a certain amount of time and the application can be completing other tasks while waiting for the completion of picture encoding operation, such as packetization of the encoded stream for transmission. The application can use two different type of schemes for detecting completion of the picture encoding operation: polling a status register or interrupt signaling. When the application is using a polling scheme, the application checks the BusyFlag register of the BIT processor. Calling **vpu\_IsBusy**() gives the same result.

Interrupt signaling can be the most efficient way to check the completion of a given command. An interrupt signal for the ENC\_PIC\_RUN command is mapped on bit 3 of the interrupt enable register. Therefore, the application can use this dedicated interrupt signal from the VPU to determine the completion of the picture encoder operation.

## **4.2.3.4 Encoder Stream Handling**

When the encoder stream buffer is large enough to store any size of picture stream, the encoder does not need to retrieve any bitstream data during the picture encoder operation. After the encoder operation is complete, the host application reads the encoded bitstream according to the requirements of packetization.

When the encoder stream buffer is not large enough to store a complete picture stream, the encoder buffer-full occurs and until this buffer-full situation is resolved, the encoder task running on the VPU is stalled. Therefore, while the picture is encoding, the application should continue reading out the encoded bitstream from stream buffer to avoid this stalling.

When using a ring-buffer scheme with a limited size of encoder stream buffer, stream reading during encoder operation is recommended. Using two dedicated functions, **vpu\_EncGetBitStreamBuffer**() and **vpu\_EncUpdateBitStreamBuffer**(), the application can easily handle the read pointer while accessing the encoder bitstream buffer. If the ring-buffer option is disabled with a stream buffer large enough to store one encoded picture data, the host can wait to read the encoded bitstream at the end of each picture encoding. In this case, the application can safely complete other tasks while the picture encoding is running on the VPU. The **vpu\_EncGetBitStreamBuffer**() and **vpu\_EncUpdateBitStreamBuffer**() functions have no meaning when the application uses the frame-based streaming option.

# **4.2.3.5 Acquiring Encoder Results**

When picture encoding is complete, the host application retrieves the encoded output such as the encoded picture type, number of slices, and so on. According to the input parameter settings of the picture encoding, the slice boundary and MB boundary information can also be acquired from the VPU. For H.263/MPEG-4 decoding, the MB Qstep information can be acquired from the VPU. This encoder output information is generally placed on the parameter buffer with pre-defined formats (for the predefined formats of the output

information, refer to the *i.MX5x Applications Processor Reference Manual*). Therefore, the application can read out this information directly from the parameter buffer using the base address of each data structure.

The VPU API provides a function for retrieving the output results of the picture encoder, **VPU\_EncGetOutputInfo**(), which has a output data structure that includes the following information:

- Start address of encoded picture and its size
- Number of slices in the encoded picture
- Slice boundary information in the encoded bitstream
- MB boundary information in the encoded bitstream
- Application-specific information for packetization such as MB Qstep information

Some packetization schemes, such as Real-time Transfer Protocol (RTP), require some internal information of encoded picture depending on the codec standard.

The slice information is useful for packet-based applications which have limitations of the slice start in the video packet. The slice information is also useful for implementing slice re-ordering on the application side such as Arbitrary Slice Ordering (ASO) in the H.264 standard.

The VPU API includes a constraint on using the encoder initiation function and the encoder result acquisition. When using the VPU API, the application should always use these two functions as a pair. This means that without calling the result acquisition function, **vpu\_EncGetOutputInfo**(), the next picture encoding operation is not initiated by calling **vpu\_EncStartOneFrame**(). Most VPU commands are not allowed unless the application calls **VPU\_EncGetOutputInfo**() after completion of the picture encoding operation. This constraint is used to protect the encoded results from being overwritten from another thread by mistake in a multi-instance environment. Therefore, the application should regard the **vpu\_EncGetOutputInfo**() function as a releasing command of the VPU from the current picture encoding operation.

# **4.2.4 Terminating an Encoder Instance**

When the application finishes with the encoder operation and terminates an encoder instance, the application releases the handle of this instance to inform the VPU that this instance is terminated by giving the SEQ\_END command to the VPU. This can be accomplished by calling **vpu\_EncClose**() function.

# **4.2.5 Dynamic Configuration Commands**

While running sequential picture encoding operations, the application may need to give special commands to the VPU such as rotating the input pictures before encoding, inserting a high layer header syntaxes, and so on. The VPU API provides a set of commands to support the following special requests from the host application:

- Rotate and mirror source frame before encoding
- Extract high layer header syntaxes such as VOS/VO/VOL in MPEG-4 and SPS/PPS in H.264 for external use
- Insert high layer header syntaxes such as VOS/VO/VOL in MPEG-4 and SPS/PPS in H.264

• Change encoder parameters such as bitrate, frame rate, GOP number, slice mode and so on dynamically between picture encoding operations

# **4.3 Decoder Control**

# **4.3.1 Creating a Decoder Instance**

After initialization of the VPU, the next step to run a decoder operation is to create a decoder instance and acquire a handle for specifying that decoder instance. This is accomplished using a single API function, **vpu\_DecOpen**().

When creating a new decoder instance, the application specifies the internal features of this decoder instance through the DecOpenParam structure. This structure includes the following information about the new decoder instance:

- Bitstream buffer address and size—Physical address of bitstream buffer start address and its size
- Codec standard—Video codec standard such as H.263, MPEG-4, H.264 or VC-1
- MPEG-4 deblocking filter enable—Enable or disable MPEG-4 deblocking filter option
- ReorderEnable—Enable or disable H.264 display reordering option, this option is ignored for other decoder standards. It should usually be set to 1.
- File-play mode enable and picture size information—Enable or disable frame-based streaming option for local file-play mode. The application allocates the picture stream buffer dynamically by enabling dynamic buffer allocation. If dynamic buffer allocation is disabled, the address and size of the bitstream buffer is used in picture decoding. If dynamic buffer allocation is enabled, the address and the size of the picture stream buffer is given dynamically by the application while enabling the picture decoding operation. Using the start byte-offset, the host application eliminates the limitation for 4-byte alignment of the bitstream buffer.
- Picture size information—Picture size information is used only if file-play mode is enabled. This information can be read from the file-format and is generally included in stream header itself. Therefore, it is not necessary to give this information for file-play mode. But this field is available for general usage of file-play mode. The given picture size information is ignored when the bitstream includes the decoded picture size.
- SPS/PPS RBSP save buffer address and size—Physical address and size of buffer for SPS and PPS
- Enable thumbnail decoding of MJPEG—Enable thumbnail decoding. If the host enables thumbnail decoding, the decoded output is s thumbnail

For decoding, most information is acquired from the input stream, so there are few required parameters for creating a decoder instance. The VPU API function, **VPU\_DecOpen**(), does not require any operations on the VPU side but declares all the internal parameters to be used in later stage as well as the bitstream buffer information.

# **4.3.1.1 AVC Display Reordering**

The AVC-specific display reordering option should be used carefully, because it drastically varies the behavior of the AVC decoder. In principle, this option should always be enabled because the flag for this

option is embedded in the header syntax. According to the options in the header, the required frame buffer size is automatically determined by the VPU.

When creating a decoder instance for H.264, the application should decide if display reordering is used. In principle, this bit field should be set to 1, because the display reordering option is enabled or disabled automatically according to the values of the corresponding header fields. But in practice, there are too many streams which do not actually use display reordering but display reordering option is enabled.

Display reordering generally requires many more decoder buffers, a much longer delay, and some complex constraints in decoder operations. When display reordering is not used even though the display reordering option is enabled on the baseline profile stream, the application can force the VPU decoder to ignore this option and a flag is provided for this case.

When this option is disabled, the minimum number of frame buffers is reference frame number  $+2$ . Whenever one frame decoding is complete, a display (or decoded) output is provided from the VPU, so the decoder operation is the same as a normal decoder operation.

But when this option is enabled, the minimum number of frame buffers is

 $MAX$ (reference frame number,  $16$ ) + 2 for the worst case. After decoding one frame, the VPU cannot provide a display output because display order can be different from the decoding order. In the worst case, the first display output is provided from the VPU after decoding 17 frames. Because of this characteristic of display reordering, the VPU AVC decoder always decodes display delay + 1 frames during the first call of the picture decoding when display reordering is enabled in the stream.

In practice, there are many streams which do not use display reordering, but the flag in the header is enabled. In this case, the host application must allocate unnecessarily more frame buffers and apply large delays. Considering this practical cases, this option for forced-disable of display reordering is provided in the VPU API.

# **4.3.2 Configuring VPU for Decoder Instance**

## **4.3.2.1 Feeding Bitstream into Stream Buffer**

For the decoder, sequence initialization performs parsing of high level header syntaxes such as VOS/VO/VOL in MPEG-4 and SPS/PPS in H.264 for reading out decoder configurations. To start sequence initialization, the application fills the decoder stream buffers with enough bitstream data. In some applications, the host applications can not guarantee that those kinds of header syntaxes are placed at the beginning of the bitstream. In this case, until the VPU successfully receives all of the required information from the input stream, the application should keep feeding the input data stream to the decoder bitstream buffer.

In file-play mode for MPEG-4 and H.264, **vpu\_DecGetInitialInfo**() operates only with sequence level header syntaxes (VOS/VO/VOL headers or SPS/PPS), which might be much smaller than the 512 byte minimum transfer unit. Because of the start-codes in these codec standards, reinsertion of the header data does not cause any problems while decoding the first picture. So the application can also use dynamic buffer allocation with the same buffer start address for the first picture decoding.

In file-play mode of VC-1, SEQ\_META, FRAME\_META and chunk data should be fed into the stream buffer before calling **vpu\_DecGetInitialInfo**(). Inserting only the SEQ\_META information is not allowed

in this case because the VC-1 MP standard does not use start-codes. For dynamic allocation, the VPU decoder does not use the new buffer start-address, but instead uses the previous buffer pointer updated by **vpu\_DecGetInitialInfo**() because of this limitation. For the second picture decoding, FRAME\_META and a chunk of data placed at a different buffer can be used in dynamic allocation.

To feed the input bitstream, the host application should know the available space in the bitstream buffer. This is determined using the read pointer, write pointer and stream buffer size because the stream buffer operates as a ring-buffer. Getting the available space in the stream buffer, the application can directly download the decoder input stream to the bitstream buffer. After completing the stream download, the application informs the amount of downloaded stream data by updating the stream write pointer.

The VPU API provides an API function to get the stream read pointer, write pointer and available space, **vpu\_DecGetBitstreamBuffer**(). Updating the write pointer is accomplished using the API function, **vpu\_DecUpdateBitstreamBuffer**().

## **4.3.2.2 Sequence Initialization**

After creating a new instance and feeding the input bitstream to the stream buffer, the application gives the DEC\_SEQ\_INIT command to the VPU to get the decoder configuration information from the bitstream. After parsing the header syntaxes, the decoder returns the following crucial information about the decoder configuration:

- Picture size—Picture width and height
- Frame rate—Decoder frame rate
- Picture cropping rectangle information—Information about H.264 decoder picture cropping rectangle which is the offset of top-left point and bottom-right point from the origin of frame buffer
- Minimum number of frame buffers
- MPEG-4 option information—Enable or disable MPEG-4 error resilience options such as data partitioned or Reversible VLC as well as short video header mode
- Frame buffer delay for display reordering—The number of frame delays for supporting display reordering in H.264 decoder
- Annex-J (Deblocking) option indication—This flag indicates whether the deblocking option of the H.263 decoder is enabled or disabled. When the external post-deblocking filter is used for H.263, this flag is used to avoid repetition of the H.263 in-loop deblocking filter and external post-deblocking filter
- Number of returned next decoded index after decoding one frame—The number of returned indexes which are used in next decoding after decoding one frame
- Estimated slice save buffer sizes—The size of the slice save buffer. The VPU reports two different sizes: recommended and worst-case
- MJPEG thumbnail enable information—This flag indicates whether thumbnail image of MJPEG exists or not. When thumbnail does not exist in the stream, the VPU returns failure if the host application enables the thumbnail decoding option
- MJPEG image YUV format—Image YUV format. The host must allocate frame buffer by this value

The picture size acquired from the bitstream might not be a multiple of  $16\times16$ . However, to perform the decoder operation properly, frame buffer size should be a multiple of 16×16. Therefore, the returned size is modified to be a multiple of 16×16 after a ceiling operation. Using the picture size and the minimum number of frame buffers, the application reserves frame buffers and provides them to the VPU before starting the picture decoding operation.

The frame buffer delay is an H.264-specific parameter for supporting display reordering. If the application supports display reordering and reordering requires five additional frame buffers, for example, then the first display output comes out from decoder after decoding the 6<sup>th</sup> frame. Theoretically, the maximum delay for display reordering is a 16-frames.

The VPU API provides a function to handle the DEC\_SEQ\_INIT operations, **vpu\_DecGetInitialInfo**(). Completion of this function is signaled by a dedicated interrupt or by polling the BusyFlag.

An important issue in SEQ\_INIT operation is error-handling because any errors in the high layer header syntaxes cause serious problems in decoding operations. Generally, many marker bits are added to the header syntaxes to assist error detection. When header syntaxes included in the stream have crucial errors, or when header syntaxes are not received for a long time, the VPU can be stuck on this task and no other instances can run on the VPU. Therefore, the VPU API provides a special function which is used in this situation, called **vpu\_SetSeqInitEsc**(). When this function is called and the stream buffer is empty, the VPU automatically terminates the SEQ\_INIT operation. Then the host application decides whether to close this instance or retry SEQ\_INIT after running a different codec instance. After escaping from this situation, it is highly recommend to reset the internal ESCAPE flag by calling the **vpu\_SetSeqInitEsc**() function again. This flag affects all the decoder instances performing a DEC\_SEQ\_INIT operation.

## **4.3.2.3 Registering Frame Buffers**

This configuring process is completed by registering the frame buffers to the VPU for picture decoding operations. In this final stage of configuration, the parameter returned from **vpu\_DecGetInitialInfo**(), the minimum number of frame buffer, has an important meaning. This parameter means that the application should reserve at least the same number of frame buffers to the VPU for proper decoding operation.

The size of the frame buffers is calculated from the picture width and height. When both the picture width and height are a multiple of 16, the picture size is the size as the frame buffers. If both the picture width and height are not a multiple of 16, the application should apply a ceiling operation to the picture width or picture height to get the smallest multiple of 16 larger than picture width or picture height.

In addition to registering the frame buffers to the VPU, the slice save buffer is also registered in this step. The recommended buffer size is given by calling **vpu\_DecGetInitialInfo**().

# **4.3.3 Running Picture Decoder On VPU**

## **4.3.3.1 Initiating Picture Decoding**

When activating a picture decoding operation, the application provides the following information to the VPU:

• Pre-scan Enable—Enable or disable pre-scan option for checking whether full picture stream exists in the stream buffer

- Pre-scan Mode—Specify decoder operation mode after pre-scan
- I-Frame Search Enable—Enable or disable I-(IDR for H.264) frame search option
- Frame Skip Mode—Enable or disable skipping bitstream for the next frame decoding
- DispOrderBuf—Enable or disable the next display output without decoding
- picStreamBufferAddr and picStartByteOffset—Start address of the picture stream buffer to be decoded in file-play mode and the byte offset of the actual start bytes of the picture data
- chunkSize—Byte size of the picture stream to be decoded which is read from the file-container information

After providing these parameters to the VPU, the application starts the picture decoding operation by sending a DEC\_PIC\_RUN command.

The pre-scan option is a special option for scanning the bitstream buffer to check if a full picture stream exists in the stream buffer. This option allows the application to determine whether the bitstream empty and decoder stalls or not before running the actual decoder operation. When this option is enabled and there is not a full picture stream in the decoder buffer, the DEC\_PIC\_RUN command does not initiate the picture decoding operation and returns immediately. Then the application decides whether to retry the picture decoding after feeding more bitstream data or to handle other tasks for a while.

The pre-scan mode is also given as an option for general usage of the pre-scan operation. When this flag is set to 0 and there is at least one full picture stream in the stream buffer, the decoder operation is automatically initiated. On the contrary, when this flag is set to 1, the DEC\_PIC\_RUN command returns immediately with a return code representing whether a full picture stream exists or not. In this case, no picture decoding is initiated. To run picture decoding in this case, the application resets this flag to 0 and re-sends the DEC\_PIC\_RUN command.

When display reordering in H.264 is enabled, the first decoded output is only available after decoding many frames. To avoid this, a constraint is added to the H.264 decoder that requires the decoder to fill all the reordering display buffers at the first time of picture decoding. That means, if the frame buffer delay received from the stream header is five, the H.264 decoder should decode six frames at once at the first DEC\_PIC\_RUN operation. Then, the picture decoding always provides a picture output to be displayed. In this scenario, the pre-scan might cause problems, because it is designed for the case of one picture decoding. So when display reordering is enabled, it is recommend that the first DEC\_PIC\_RUN be performed with pre-scan disabled.

To support display reordering in H.264 mode, a special parameter is used to flush the stored decoder output from the display reorder buffer without picture decoding. This option is designed for flushing out the decoded picture not yet displayed at the end of the decoding video sequence. When the display reordering option is enabled and the reordering frame buffer stores five decoded pictures, the first display output is available after the 6<sup>th</sup> frame decoding. Therefore, at the end of the stream decoding, there are five decoded pictures which are not displayed yet even though there is no more available bitstream data to decode. In this case, the application may ignore these five non-displayed pictures or display them by setting the dispReorderBuf parameter to 1 and sending the DEC\_PIC\_RUN command until the VPU returns the decoded picture index of –1.

In file-play mode, the decoder refers the start address of the picture stream from picStreamBufferAddr given with the DEC\_PIC\_RUN command or BitStreamBuffer given with the DEC\_SEQ\_INIT command

depending on the dynamicBuffAllocEnable setting. When dynamicBuffAllocEnable is set, the stream buffer information, BitStreamBuffer, specified during DEC\_SEQ\_INIT is ignored. The size of the picture stream always refers chuckSize given with the DEC\_PIC\_RUN command.

It is necessary for the application to read this chunk size from the file format header for every frame processing. The application might use dual or multiple picture stream buffers for speed optimization or might also use dynamic allocation for better memory management with the dynamicBuffAllocEnable option. In file-play mode, the application can achieve higher efficiency of stream buffering and memory management with dynamic buffer allocation.

### **NOTE**

There might be empty chunks whose chunk size equals zero. These empty chunks should be removed in the file format parser because they might cause improper operations in the VPU.

The VPU API provides an API for handling all these complex operations, **vpu\_DecStartOneFrame**(), which initiates the picture decoding operation and returns as soon as picture decoding has started on the VPU. Completion of picture decoding is checked using a different method.

## **4.3.3.2 Frame Skipping Option**

When a decoder error is detected, the application might want to hide the corrupted decoder output. Even though error concealment is applied to that decoder output, some applications would like to the freeze display instead of showing the corrupted picture. This output-hiding operation should continue until the decoder meets the next I (or IDR) frame. Considering AV synchronization, skipping one frame can be a good way to hide a sequence of pictures without affecting the audio decoding operation.

The frame skipping option is supported for the picture decoding command. As well as skip enable or disable, the skipping option of detecting an I (or IDR in H.264)-frame can be chosen by the application. So when an error is detected during picture decoding and the application would like to hide the error-defected pictures, the application can achieve this using the picture skipping option with I-frame detection enabled. By setting skipframeMode of DecParam to 1, the application easily performs skipping of non-intra (or non-IDR) frames. While the application enables one frame skipping by setting skipframeNum of DecParam to 1, pre-scan is automatically enabled and therefore, the frame skip result is translated to a pre-scan result. While doing one frame skip, the application can detect the results of the frame skipping by checking prescanresult of DecOutputInfo.

This frame skip feature can be used by the application when the system performance is temporarily degraded and video decoding is significantly delayed. In this case, it is recommended for the application to use the I-(IDR in H.264 case) frame detect option. Using this option, the application can only decode I-(or IDR) frame properly without displaying error-defected frame output.

Multi-frame skipping is also supported by setting skipframeNum of DecParam greater than 1. But multi-frame skipping is not recommended in normal usage because it may cause problems with AV synchronization.

In file-play mode, frame skipping can be easily achieved on the application side by referring the file format header syntax. Therefore, it is not required to support this feature in the frame-based streaming case. But

in the random access case, the I-frame search option can be useful when the keyframe information in the file container is incorrect.

## **4.3.3.3 I-Frame Search for Random Access and Trick Mode**

When a media player application is designed, trick modes and random access may be desirable features. To achieve these operations the application, decoder should support a feature for searching the I-frame in the middle of the decoder bitstream.

The I-frame search option is accomplished by setting the iframeSearchEnable of DecParam. The number of I-frames skipped is also set by setting skipframeNum of DecParam. (The same skipframeNum of DecParam is used for specifying the skipped frame number in frame skipping and I-search; however, the meaning of this value is somewhat different.) If skipframeNum = N, all the intermediate frames before the  $(N+1)$ <sup>th</sup> next I-frame are skipped. This multiple I-frame skipping might be used for high speed playback such as fast forward. By increasing the number N, the application can increase the speed of the fast forward. This kind of fast forward operation depends on the frequency of the I-(IDR) frames in the decoder input bitstream. Therefore, this type of trick mode can be applicable to applications specifying the maximum interval between I-frames.

Random access is generally supported with a form of slide-bar in a graphic user interface of a player. For supporting this random access, an I-(or IDR in H.264) frame search operation is needed because decoding intermediate inter-frames causes visual artifacts on displayed pictures. As well as I-frame search functionality, random access also requires a buffer-reset scheme that does not cause unexpected artifacts in the decoded output. The steps of random access for the video decoder are as follows:

- 1. Freeze the display and reset the decoder bit-stream buffer
- 2. Read the bitstream from the new file read pointer and transfer it into the decoder
- 3. Enable I-Search and run the picture decoding operation
- 4. If the buffer empty interrupt is signaled, feed more bitstream and wait for decoding completion
- 5. If decoding completion is detected, read the decoder results and resume display

Resetting the bitstream buffer in Step 1 can be accomplished by calling **vpu\_DecBitBufferFlush**(). Starting the decoder operation with I-frame search can also be accomplished by calling **vpu\_DecStartOneFrame**() with iframeSearchEnable of DecParam set to 1. The number of skipped frames specified by skipframeNum of DecParam is given by 1 in random access operation. When an interrupt of decoder completion or non-busy state of the BIT processor is detected, the I-frame is searched and decoded.

When the application uses the I-frame search option, the decoder should skip many bits in the decoder stream buffer. Therefore, the pre-scan option can be meaningless when used simultaneously with the I-search. In the VPU firmware; therefore, the pre-scan option is automatically disabled and settings for the pre-scan option are ignored. The application should handle stream buffer filling until the end of the I-search operation. Larger stream units are recommended in this case; otherwise, too many stream buffer empty interrupts might occur from the VPU side.

## **4.3.3.4 Decoder Stream Handling**

When the decoder stream buffer includes a full picture stream, the host application does not need to worry about streaming in the middle of the decoder operation. Using the pre-scan option, the application can determine the status of the bitstream buffer in advance. If there is no full picture in the stream buffer, the application might feed more stream data to the stream buffer and start the picture decoding operation.

The VPU API provides an API function to get the stream read pointer, write pointer and available space in one function call, **vpu\_DecGetBitstreamBuffer**(). The application can get the information about the available space in the stream buffer using this API and transfer an amount of stream data to the stream buffer which is less than or equal to the available size. When transferring the stream data, the application should take care of the end of the stream buffer to avoid unexpected data corruption. When transferring stream data to the stream buffer and the write pointer reaches the end of the stream buffer, the application should wrap the write pointer around to the beginning of the stream buffer and then continue downloading to avoid data corruption.

Updating the write pointer is accomplished using, **vpu\_DecUpdateBitstreamBuffer**(). The write pointer wrap-around and updating of the write pointer is done by this API function by providing the downloaded stream size. Before updating the write pointer, the host application must finish transferring the stream data to the stream buffer. If not, a mismatch in access time may cause problems in the decoder operation.

In file-play mode, the two APIs for streaming are meaningless because the VPU always assumes the bitstream buffer is flushed at the end of every picture decoding operation. The application only needs to feed the stream buffer with one frame stream and then call **vpu\_DecStartOneFrame**().

## **4.3.3.5 Completion of Picture Decoding**

Picture decoder operations take a certain amount of time, and the application can complete other tasks while calling **vpu** WaitForInt() to wait for the completion of the picture decoding operation, such as display processing of the previously decoded output. The application can use two different schemes for detecting the completion of the picture decoding operation: polling a status register or waiting for an interrupt signal. When the application uses the polling scheme, the application checks the BusyFlag Register of the BIT processor. Calling **vpu\_IsBusy**() gives the same result.

Interrupt signaling can be the most efficient way to check the completion of a given command. An interrupt signal for the DEC\_PIC\_RUN command is mapped to bit 3 of the interrupt enable register. So the application can easily determine the completion of the picture decoder operation from this dedicated interrupt signal from the VPU.

## **4.3.3.6 Acquiring Decoder Results**

When picture decoding is complete, the host application retrieves the decoded output, such as the display frame index, decoded frame index, decoded frame picture type, number of error concealed MBs, Pre-scan result, and so on. The VPU API provides a function for retrieving the output results of the picture decoder, **vpu\_DecGetOutputInfo**().

The VPU API includes a constraint on using the decoder initiation function and decoder result acquisition. When using the VPU API, the application should always use these two functions as a pair. This means that without calling the result acquisition function, **vpu\_DecGetOutputInfo**(), the next picture decoding

operation is not initiated by calling **vpu\_DecStartOneFrame**(). This constraint is used to protect the decoded results from being overwritten from other thread by mistake in multi-instance environment. Therefore, the application should regard **vpu\_DecGetOutputInfo**() function as a releasing command of the VPU from the current picture decoding operation.

## **Reading Display Output**

The display frame index, indexFrameDisplay, is used to represent the frame buffer number where the display output picture is stored. It always equals the frame buffer index to be displayed and it can be different from the decoded picture index when display ordering control is enabled, such as display reordering of H.264, B-frame in VC-1, and so on.

At the beginning of sequence decoding, even after decoding several frames, there is no display output from decoder because of the order of display. For H.264 reordering, in worst case, the first display output can come out after the 17<sup>th</sup> frame decoding. Therefore, at times there is no proper display buffer index. In this case, the VPU decoder returns a negative frame buffer index for indexFrameDisplay of –3 or –2 depending on the frame skip option. Only at the end of sequence decoding is this value equal to –1 and the application can terminate the current decoder instance without any loss in picture display.

Table 7 shows the display output status based on the indexFrameDisplay values.

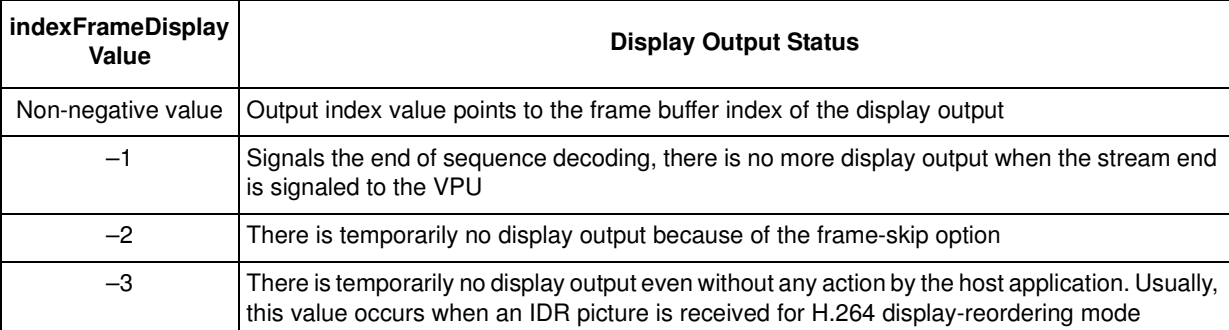

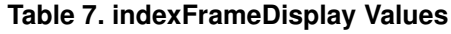

### **Reading Decoded Output**

The decoded frame index, indexFrameDecoded, is an optional output to the host application. This index is used to represent the frame buffer number where the decoded picture is stored. Usually, the host application does not need to worry about this index. The display index, indexFrameDisplay, is sufficient to handle the output of the VPU decoder.

When there are not enough frame buffers to be written with decoded image data, this value is equal to  $-1$ (0xFFFF). In this situation, the application re-calls **vpu\_DecStartOneFrame**() after clearing the display flag by calling **vpu\_DecClrDispFlag**().

When display ordering control is enabled for H.264 display reordering, VC-1 B-frame, and so on, at the end of sequence decoding, the host application needs to flush out the decoded frames for display. During this flushing operation, no actual decoding operations are performed. Under this situation, this value is equal to –1 (0xFFFF) to represent that there is no decoded frame this time. This negative decoded index is also used when picture decoding is skipped because of skip option or picture header error.

## **Reading Pre-Scan Result**

The pre-scan result flag represents whether a full picture stream is included in the bitstream buffer before picture decoding. When this flag is equal to 0, the decoding operation is not performed because there is no full picture stream in the stream buffer. If application enables pre-scan and sets pre-scan mode to 0 (decoding a picture when full picture stream exists), the application should check this output parameter first to determine whether a decoding operation is performed or not.

When pre-scan result is 0 and the stream buffer is full and the current stream buffer is too small to store a full picture stream. To avoid dead-lock, the host application should disable the pre-scan option and re-run the picture decoding operation.

## **Display Cropping in H.264**

The display cropping option in H.264 forces the host application to display part of the frame buffers. The information about the cropping window is provided by SPS. In SPS, four offset values of cropping rectangles are presented, and these four offset values are given by the picCropRect structure to the host application. Using these four offset values, the host application can easily detect the position of the target output window. When display cropping is off, the cropping window size is 0.

### **Next Decoded Frame Index**

The next decoded frame index, indexNextFrameDecoded[3], is an optional output to the host application. This indexes are used to represent the frame buffer index which is used in the next **VPU\_DecStartOneFrame**() call. The application might not stop calling **VPU\_DecStartOneFrame**() to protect display corruption, if some of these indexes are not displayed yet.

When display ordering control is enabled for H.264 display reordering, VC-1 B-frame, and so on, at the end of sequence decoding, the host application needs to flush out the decoded frames for display. During this flushing operation, no actual decoding operations are performed. Under this situation, this value might be ignored.

### **Reading Lack of Additional Work Buffer**

The VPU reports the status of the PS (SPS/PPS) save buffer and slice save buffer after it decodes one frame. If the VPU reports lack of PS save buffer, the VPU can not properly decode the remaining input stream; therefore, it is best to close current instance in this situation. If the VPU reports lack of slice save buffer, the VPU can choose to either close and reopen the current instance or continue picture decoding regardless of display corruption until the next I-frame.

## **4.3.3.7 Management of Displaying Buffers Decoded**

The VPU has flags to indicate if the frame buffer is displayed or not internally. The flag is set after the VPU returns the display frame index automatically and the VPU never uses the buffer for which the display flag is set. Before starting the decoding process, the VPU checks if there is a frame buffer available and returns immediately if there is no frame buffer to be written with decoded image with a current decoded index of –1. The host application clears the flag after completion of displaying the frame buffers by calling **vpu\_DecClrDispFlag**().

# **4.3.3.8 Escape from Decoder Hang**

Even when pre-scan is used, it is still possible for an application to experience decoder hanging because of a stream error or lack of available stream at the end of sequence decoding. In the middle of picture decoding, decoder hanging is signaled to the application through the decoder buffer empty interrupt if this interrupt is enabled, and the application can avoid decoder hanging by putting more bitstream data to stream buffer.

In some extraordinary cases and at the end of sequence decoding, the application avoids decoder hanging by means of garbage insertion or sending an end-of-stream command to the VPU decoder. this is accomplished by calling **vpu\_DecUpdateStreamBuffer**() with size of 0. As soon as the VPU detects this setting, the VPU terminates the current picture decoding with error concealment if applicable.

# **4.3.4 Terminating a Decoder Instance**

## **4.3.4.1 Stream End and Last Picture in Stream Buffer**

After the host application meets the end of stream and sends all of the stream data in the stream buffer, the host application must determine when the last picture output is coming out. If there is no display delay, this task is simple. But if display delay exists (reordering of the decoded pictures for display), this task might be difficult for the host application.

In the VPU API, a flag that indicates the end-of-stream is used. After sending the last byte of the stream data to bitstream buffer, the host application sets this flag and calls the **vpu\_DecStartOneFrame**() function. After the last display output picture has come out, the decoded picture index is changed to  $-1$ . When the host application receives this index, host application detects the end of the sequence processing.

When the display delay exists (display reordering option in H.264, B-frames in other codecs), the host application gets the buffered decoder output frame even after finishing actual decoding operation. In this case, the host application calls the **VPU\_DecStartOneFrame**() as usual. Until the delayed display output frames are completely flushed out, the VPU decoder provides the frame index of the newly displayed output to the host application. And if there is no more available output, the VPU decoder returns a frame index of –1.

## **4.3.4.2 Closing Current Instance**

When the application finishes the last picture decoding operation and terminates a decoder instance, the application releases the handle of this instance and inform the VPU that this instance is terminated by giving the SEQ\_END command to the VPU. This can be accomplished by calling the **vpu\_DecClose**() function.

# **4.3.5 Dynamic Configuration Commands**

While running sequential picture decoding operations, application may need to give a special command to the VPU. The VPU API provides a set of commands to support the following special requests from the host application:

Rotate and mirror output frame before decoding

- Apply SPS and PPS from the external out-of-band protocol
- Specify the frame buffer address for the MPEG-4 deblocking filtered output

# **4.4 Example Applications**

This section discusses the example applications provided for the i.MX5x VPU API.

# **4.4.1 VPU Library**

The VPU library and header file source code is located under  $rpm/BUILD/imx-1ib*/vpu$  after selecting and unpacking the imx-lib package with the Linux Image Target Builder (LTIB). The detailed source code structure of the VPU library and kernel space is presented in the Video Processing Unit (VPU) Driver chapter of the *i.MX5x EVK Linux Reference Manual*.

The user may optionally configure the following following environment variables:

• VPU\_FW\_PATH—Directory where the vpu\_fw\_imx51.bin or vpu\_fw\_imx53.bin file is located. If this variable is not exported by the user, the vpu\_fw\_imx51.bin or vpu\_fw\_imx53.bin file must be located in the /lib/firmware/vpu directory.

# **4.4.2 VPU Example Application**

The VPU example application is located under rpm/BUILD/imx-test\*/test/mxc\_vpu\_test after selecting an unpacking the imx-test package with LTIB. This application gives an example of how to use the VPU API to control the VPU hardware to implement a decoder or an encoder. The following test cased are included in this test application:

- Decode streams to save to a YUV file or to display on a LCD
- Encode streams from a YUV file or from camera captured data
- Loopback—encode camera captured YUV data then decode it to a YUV and display on a LCD simultaneously
- Network—encode camera captured YUV data and send it to another side to decode by UDP

### **NOTE**

Only packet-based streaming mode with ring-buffer is included in this example application

Refer to the readme file for details about the usage of the application example. Section 4.4.2.1, "Decode Stream to Display on LCD," and Section 4.4.2.2, "Encode Stream from Camera Captured Data," describe the example applications usage for decoding streams to display on a LCD and encoding streams from camera captured data. These two examples are described in detail to illustrate how proper frame buffer management between the VPU and V4L interface improves performance and avoids memory copy, especially memory for decoded YUV or captured YUV data.

## **4.4.2.1 Decode Stream to Display on LCD**

The application should complete the following steps to decode streams to display on a LCD:

- 1. Call **vpu\_Init**() to initialize the VPU. If there are multi-instances supported in this application, this function only needs to be called once.
- 2. Open a decoder instance using **vpu\_DecOpen**(). Call **IOGetPhyMem**() before opening the instance to input oparam.bitstreamBuffer. Call **IOGetVirtMem**() to get the corresponding virtual address of the bitstream buffer, then fill the bitstream at this address in user space. Call **IOGetPhyMem**() for both the physical PS save buffer and physical slice save memory for H.264.
- 3. Call **vpu\_DecGetBitstreamBuffer**() to get the bitstream buffer address to provide the proper amount of bitstream.
- 4. After transferring the decoder input stream, declare the amount of bits transferred into the bitstream buffer using **vpu\_DecUpdateBitstreamBuffer**().
- 5. Get crucial parameters for decoder operations such as picture size, frame rate, required frame buffer size, and so on using **vpu\_DecGetInitialInfo**(). Set escape to 1 by calling **vpu\_DecSetEscSeqInit**(handle, 1) before this function is called. Set escape to 0 by calling **vpu\_DecSetEscSeqInit**(handle, 0) after **vpu\_DecGetInitialInfo**() is called.
- 6. Using the frame buffer requirement returned from **vpu\_DecGetInitialInfo**(), allocate the proper size of the frame buffers and notify the VPU using **vpu\_DecRegisterFrameBuffer**(). The requested frame buffer in PATH\_V4L2 case to display the stream on the LCD is as follows:
	- a) Add two more buffers than minFrameBufferCount to the frame buffer count: **vpu\_DecClrDispFlag**() is used to control if the frame buffer can be used for decoder again. One framebuffer dequeue from IPU is delayed for performance improvement and one framebuffer is delayed for display flag clear. Performance is better when more buffers are used if IPU performance is bottleneck.
	- b) Call **v4l\_display\_open**() to open the v4l device and request v4l buffers for image display. If VPU rotation or dering is enabled, larger frame buffers are needed. Two extra buffers are added in this example application. Register the first minFrameBufferCount + 2 buffers as bufY, bufCb, bufCr for the VPU decoder, and memory transfer is not needed for performance improvement. Call **IOGetPhyMem**() for bufMvCol part for VPU decoder usage.
	- c) Inform the VPU to register minFrameBufferCount  $+ 2$  buffers by calling **vpu\_DecRegisterFrameBuffer**().
- 7. Start picture decoder operation picture-by-picture using **vpu\_DecStartOneFrame**().
	- a) If rotation is enabled, the SET\_ROTATION\_ANGLE, SET\_ROTATOR\_STRIDE and ENABLE\_ROTATION commands need to be given before starting decoding by calling **vpu** DecGiveCommand(). The rotator stride is the picture height if the rotation angle is 90° or 270°; otherwise, the stride is the picture width.
	- b) If dering is enabled, the ENABLE\_DERING command needs to be given before starting decoding.
	- c) If mirror is enabled, the SET\_MIRROR\_DIRECTION and ENABLE\_MIRRORING commands need to be given.

- d) Since there are two extra buffers used for rotation or dering, the SET\_ROTATOR\_OUTPUT commands need to be set before each picture decoder.
- e) Start the picture decoder operation by calling **vpu\_DecStartOneFrame**().
- 8. Wait for the completion of the picture decoder operation interrupt event by calling **vpu\_WaitforInt**(). **vpu\_IsBusy**() is used to check if the VPU is busy. If the VPU is not busy, go to the next step. Otherwise, wait again and more bitstream can be filled to the bitstreamBuffer while waiting.
- 9. Check the results of the decoder operation using **vpu\_DecGetOutputInfo**(). Go to different case as defined by outputinfo. For example, –1 in outinfo.indexFrameDisplay indicates that the decoder completed. Values of –2 or –3 in outinfo.indexFrameDisplay indicates that no picture needs to be displayed. A positive value in outinfo.indexFrameDisplay indicates the displayed buffer index, and **v4l\_put\_data**() can be called to display the image on the LCD.

In the **v4l\_put\_data**() function, IOCTL VIDIOC\_QBUF is set to queue the buffer to the v4l module for display. Also, IOCTL VIDIOC\_DQBUF is used to get one buffer that image has been displayed and can be used again for the decoder. Here, one frame buffer dequeue from the IPU is delayed, then the VPU and IPU operate in an asynchronous method for performance improvement.

- 10. After displaying the n<sup>th</sup> frame buffer, clear the buffer display flag using **vpu\_DecClrDispFlag**(). This function does not need to be called for the STD\_MJPG codec. One frame buffer is delayed for display flag clear, that means, previous dequeued framebuffer index was cleared by the VIDIOC\_DQBUF IOCTL.
- 11. If there is more bitstream to decode, go to step 7, otherwise go to the next step
- 12. Terminate the sequence operation by closing the instance using **vpu\_DecClose**(). Make sure **vpu\_DecGetOutputInfo**() is called for each corresponding **vpu\_DecStartOneFrame**() call before closing the instance although the last output information may be not useful.
- 13. Free all memory that was allocate by calling **IOFreePhyMem**() and **IOFreeVirtMem**(). **v4l\_display\_close**() needs to be called to free all v4l related resource, including v4l buffers.
- 14. Call **vpu\_UnInit**() to release the system resources before exit. If there are multi-instances supported in this application, this function only needs to be called once.

## **4.4.2.2 Encode Stream from Camera Captured Data**

The application should complete the following steps to encode streams from camera captured data:

- 1. Call **vpu\_Init**() to initialize the VPU. If there are multi-instances supported in this application, this function only needs to be called once.
- 2. Open a encoder instance using **vpu\_EncOpen**(). Call **IOGetPhyMem**() to input encop.bitstreamBuffer for the physical continuous bitstream buffer before opening the instance. Call **IOGetVirtMem**() to get the corresponding virtual address of the bitstream buffer, then fill the bitstream to this address in user space. If rotation is enabled and the rotation angle is 90° or 270°, the picture width and height must be swapped.
- 3. Give command of ENC\_SET\_SEARCHRAM\_PARAM for search RAM usage. Use **IOGetIramBase**() to get the system internal RAM information for the VPU usage. If rotation is enabled, give commands ENABLE\_ROTATION and SET\_ROTATION\_ANGLE. If mirror is enabled, give commands ENABLE\_MIRRORING and SET\_MIRROR\_DIRECTION.

- 4. Get crucial parameters for encoder operations such as required frame buffer size, and so on using **vpu\_EncGetInitialInfo**().
- 5. Using the frame buffer requirement returned from **vpu\_DecGetInitialInfo**(), allocate the proper size of the frame buffers and notify the VPU using **vpu\_EncRegisterFrameBuffer**(). The requested frame buffer for the source frame in PATH\_V4L2 to encode camera captured data is as follows:
	- a) Allocate the minFrameBufferCount frame buffers by calling **IOGetPhyMem**() and register them to the VPU for encoder using **vpu\_EncRegisterFrameBuffer**().
	- b) Another frame buffer is needed for the source frame buffer. Call **v4l\_capture\_setup**() to open the v4l device for camera and request v4l buffers. In this example, three v4l buffers are allocated. Call **v4l\_start\_capturing**() to start camera capture. Pass the dequeued v4l buffer address by calling **v4l\_get\_capture\_data**() as encoder source frame in each picture encoder, then no need to memory transfer for performance improvement.
- 6. Generate the high-level header syntaxes using **vpu\_EncGiveCommand**().
- 7. Start picture encoder operation picture-by-picture using **vpu\_EncStartOneFrame**(). Pass dequeued v4l buffer address by calling **v4l\_get\_capture\_data**() as the encoder source frame before each picture encoder is started.
- 8. Wait for the completion of picture decoder operation interrupt event calling **vpu\_WaitforInt**(). Use **vpu\_IsBusy**() to check if the VPU is busy. If the VPU is not busy, go to the next step; otherwise, wait again.
- 9. After encoding a frame is complete, check the results of encoder operation using **vpu\_EncGetOutputInfo**(). After the output information is received, call **v4l\_put\_capture\_data**() to the VIDIOC\_QBUF v4l buffer for the next capture usage.
- 10. If there are more frames to encode, go to Step 7; otherwise, go to the next step.
- 11. Terminate the sequence operation by closing the instance using **vpu\_DecClose**(). Make sure **vpu\_DecGetOutputInfo**() is called for each corresponding **vpu\_DecStartOneFrame**() call before closing the instance although the last output information may be not useful.
- 12. Free all allocated memory and v4l resource using **IOFreePhyMem**() and **IOFreeVirtMem**(). Call **v4l\_stop\_capturing**() to stop capture.
- 13. Call **vpu\_UnInit**() to release the system resources. If there are multi-instances supported in this application, this function only needs to be called once.

## **4.4.2.3 Other Issues**

Some important issues are as follows:

- Performance is better both on the VPU and IPU when chromainterleave mode is enabled.
- To avoid the VPU hanging if there is not enough stream data, enable prescan in networking mode to first scan the stream buffer. This flag can be disabled if the bitstream buffer is large in real video playback and the application can guarantee the bitstream buffer is enough.
- Since IPU rotation performance is better than the VPU, use IPU rotation and not VPU rotation.

**THIS PAGE INTENTIONALLY LEFT BLANK**

#### **How to Reach Us:**

**Home Page:**  www.freescale.com

#### **Web Support:**  http://www.freescale.com/support

#### **USA/Europe or Locations Not Listed:**

Freescale Semiconductor, Inc. Technical Information Center, EL516 2100 East Elliot Road Tempe, Arizona 85284 1-800-521-6274 or +1-480-768-2130 www.freescale.com/support

#### **Europe, Middle East, and Africa:**

Freescale Halbleiter Deutschland GmbH Technical Information Center Schatzbogen 7 81829 Muenchen, Germany +44 1296 380 456 (English) +46 8 52200080 (English) +49 89 92103 559 (German) +33 1 69 35 48 48 (French) www.freescale.com/support

#### **Japan:**

Freescale Semiconductor Japan Ltd. **Headquarters** ARCO Tower 15F 1-8-1, Shimo-Meguro, Meguro-ku Tokyo 153-0064 Japan 0120 191014 or +81 3 5437 9125 support.japan@freescale.com

#### **Asia/Pacific:**

Freescale Semiconductor China Ltd. Exchange Building 23F No. 118 Jianguo Road Chaoyang District Beijing 100022 China +86 10 5879 8000 support.asia@freescale.com

#### **For Literature Requests Only:**

Freescale Semiconductor Literature Distribution Center 1-800 441-2447 or +1-303-675-2140 Fax: +1-303-675-2150 LDCForFreescaleSemiconductor @hibbertgroup.com

Document Number: 924-76394 Rev. 10.10.00 10/2010

Information in this document is provided solely to enable system and software implementers to use Freescale Semiconductor products. There are no express or implied copyright licenses granted hereunder to design or fabricate any integrated circuits or integrated circuits based on the information in this document.

Freescale Semiconductor reserves the right to make changes without further notice to any products herein. Freescale Semiconductor makes no warranty, representation or guarantee regarding the suitability of its products for any particular purpose, nor does Freescale Semiconductor assume any liability arising out of the application or use of any product or circuit, and specifically disclaims any and all liability, including without limitation consequential or incidental damages. "Typical" parameters which may be provided in Freescale Semiconductor data sheets and/or specifications can and do vary in different applications and actual performance may vary over time. All operating parameters, including "Typicals" must be validated for each customer application by customer's technical experts. Freescale Semiconductor does not convey any license under its patent rights nor the rights of others. Freescale Semiconductor products are not designed, intended, or authorized for use as components in systems intended for surgical implant into the body, or other applications intended to support or sustain life, or for any other application in which the failure of the Freescale Semiconductor product could create a situation where personal injury or death may occur. Should Buyer purchase or use Freescale Semiconductor products for any such unintended or unauthorized application, Buyer shall indemnify and hold Freescale Semiconductor and its officers, employees, subsidiaries, affiliates, and distributors harmless against all claims, costs, damages, and expenses, and reasonable attorney fees arising out of, directly or indirectly, any claim of personal injury or death associated with such unintended or unauthorized use, even if such claim alleges that Freescale Semiconductor was negligent regarding the design or manufacture of the part.

Freescale are trademarks or registered trademarks of Freescale Semiconductor, Inc. in the U.S. and other countries. All other product or service names are the property of their respective owners. ARM is the registered trademark of ARM Limited. ARMnnn is the trademark of ARM Limited.

© Freescale Semiconductor, Inc., 2010. All rights reserved.

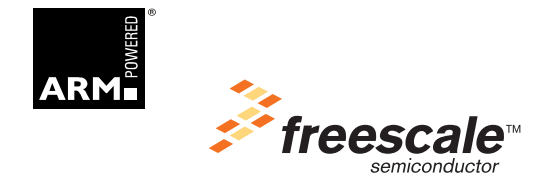